#### ФЕДЕРАЛЬНОЕ ГОСУДАРСТВЕННОЕ БЮДЖЕТНОЕ ОБРАЗОВАТЕЛЬНОЕ УЧРЕЖДЕНИЕ ВЫСШЕГО ПРОФЕССИОНАЛЬНОГО ОБРАЗОВАНИЯ

## **«МОСКОВСКИЙ ГОСУДАРСТВЕННЫЙ УНИВЕРСИТЕТ ПУТЕЙ СООБЩЕНИЯ»**

## **КАФЕДРА «МАТЕМАТИКА»**

## **М.В. Ишханян, А.И. Фроловичев**

# **МЕТОДЫ ОПТИМАЛЬНЫХ РЕШЕНИЙ**

**Учебное пособие**

Москва – 2015

#### ФЕДЕРАЛЬНОЕ ГОСУДАРСТВЕННОЕ БЮДЖЕТНОЕ ОБРАЗОВАТЕЛЬНОЕ УЧРЕЖДЕНИЕ ВЫСШЕГО ПРОФЕССИОНАЛЬНОГО ОБРАЗОВАНИЯ

## **«МОСКОВСКИЙ ГОСУДАРСТВЕННЫЙ УНИВЕРСИТЕТ ПУТЕЙ СООБЩЕНИЯ»**

## КАФЕДРА «МАТЕМАТИКА»

М.В. Ишханян, А.И. Фроловичев

# МЕТОДЫ ОПТИМАЛЬНЫХ РЕШЕНИЙ

Рекомендовано редакционно-издательским советом университета в качестве учебного пособия для студентов направления 38.03.01 «Экономика»

Москва – 2015

Ишханян М.В., Фроловичев А.И. Методы оптимальных решений: Учебное пособие. – М.: МГУПС (МИИТ),  $2015 - 130$  c.

Учебное пособие предназначено для студентов направления 38.03.01 «Экономика», обучающихся по дисциплине «Методы оптимальных решений». Пособие включает следующие разделы программы: «Формализация проблем управления в экономике. Задача математического программирования», «Линейное программирование», «Теория игр». В целях более эффективного усвоения учебного материала пособие построено по принципу лабораторных работ, разбитых по типам задач линейного программирования. Пособие содержит теоретические сведения и пояснения к решению задач экономико-математического моделирования.

Рецензенты:

В.Н. Деснянский, к.ф.-м.н., зав. кафедрой "Математический анализ";

Л.А. Климина, к.ф.-м.н., с.н.с. НИИ механики МГУ имени М.В. Ломоносова.

© МГУПС (МИИТ), 2015

## Введение

В настоящем учебном пособии рассмотрены основные типы задач линейного программирования, даны рекомендации по построению их математических моделей и поиску оптимальных решений средствами табличного редактоpa Microsoft Excel.

В целях более эффективного усвоения учебного материала пособие построено по принципу лабораторных работ, разбитых по типам задач линейного программирования.

Каждая лабораторная работа включает в себя 30 вариантов учебных задач определенного типа, а также список примерных вопросов для защиты работы, охватывающих как теоретические положения, так и конкретные варианты заданий.

# Лабораторная работа №1 «Модель линейного программирования»

## 1.1. Цель работы

Приобретение навыков составления моделей задач линейного программирования (ЛП).

## 1.2. Порядок выполнения работы

• Для текстовых задач, соответствующих номеру Вашему варианта, составьте математические модели линейного программирования.

## 1.3. Теоретическая часть

Если в какой-либо системе (экономической, организационной, управленческой и т.д.) имеющихся в наличии ресурсов не хватает для эффективного выполнения каждой из намеченных работ, то возникают так называемые распределительные задачи. Цель решения распределительной задачи - отыскание оптимального распределения ресурсов по работам. Под оптимальностью распределения может пониматься, например, минимизация общих затрат, связанных с выполнением работ, или максимизация получаемого в результате общего дохода. Для решения таких задач используются методы математического программирования.

Математическое программирование - это раздел математики, занимающийся разработкой методов отыскания экстремальных значений функции, на аргументы которой наложены ограничения. Слово "программирование" заимствовано из зарубежной литературы, где оно используется в смысле "планирование".

Наиболее простыми и лучше всего изученными среди задач математического программирования являются задачи линейного программирования.

## Формализация модели линейного программирования

## Ограничения

Первым этапом формализации модели ЛП должно стать выявление ограничений на переменные решения. Ограничения сужают множество допустимых решения. Приведем конкретные примеры ограничений, возникающие в задачах управления:

Менеджер по инвестициям имеет в своем  $1)$ распоряжении определенный капитал. Инвестиционные решения ограничены суммой данного капитала и распоряжениями Федеральной комиссии по рынку ценных бумаг.

Решения директора предприятия ограничены 2) производственной мощностью предприятия и имеющимися ресурсами.

Планы полетов авиакомпании ограничены  $3)$ необходимостью обслуживания самолетов и числом сотрудников.

В моделировании ограничения на допустимые значения переменных решения являются важным понятием. Ограничения в реальных управленческих моделях выражаются в числовом виде, но в своей основе имеют физическую, экономическую, а иногда и политическую природу.

## Пелевая функция

Все модели ЛП имеют два общих основных свойства. Первое - это наличие ограничений. Второе свойство за-

ключается в том, что в каждой модели ЛП существует единственный показатель эффективности, который необходимо максимизировать или минимизировать.

В приведенных выше примерах менеджер по инвестициям, скорее всего, будет стремиться максимизировать прибыль от портфельных инвестиций; директор предприятия захочет удовлетворить спрос при минимальных производственных затратах; авиакомпания будет стремиться реализовать заданное расписание с минимальными издержками.

Таким образом, в каждом из этих примеров существует некий показатель эффективности, который при принятии решения желательно максимизировать или минимизировать. В моделях оптимизации этот показатель называется иелевой функиией.

Отметим, что с математической точки зрения с нелинейными функциями работать значительно сложнее, чем с линейными. Сила и привлекательность ЛП заключается в простоте линейных связей (уравнений и неравенств) и линейности целевой функции.

# Создание модели ЛП

Для того, чтобы описать управленческую ситуацию в виде математической модели, полезно сначала составить "словесную модель". Это делается следующим образом:

> Описать словами цель и целевую функцию;  $\left( \right)$

Дать словесное описание каждого ограниче- $(2)$ ния, обращая особое внимание на то, является ли данное ограничение требованием в форме неравенств или равенств;

Пункты 1) и 2) приведут к словесному опи-3) санию переменных решения.

Очень важно правильно определить переменные решения. Иногда существует несколько вариантов. Например, должны ли переменные решения представлять собой килограммы готовой продукции или килограммы сырья? В этом случае следует задать себе вопрос: "Какие решения нужно принять, чтобы оптимизировать целевую функиию?" Ответ на этот вопрос всегда поможет правильно выбрать переменные решения.

После выполнения пунктов  $1 - 3$ ) следует ввести обозначения переменным решения, после чего

Выразить все ограничения через обозначен- $(4)$ ные переменные решения;

Выразить с помощью обозначенных пере- $(5)$ менных целевую функцию.

На данном этапе следует проверить модель на соответствие единиц измерения. Например, если коэффициенты целевой функции даны в рублях на килограмм, то переменные решения, входящие в целевую функцию должны выражаться в килограммах, а не в тоннах или других единицах измерения. Аналогично нужно проверить соответствие единиц измерения в правой и левой частях каждого ограничения. Например, если налагается ограничение на число часов рабочего времени, то в правой части должны быть указаны часы рабочего времени. Тогда, если переменные решения измеряются в килограммах, то значения коэффициентов для данной функции ограничения (т.е. числовые коэффициенты перед каждой переменной решения в левой части ограничения) должны выражаться в часах рабочего времени, деленных на килограмм. Нельзя допускать, чтобы в одной части равенства или неравенства стояли часы, а в другой - минуты, секунды, килограммы или **ТОННЫ** 

Рассмотрим еще один аспект формирования модели ЛП. Как уже отмечалось, ограничения могут иметь форму неравенств типа ≤ или ≥. Студенты часто задают вопрос, бывают ли в модели ЛП ограничения в виде строгих неравенств типа < или >. Ответ – нет. Причина этого имеет математическую природу: так делается для того, чтобы надлежащим образом сформулированная задача имела решение. Однако, неравенств типа  $\leq$  или  $\geq$  вполне достаточно, чтобы передать реальный смысл. Например, если переменная У должна быть < 16, то в модели вполне можно использовать ограничение  $Y \le 15,9999999999$ .

Во многих реальных задачах часто встречаются два типа издержек: невозвратные и переменные. Вопреки первому впечатлению невозвратные издержки не играют особой роли в оптимизации, т.е. в оптимизационных моделях учитываются только переменные издержки.

Невозвратные издержки уже были сделаны, а это означает, что никакие будущие решения не смогут повлиять на эти расходы. Поэтому можно убрать невозвратные издержки из целевой функции модели, при этом оптимальное решение не изменится.

Итак, характерные черты задач ЛП следующие:

показатель эффективности Z представляет 1) собой линейную функцию, заданную на элементах решения  $x_1, x_2, ..., x_n$ ;

ограничительные условия, налагаемые 2) на возможные решения, имеют вид линейных равенств или неравенств.

В общей форме записи математическая модель задачи ЛП имеет вид:

Целевая функция (ЦФ)  $Z(X) = c_1 x_1 + c_2 x_2 + \dots + c_n x_n \to \max(\min);$ 

### при ограничениях

$$
\begin{cases}\na_{11}x_1 + a_{12}x_2 + \cdots + a_{1n}x_n \leq \sum_{i=1}^n b_i \\
a_{21}x_1 + a_{22}x_2 + \cdots + a_{2n}x_n \leq \sum_{i=1}^n b_i \\
\vdots \\
a_{r1}x_1 + a_{r2}x_2 + \cdots + a_{rn}x_n \leq \sum_{i=1}^n b_i \\
x_i \geq 0, i = 1, \dots, n.\n\end{cases} (1.1)
$$

Отметим, что ограничения (неравенства) могут иметь противоположные направления или быть равенствами.

Допустимое решение - это совокупность чисел  $X = (x_1, x_2, ..., x_n)$ , удовлетворяющих ограничениям задачи  $(1.1).$ 

Оптимальное решение - это план  $X_{\alpha n m} =$  $(x_1^0, x_2^0, ..., x_n^0)$ , при котором ЦФ принимает свое максимальное (минимальное) значение.

### Создание моделей ЛП

Перейдем теперь к примерам составления моделей ЛП, которые помогут вам усовершенствовать свое умение переходить от реальных управленческих ситуаций к символическим моделям ЛП.

Составим математические модели следующих задач с экономическим содержанием.

# Пример 1. Задача о распределении ресурсов Постановка задачи

Компания производит две марки телевизоров - Astro и Соѕто. Работают два конвейера, каждый из которых выпускает телевизоры одной марки, и два цеха, занятых производством деталей для телевизоров обеих марок. Производственная мощность конвейера, выпускающего *Astro*, составляет 70 телевизоров в день, а конвейера *Cosmo* – 50 телевизоров в день. Цех *A* производит телевизионные трубки. На производство трубки для телевизора *Astro* требуется 1ч рабочего времени, а на производство трубки для *Cosmo* – 2ч. На данном этапе в цеху *A* производству трубок для телевизоров обеих марок может быть уделено не более 120ч рабочего времени в день. В цеху *B* изготавливаются корпуса телевизоров, причем на производство одного корпуса как для *Astro*, так и для *Cosmo* требуется 1ч рабочего времени. Цех *B* может посвятить изготовлению корпусов не более 90 ч рабочего времени в день. Удельная валовая прибыль от реализации *Astro* и *Cosmo* составляет 20 и 10 тыс. руб. соответственно. Эти данные представлены в таблице 1.1.

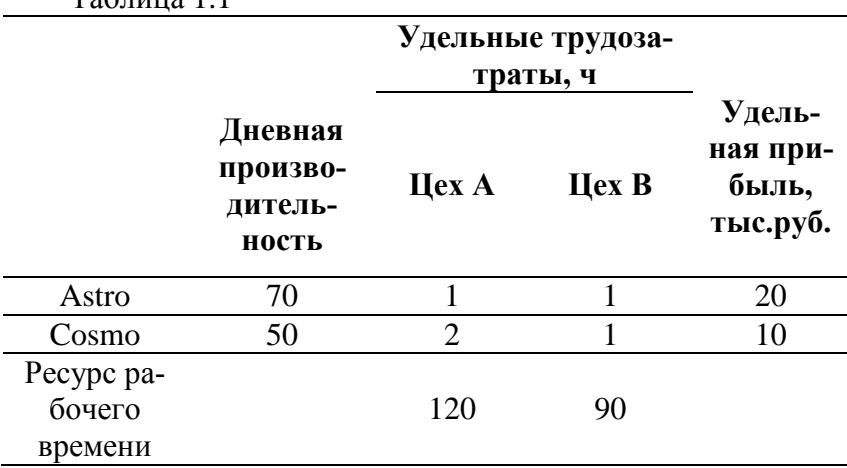

 $T<sub>0</sub>$ б $\pi$ низа 1.1

При условии, что компания может продавать все произведенные телевизоры, каким должен быть план производства (т.е. сколько телевизоров каждой марки следует производить ежедневно)? Постройте математическую модель ЛП.

## **Решение задачи о распределении ресурсов**

# *Построение математической модели* **I этап построения модели** заключается в определении (описании, задании, идентификации) переменных. Поскольку нужно найти максимальную прибыль при производстве телевизоров двух различных марок, зададим переменные (неизвестные) решения следующим образом:

- дневной выпуск телевизоров марки *Astro*

(шт/день);

 - дневной выпуск телевизоров марки *Cosmo* (шт/день).

**II этап построения модели** заключается в построении целевой функции, представляющей цель решения задачи. В данном случае цель – это максимизация прибыли, получаемой при реализации телевизоров марки *Astro* и *Cosmo* в течение дня. Следовательно, суммарная прибыль (целевая функция) составляет

 $Z(x) = 20x_1 + 10x_2$ T **IIIT**  $\ddot{\phantom{0}}$  $\mathbf{H}$ день  $=$ T день

**III этап построения модели** заключается в задании ограничений, моделирующих условия задачи. Все ограничения рассматриваемой задачи можно разделить на несколько типов.

*Ограничения по пропускной способности конвейеров*

Левая часть ограничений по пропускной способности конвейеров представляет собой количество телевизоров, которые производит конвейер в течение дня. Правая часть ограничения – ресурс конвейера.

Конвейер, настроенный на производство телевизоров марки *Astro* , может cобрать не более 70 телевизоров в день, т.е.

$$
x_1 \le 70 \qquad \qquad \frac{\text{mT}}{\text{Aeth}} \le \frac{\text{mT}}{\text{Aeth}}
$$

Конвейер, настроенный на производство телевизоров марки *Cosmo*, может cобрать не более 50 телевизоров в день, т.е.  $\frac{1}{2}$  $\sim$   $\sim$   $\sim$ 

$$
x_2 \le 50 \qquad \qquad \frac{\text{mT}}{\text{Aeth}} \le \frac{\text{mT}}{\text{Aeth}}
$$

### *Ограничения по трудовому ресурсу*

Левая часть ограничения по трудовому ресурсу представляет собой время, затрачиваемое на производство телевизоров течение дня в количестве  $x_1$  (Astro) и  $x_2$  (Cos*mo*) штук. Правая часть ограничения – это фонд рабочего времени за смену.

Для цеха А:

$$
x_1 + 2x_2 \le 120
$$
\n
$$
\frac{q}{\mu} \cdot \frac{\mu}{\mu_{\text{H}}}
$$
\n
$$
\frac{q}{\mu_{\text{H}}}
$$
\n
$$
\frac{q}{\mu_{\text{H}}}
$$
\n
$$
x_1 + x_2 \le 90
$$
\n
$$
\frac{q}{\mu_{\text{H}}}
$$
\n
$$
\frac{q}{\mu_{\text{H}}}
$$
\n
$$
\frac{q}{\mu_{\text{H}}}
$$
\n
$$
\frac{q}{\mu_{\text{H}}}
$$
\n
$$
\frac{q}{\mu_{\text{H}}}
$$
\n
$$
\frac{q}{\mu_{\text{H}}}
$$
\n
$$
\frac{q}{\mu_{\text{H}}}
$$
\n
$$
\frac{q}{\mu_{\text{H}}}
$$
\n
$$
\frac{q}{\mu_{\text{H}}}
$$
\n
$$
\frac{q}{\mu_{\text{H}}}
$$
\n
$$
\frac{q}{\mu_{\text{H}}}
$$
\n
$$
\frac{q}{\mu_{\text{H}}}
$$
\n
$$
\frac{q}{\mu_{\text{H}}}
$$
\n
$$
\frac{q}{\mu_{\text{H}}}
$$
\n
$$
\frac{q}{\mu_{\text{H}}}
$$
\n
$$
\frac{q}{\mu_{\text{H}}}
$$
\n
$$
\frac{q}{\mu_{\text{H}}}
$$
\n
$$
\frac{q}{\mu_{\text{H}}}
$$
\n
$$
\frac{q}{\mu_{\text{H}}}
$$
\n
$$
\frac{q}{\mu_{\text{H}}}
$$
\n
$$
\frac{q}{\mu_{\text{H}}}
$$

$$
Z(x) = 20x_1 + 10x_2 \rightarrow \max
$$
  

$$
\begin{cases} x_1 \le 70 \\ x_2 \le 50 \\ x_1 + 2x_2 \le 120 \\ x_1 + x_2 \le 90 \\ x_1 \ge 0, x_2 \ge 0 \end{cases}
$$

### **Пример 2. Задача составления смеси**

### *Постановка задачи*

При создании сплава для новой продукции компании «Сталь» используется железная руда, получаемая с четырех различных шахт. Как показал анализ, чтобы получить сплав с нужными свойствами, необходимо удовлетворить минимальные требования по трем основным элементам, которые для простоты обозначили А, В и С. В частности, каждая тонна руды должна содержать не менее 5 кг элемента А, 100 кг элемента В и 30 кг элемента С. Эти данные приведены в таблице 1.2.  $T_2$ блица 1.2

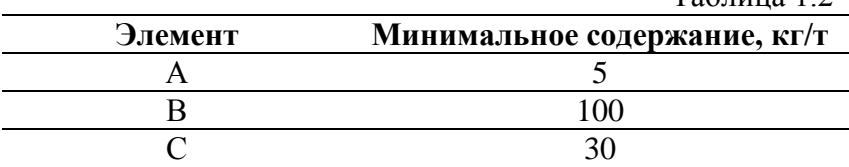

Руда с каждой шахты содержит все три основных элемента, но в разных количествах. Состав руды (содержание элементов) приведены ниже в таблице 1.3.

Таблица 1.3

|         | Шахта (содержание элемента, кг/т) |  |  |  |
|---------|-----------------------------------|--|--|--|
| Элемент |                                   |  |  |  |
|         |                                   |  |  |  |
|         |                                   |  |  |  |
|         |                                   |  |  |  |

Также известно, что стоимость тонны руды с первой шахты составляет 800 руб., со второй – 400 руб., с третьей – 600 руб., а с четвертой – 500 руб. Необходимо найти оптимальный состав одной тонны смеси при минимальных затратах. Постройте математическую модель ЛП, разработайте на ее основе табличную модель.

### **Решение задачи о составлении смеси**

### *Построение математической модели*

Поскольку нужно найти оптимальный состав одной тонны смеси, зададим переменные решения следующим образом:

— часть тонны, состоящая из руды с шахты 1;

— часть тонны, состоящая из руды с шахты 2;

— часть тонны, состоящая из руды с шахты 3;

— часть тонны, состоящая из руды с шахты 4.

Целью задачи является составление нужной смеси при минимальных затратах. Стоимость 1 тонны смеси (целевая функция) составляет

 $Z(x) = 800T_1 + 400T_2 + 600T_3 + 500T_4$  $\underline{py6}$ T

С помощью данных табл. 1.3 вычислим количества основных элементов в одной тонне смеси:

количество элемента А в 1 т смеси =  $10T_1 + 3T_2$  +  $8T_3 + 2T_4$ ;

количество элемента В в 1 т смеси =  $90T_1 + 150T_2 +$  $75T_3 + 175T_4$ ;

количество элемента С в 1 т смеси =  $45T_1 + 25T_2 +$  $20T_3 + 37T_4$ .

Учитывая требования по минимальному содержанию элементов, приведенных в табл.1.2, получаем следующие ограничения:

> $10T_1 + 3T_2 + 8T_2 + 2T_4 > 5$  $90T_1 + 150T_2 + 75T_3 + 175T_4 \ge 100$  $45T_1 + 25T_2 + 20T_3 + 37T_4 \ge 30$

Существует ли в данной модели другие ограничения? Во-первых, необходимо включить условие неотрицательности переменных  $T_1$ ,  $T_2$ ,  $T_3$ ,  $T_4$ , а также учесть еще одно ограничение. Так как тонна смеси состоит из руды только указанных четырех шахт, то сумма составляющих смеси должна быть равна 1:

 $T_1 + T_2 + T_3 + T_4 = 1.$ 

Последние ограничение иногда называют *условием материального баланса*.

Теперь можно сформулировать математическую модель:

$$
Z(x) = 800T_1 + 400T_2 + 600T_3 + 500T_4 \rightarrow \min
$$
  
\n
$$
\begin{cases}\n10T_1 + 3T_2 + 8T_3 + 2T_4 \ge 5 \\
90T_1 + 150T_2 + 75T_3 + 175T_4 \ge 100 \\
45T_1 + 25T_2 + 20T_3 + 37T_4 \ge 30 \\
T_1 + T_2 + T_3 + T_4 = 1 \\
T_1 \ge 0, T_2 \ge 0, T_3 \ge 0, T_4 \ge 0\n\end{cases}
$$

### **Пример 3. Составление расписания**

Управляющий персоналом университета должен составить расписание охраны территории университета, удовлетворяющее следующим требованиям:

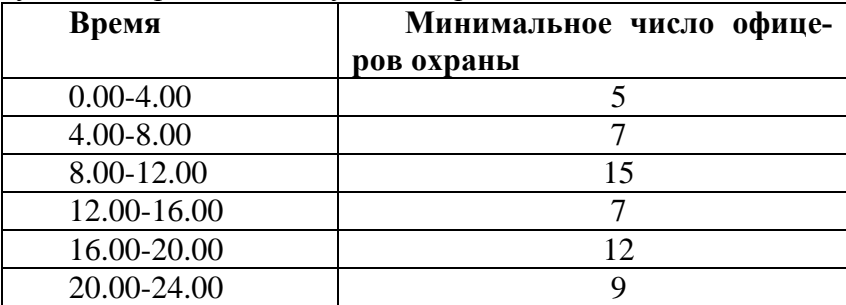

Офицеры дежурят посменно, продолжительность смены 8ч. На каждый день установлено 6 смен. Время начала и конца каждой смены следующие

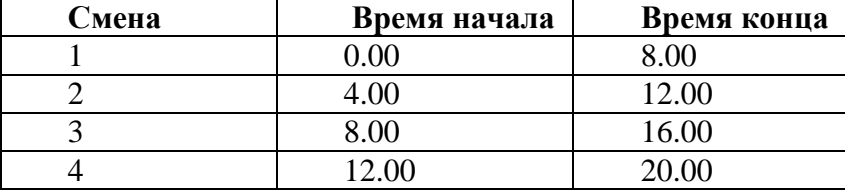

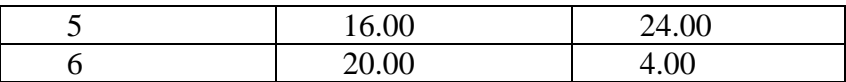

Управляющий персоналом хочет определить, сколько офицеров назначить в каждую смену, чтобы минимизировать их количество и при этом удовлетворить требования к организации охраны. Постройте математическую модель ЛП, на ее основе разработайте табличную модель.

### **Решение задачи на составление расписания**

### *Построение математической модели*

Переменные решения можно определить следующим образом:  $x_i$  — число офицеров, дежурящих в смену *i*,  $i = 1, 2, ..., 6$ . Тогда целевая функция имеет вид

 $Z(X) = x_1 + x_2 + x_3 + x_4 + x_5 + x_6$ 

При формулировке ограничений нужно убедиться, что определенный набор значений переменных  $x_1, \ldots, x_6$  удовлетворяет требованиям по организации охраны территории. Нужно выбрать некий механизм, который позволит определить, какие офицеры находятся на дежурстве в течение каждого из указанных в требованиях интервалов времени.

В этом может помочь таблица, характеризующая количество офицеров, дежурящих в течение каждого временного интервала:

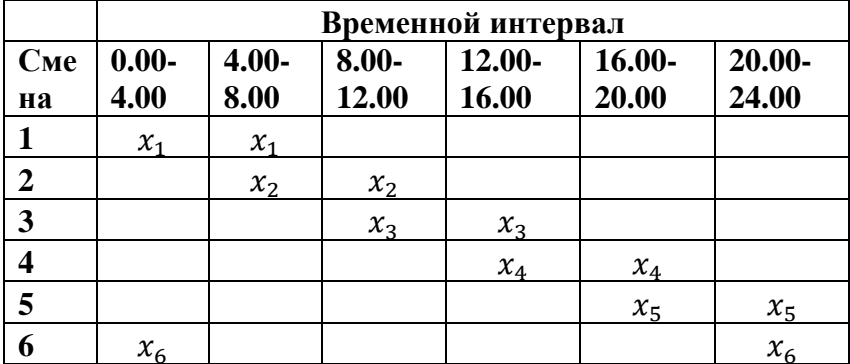

С помощью этой таблицы также можно определить (суммируя значения в одном столбце), сколько офицеров находится на дежурстве в течение каждого временного интервала. Например, в первый интервал дежурит  $x_1 + x_6$  офицеров; поэтому первое ограничение выглядит следующим образом:  $x_1 + x_6 \ge 5$ . Сформулируйте остальные ограничения для данной модели, самостоятельно. Запишите получившуюся математическую модель и на ее основе разработайте табличную модель.

# 1.4. Примерные вопросы на защите работы

1. Может ли система ограничений общей задачи ЛП включать строгие неравенства?

2. Может ли целевая функция задачи ЛП содержать нелинейные выражения из переменных?

3. Чем отличается канонический вил залачи ЛП от общего (стандартного)?

4. В чем состоит схема построения математической модели задачи с экономическим содержанием?

5. В чем состоит смысл неотрицательности переменных залачи ЛП?

6. Есть ли какая-либо связь между числом переменных и числом ограничений задачи с экономическим содержанием?

7. Что понимается под выражением «неотрицательный Bektop»?

8. В чем состоит экономический смысл: а) целевой функции? б) системы ограничений?

| Вариант,        | Задача о рас-  | Задача со-     | Составление              |
|-----------------|----------------|----------------|--------------------------|
| $\mathcal{N}$   | пределении ре- | ставления      | расписания,              |
|                 | сурсов №       | смеси* №       | задача №                 |
| $\mathbf{1}$    | 1              | 1              | 1                        |
| $\overline{2}$  | $\overline{c}$ | $\overline{c}$ | $\overline{c}$           |
| 3               | 3              | 3              | $\overline{3}$           |
| $\overline{4}$  | $\overline{4}$ | $\overline{4}$ | $\overline{\mathcal{L}}$ |
| 5               | $\overline{5}$ | 5              | $\overline{5}$           |
| 6               | 6              | 6              | 6                        |
| $\overline{7}$  | $\overline{7}$ | $\overline{7}$ | $\overline{7}$           |
| $\overline{8}$  | $\overline{8}$ | $\overline{8}$ | $\overline{8}$           |
| $\overline{9}$  | $\overline{9}$ | $\overline{9}$ | $\overline{9}$           |
| 10              | 10             | 10             | 10                       |
| 11              | 1              | $\overline{2}$ | $\overline{3}$           |
| 12              | $\overline{2}$ | $\overline{3}$ | $\overline{4}$           |
| $\overline{13}$ | $\overline{3}$ | $\overline{4}$ | $\overline{5}$           |
| 14              | $\overline{4}$ | 5              | 6                        |
| $\overline{15}$ | $\overline{5}$ | 6              | 7                        |
| 16              | 6              | 7              | 8                        |
| 17              | $\overline{7}$ | 8              | $\overline{9}$           |
| 18              | 8              | 9              | 10                       |
| 19              | $\overline{9}$ | 10             | $\mathbf{1}$             |
| 20              | 10             | 1              | $\overline{c}$           |
| 21              | 1              | 3              | $\overline{4}$           |
| 22              | $\overline{c}$ | $\overline{4}$ | 5                        |
| $\overline{23}$ | $\overline{3}$ | $\overline{5}$ | 6                        |
| 24              | $\overline{4}$ | 6              | $\overline{7}$           |
| 25              | 5              | $\overline{7}$ | $\overline{8}$           |
| 26              | 6              | 8              | 9                        |
| 27              | $\overline{7}$ | $\overline{9}$ | 10                       |
| $\overline{28}$ | 8              | 10             | $\mathbf 1$              |
| 29              | 9              | $\mathbf{1}$   | $\overline{c}$           |
| 30              | 10             | $\overline{2}$ | $\overline{3}$           |

**1.5. Варианты**

## **Условия задач**

### *Задача о распределении ресурсов*

**1.** Предприятие, располагающее ресурсами сырья четырех видов А, В, С и D, может производить продукцию двух видов P1 и P2. В таблице указаны затраты ресурсов на изготовление 1т продукции, объем ресурсов и прибыль, получаемая от продажи 1 т соответствующей продукции.

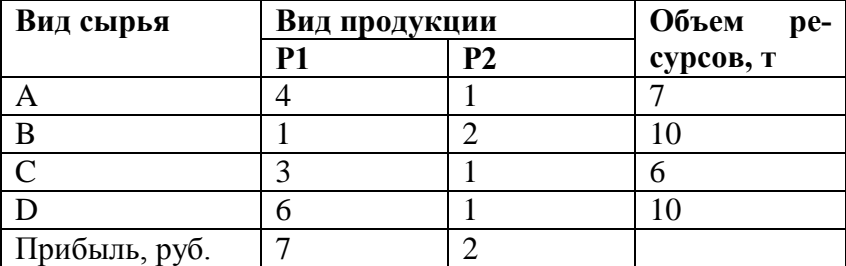

Определите ассортимент выпускаемой продукции, при котором полученная прибыль будет максимальной.

**2.** Для изготовления двух видов изделий А и В завод использует в качестве сырья алюминий и медь. на изготовление изделий заняты токарные и фрезерные станки. Исходные данные задачи приведены в таблице:

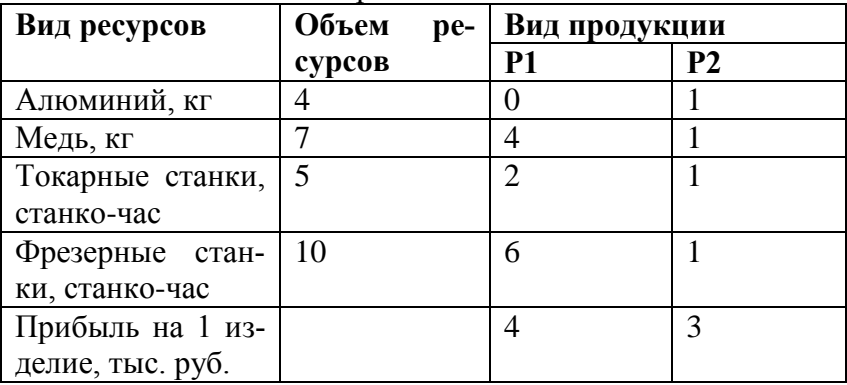

Определить ассортимент выпускаемой продукции, при котором полученная прибыль будет максимальной.

**3.** Фирма производит два вида продуктов К1 и К2. Каждый продукт ложен быть обработан машинами А, В, С и D. Время необходимое для изготовления продуктов К1 и К2 на разных машинах, допустимое время использования машин, а также прибыль от продажи продуктов приведены в таблице:

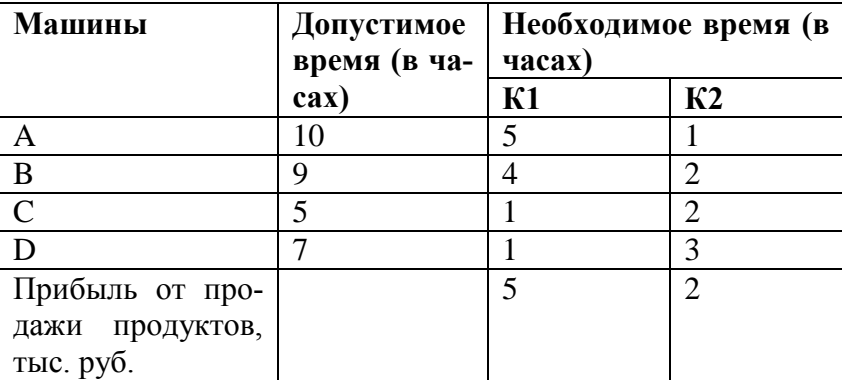

Какое количество каждого продукта необходимо произвести, чтобы прибыль была максимальной?

**4.** Компания производит паруса двух видов А и В для небольших яхт. Агенты по продаже считают, что в один день на рынке может быть реализовано до 10 парусов. Для каждого паруса А требуется 2 кв.м материала, а для паруса В - 3 кв.м. материала. Компания может получить 12 кв.м. материала в день. Для изготовления паруса А требуется 14 мин машинного времени, а для изготовления паруса В - 50 мин. Имеется 8 ч машинного времени в день. Прибыль от продажи паруса типа А составляет 6 руб., а от продажи паруса типа В - 12 руб. Сколько парусов каждого типа следует выпускать в день для достижения максимальной прибыли?

**5.** Фирма производит два продукта А и В, рынок сбыта которых не ограничен. Каждый продукт должен быть обработан машинами 1, 2 и 3. Время обработки для каждого из изделий А и В приведено ниже:

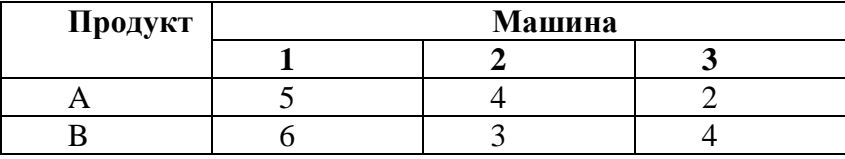

Время работы машин 1, 2, 3 соответственно 35, 32 и 40 ч в неделю. Прибыль от изделий А и В составляет соответственно 5 и 7 руб. Фирме необходимо определить недельные нормы выпуска изделий А и В и рассчитать максимальную прибыль.

**6.** Фирма производит два продукта А и В. В процессе производства используются три технологические операции. При изготовлении изделия В технологическая операция №2 не выполняется. Время выполнения операции (в часах) приведено ниже:

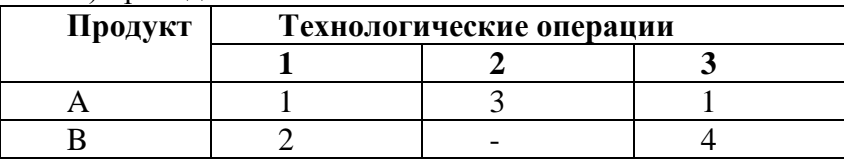

Фонд рабочего времени ограничен: для первой операции - 12 ч; для второй операции - 9ч; для третьей операции - 6 ч. Изучение рынка показало, что ожидаемая прибыль от продажи одного изделия видов А и В соответственно равна 4 и 7 руб.

Каков наиболее выгодный суточный объем производства каждого вида продукции?

**7.** Для изготовления двух видов продукции P1 и P2 используется четыре вида сырья: А, В, С и D. Запасы сырья и нормы расхода сырья на изготовление 1 т продукции приведены в таблице.

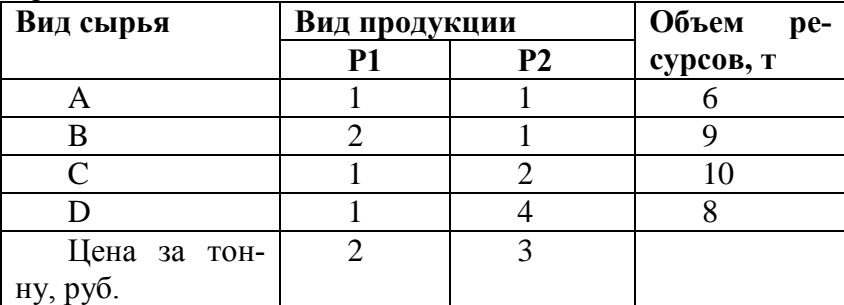

Определите ассортимент выпускаемой продукции, при котором полученная прибыль будет максимальной.

**8.** Фирма производит два продукта А и В, рынок сбыта которых не ограничен. Каждый продукт должен быть обработан машинами 1, 2 и 3. Время обработки для каждого из изделий А и В приведено ниже:

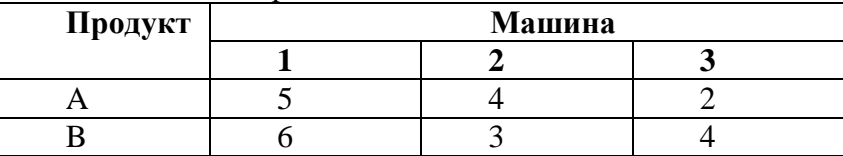

Время работы машин 1, 2, 3 соответственно 42, 38 и 38 ч в неделю. Прибыль от изделий А и В составляет соответственно 8 и 6 руб.

Фирме необходимо определить недельные нормы выпуска изделий А и В и рассчитать максимальную прибыль.

**9.** В выпуске двух продуктов задействованы три станка. Чтобы выпустить килограмм продукта каждый станок должен отработать определенное количество часов. Данные приводятся в таблице 3. Ресурс рабочего времени для

станка 1 составляет 10 ч, для станка 2 — 16 ч и для станка 3 — 12 ч. Удельная прибыль в расчете на 1 кг составляет 4у.е. для продукта 1 и 3у.е. для продукта 2. Определите переменные решения, сформулируйте данную задачу в виде модели ЛП максимизации прибыли.

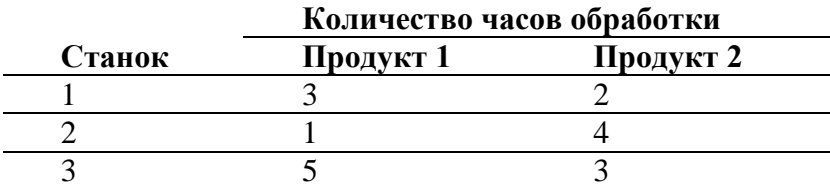

**10.** Компания производит паруса двух видов А и В для небольших яхт. Агенты по продаже считают, что в один день на рынке может быть реализовано до 10 парусов. Для каждого паруса А требуется 2 кв.м материала, а для паруса В - 3 кв.м. материала. Компания может получить 12 кв.м материала в день. Для изготовления паруса А требуется 14 мин машинного времени, а для изготовления паруса В - 26 мин. ЭВМ можно использовать 8 ч в день. Прибыль от продажи паруса типа А составляет 6 руб., а от продажи паруса типа В - 8 руб. Сколько парусов каждого типа следует выпускать в день для достижения максимальной прибыли?

### *Задача составления смеси*

**1.** Администратор зданий и прилегающих территорий университета планирует ранней весной внести удобрения для травы на лужайке. Для нормального роста траве нужны азот, фосфор и калий как минимум в следующих количествах:

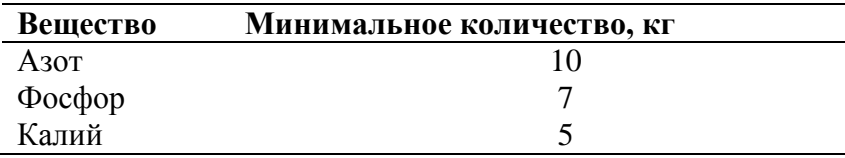

На рынке предлагается три вида минеральных удобрений, содержание требуемых элементов (в кг) и цена в расчете на 1000 кг представлены в таблице 1. Администратор может купить любое количество каждого из удобрений и смешать их, прежде чем вносить в почву. Постройте модель ЛП, которая позволит определить, сколько следует купить каждого удобрения, чтобы минимизировать затраты.

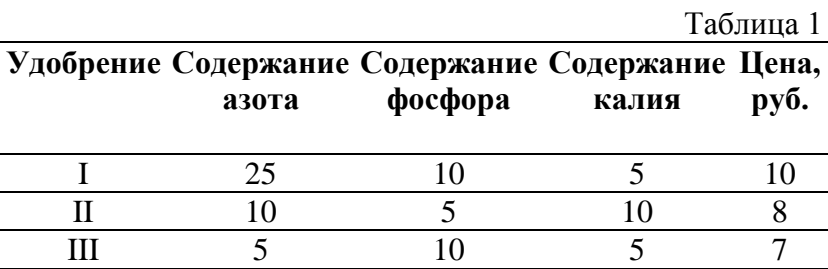

**2.** Винодел хочет из смеси четырех сортов винограда приготовить три сорта вина. Имеющиеся количества винограда, требования к составу вина и цены, по которым данные вина продаются, приведены в таблице 2. В частности, сорта винограда 2 и З в сумме должны составлять не менее 75% в смеси для приготовления вина А и не менее 35% в смеси для приготовления вина С. Кроме того, смесь А должна содержать не менее 8% винограда сорта 4, а смесь В — не менее 10% сорта 2 и не более 35% сорта 4. Можно продать все произведенные вина. Постройте модель ЛП, которая позволит наилучшим образом использовать выращенный виноград.

Таблица 2

## **Виноград**

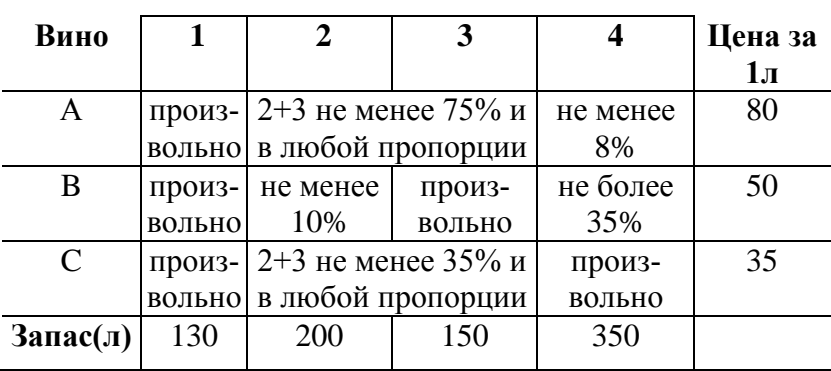

**3.** У компании Corey Ander's Spice имеются ограниченные запасы трех ингредиентов, из которых изготавливаются приправы. Ингредиенты НВ01, НВ02 и НВСЗ идут на производство двух приправ: куркумы и паприки. Отдел маркетинга сообщил, что компания сможет продать всю произведенную паприку, но не более 1700 кг куркумы. Неиспользованные ингредиенты можно продать на свободном рынке. Текущие цены (руб. за кг):  $H$ B01 — 0,60, HB02 — 0,70, НВ03 — 0,55. Кроме того, компания заключила контракт на поставку 600 кг паприки с WalMart. Остальные данные представлены в таблице 3. Сформулируйте задачу в виде модели ЛП максимизации дохода.

Таблица 3

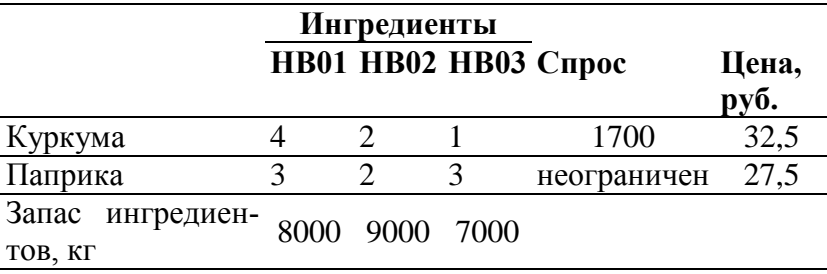

**4.** Компании McNaughton, Inc. производит два вида приправ для мяса, Spicy Diablo и Red Baron. Обе приправы готовятся из двух ингредиентов — А и В, причем рецепты приправ допускают определенную вариативность. Допустимое процентное содержание ингредиентов, а также данные о доходах и затратах приводятся в таблице 4. Можно закупить до 40 л ингредиента А и до 30 л ингредиента В. Компания в состоянии продать все произведенные приправы. Постройте модель ЛП, цель которой — максимизировать чистый доход от продажи приправ.

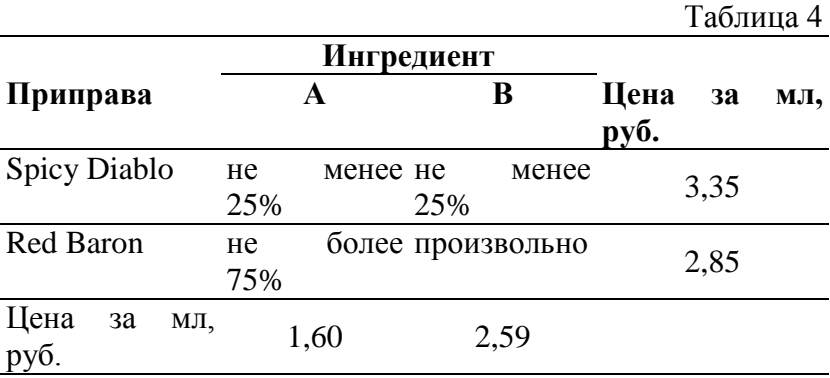

**5.** Корм для собак в питомнике готовится из смеси трех зерновых круп, чтобы обеспечить сбалансированное питание. Соответствующие данные приведены в таблице 5. Директор питомника хочет, чтобы каждая собака потребляла ежедневно не менее 3 унций белков, 1 унции углеводов и не более 0,5 унции жиров. Сколько каждой крупы должна получать собака, чтобы минимизировать затраты? (16 унций = 1 фунт.) Составьте модель ЛП.

Таблица 5

|       |                                  |    |                      | $       -$         |
|-------|----------------------------------|----|----------------------|--------------------|
| Крупа | $C$ тоимость<br>1 фунта,<br>pyő. |    | Белки,%   Углеводы,% | $\mathbb{K}$ иры,% |
|       | 0,45                             |    |                      |                    |
|       | 0,38                             | 55 |                      |                    |
|       |                                  | 36 |                      |                    |

**6.** В аптеке продается семь наименований поливитаминов. каждое наименование содержит витамины трех различных типов. цены на витамины различны. необходимо пройти профилактический курс, в течение которого с минимальными суммарными затратами получить 100 единиц витамина А, 80 - витамина С и 120 единиц витамина  $B_6$ . необходимое количество поливитаминов покупается одновременно. Постройте модель ЛП, цель которой — минимизировать затраты на профилактический курс.

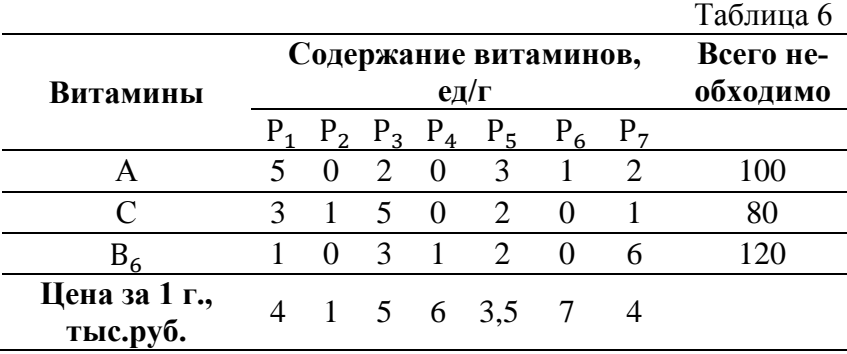

**7.** Рацион для питания животных на ферме состоит из двух видов кормов А и В. Один килограмм корма А стоит 80 руб. и содержит: 3 ед. белков, 1 ед. жиров, 1 ед. углеводов и 2 ед. нитратов. . Один килограмм корма В стоит 10 руб. и содержит: 1 ед. белков, 3 ед. жиров, 8 ед. углеводов и 4 ед. нитратов. Требуется составить наиболее дешевый

рацион питания, обеспечивающий белков не менее 9 ед., жиров не менее 6 ед., углеводов не менее 8 ед., нитратов не более 16 ед.

**8.** Ферма закупает корма трех видов. В кормах содержатся питательные вещества четырех видов. Требуется составить кормовой рацион животных, содержащий необходимое количество питательных веществ. Соответствующие данные приведены в таблице 7. Постройте модель ЛП, которая позволит определить оптимальных кормовой рацион при минимальных затратах.

Таблица 7

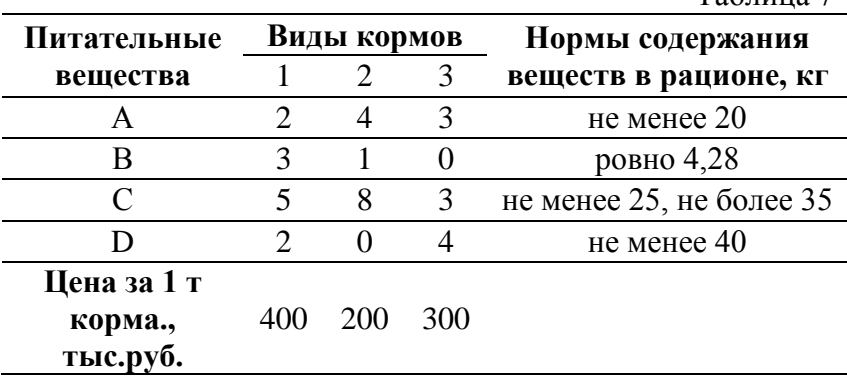

**9.** Металлургическому комбинату требуется уголь с содержанием фосфора не более 0,03% и с долей зольных примесей не более 3,25%. Комбинат закупает три сорта угля, условно обозначенных А, В и С, с известным содержанием примесей. Содержание примесей и цена каждого сорта угля приведены в таблице 8. Требуется определить в какой пропорции нужно смешивать сорта угля, чтобы получилась нужная смесь при минимальных затратах. Постройте модель ЛП.

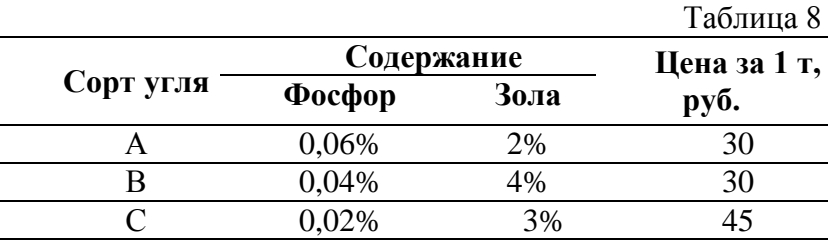

**10.** В отделе технического контроля (ТК) предприятия работают контролеры первого и второго разрядов. норма выработки отдела ТК за 8-часовой рабочий день составляет не менее 1800 изделий. контролер первого разряда проверяет 25 изделий в час, причем не ошибается в 98% случаев. контролер второго разряда проверяет 15 изделий в час, его точность составляет 95%. заработная плата контролера первого разряда равна 4 руб. в час, контролер второго разряда получает 3 руб. в час. при каждой ошибке контролера предприятие несет убыток 2 руб. Предприятие может использовать не более восьми контролеров первого разряда и десяти контролеров второго разряда. Руководство предприятия хочет определить оптимальный состав ОТК, при котором общие затраты на контроль будут минимальными. Постройте модель ЛП,

### *Составление расписания*

**1.** Ресторан работает 7 дней в неделю. По условиям найма официанты работают 6 часов в день. В ресторан приходят отдельные посетители и небольшие компании, их посещения будем называть *регулярным спросом.* Кроме того, более многочисленные группы (клубы по интересам и т.п.) иногда собираются в ресторане на свои еженедельные встречи. По соглашению с профсоюзом официант работает пять дней подряд, а затем два дня подряд отдыхает.

Все официанты получают одинаковую недельную заработную плату. Минимально необходимое ежедневное рабочее время зависит от регулярного ежедневного спроса, к которому добавлено количество рабочего времени, необходимого для обслуживания запланированных на этот день крупных встреч. Регулярный спрос (выраженный в человеко-часах) и число встреч, запланированных на каждый день, представлены в таблице 1.

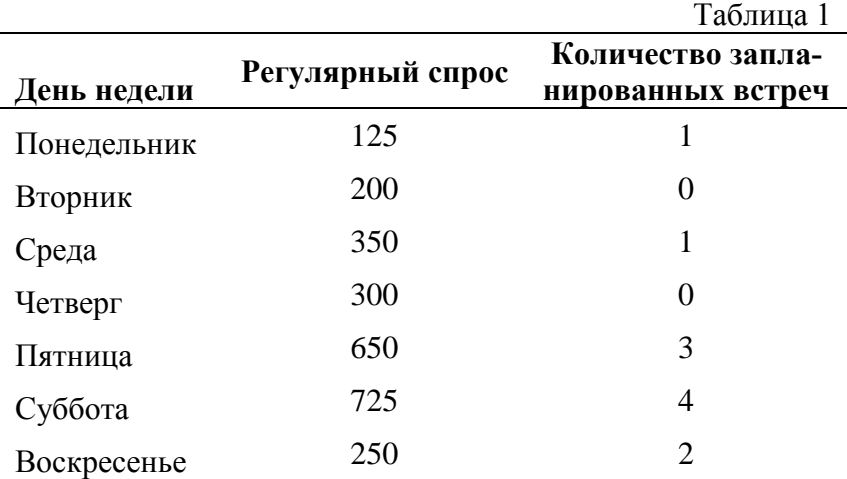

Чтобы определить, сколько человеко-часов необходимо для обслуживания встреч, управляющий использует следующую таблицу:

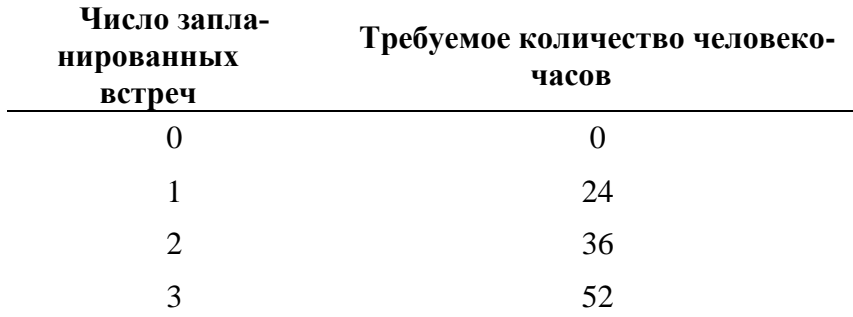

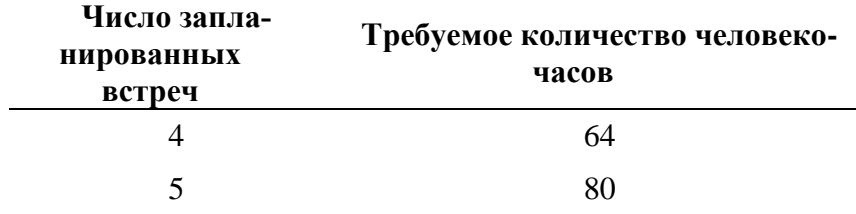

Необходимо составить расписание работы официантов, удовлетворяющее потребности в обслуживании и минимизирующее затраты, предполагая, что данный цикл неограниченно повторяется, и игнорируя тот факт, что число нанятых официантов должно быть целым. Постройте модель ЛП.

**2***.* Базирующийся в Стокгольме авианосец "Майти" с понедельника по пятницу находится на маневрах, а в выходные — в порту. На следующей неделе капитан хочет предоставить увольнение на берег во время выходных максимально возможному числу моряков. Экипаж состоит из 2500 человек. Однако при этом необходимо выполнить запланированные на неделю маневры и удовлетворить требования военно-морского регламента. Требования таковы:

a) Моряки работают в первую (от полуночи до полудня) или во вторую (от полудня до полуночи) смену, причем на протяжении недели каждый моряк все дни работает в одну и ту же смену.

b) Каждый моряк должен дежурить ровно четыре дня, даже если в какой-то день реальной работы недостаточно.

В таблице 2 показано, сколько моряков должно дежурить каждый день в каждую смену. Сформулируйте *для*  данной задачи модель ЛП, чтобы узнать, сколько моряков должно работать каждый день.

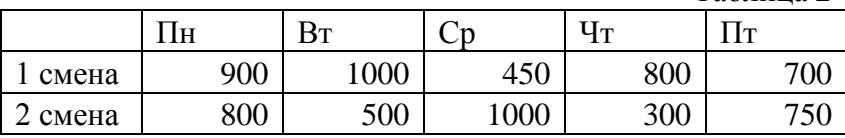

Таблица 2

**3.** Управляющий персоналом гипермаркета должен составить расписание работы кассиров, удовлетворяющее следующим требованиям:

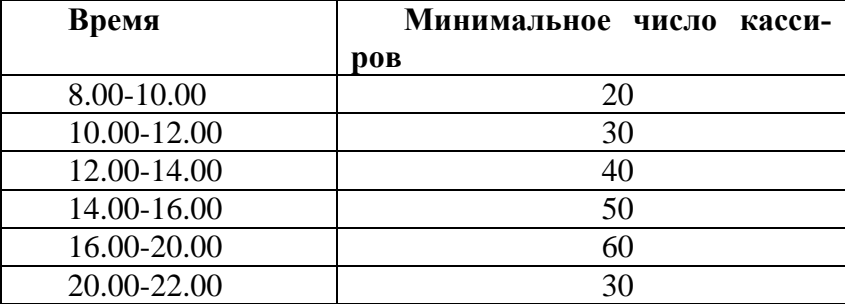

Кассиры дежурят посменно, продолжительность смены 4 ч. На каждый день установлено 11 смен. Время начала и конца каждой смены следующие

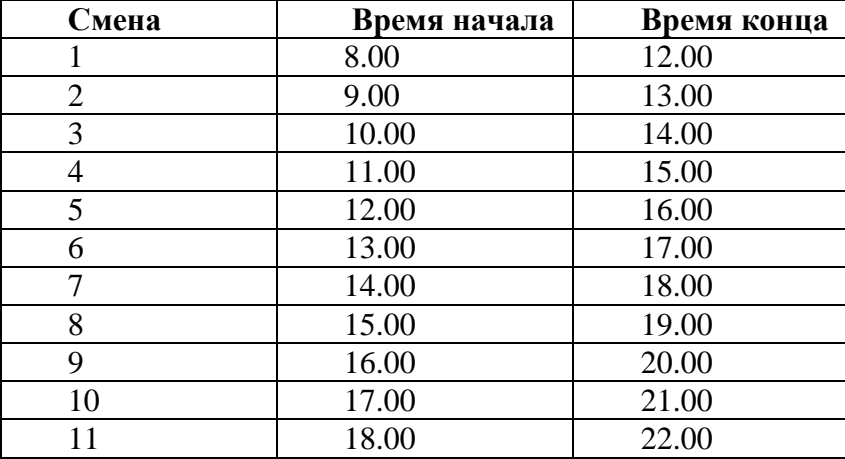

Постройте модель ЛП, которая позволит управляющему персоналом определить, сколько кассиров назначить в каждую смену, чтобы минимизировать их количество и при этом удовлетворить требование по количеству работающих касс.

**4.** Банк работает 6 дней в неделю. Работники операционного зала работают 8 часов в день. Договор с профсоюзом предусматривает, что каждый должен работать 2 дня подряд, а затем 2 дня отдыхать. У всех операционистов одинаковый еженедельный оклад. Требования штатного расписания представлены в таблице 3. Предполагая, что эти требования циклически повторяются, а также игнорируя тот факт, *что* число нанятых операционистов должно быть целым, постройте модель ЛП, которая позволит руководству составить расписание, удовлетворяющее заданным требованиям при минимальных затратах.

Таблица 3 **День недели Минимальное необходимое количество часов работы операционистов** Понедельник 125 Вторник 200 Среда 350 Четверг 300 Пятница 650 Суббота 725

**5.** Кафе работает 7 дней в неделю. Официанты работают 6 часов в день. Договор с профсоюзом предусматривает, что каждый должен работать 5 дней подряд, а затем 2 дня отдыхать. У всех официантов одинаковый еженедельный оклад. Требования штатного расписания представлены в таблице 4. Предполагая, что эти требования циклически повторяются, а также игнорируя тот факт, *что* число нанятых официантов должно быть целым, постройте модель ЛП, которая позволит руководству составить расписание, удовлетворяющее заданным требованиям при минимальных затратах.

 $Ta6$ пина  $A$ 

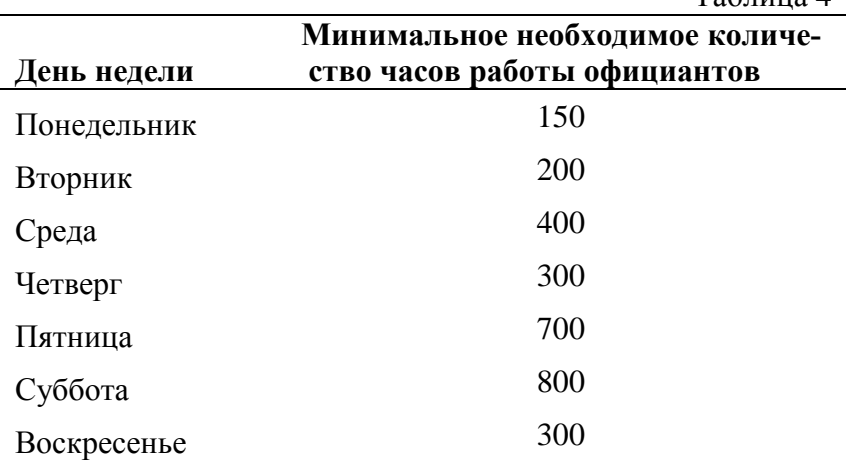

**6.** Управляющий персоналом гипермаркета должен составить расписание охраны территории, удовлетворяющее следующим требованиям:

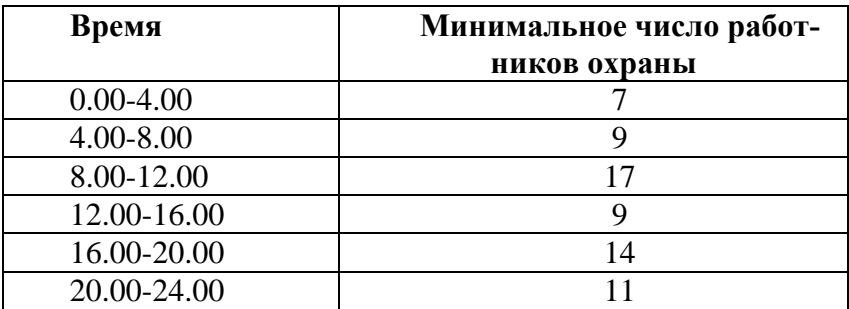

Охранники дежурят посменно, продолжительность смены 6ч. На каждый день установлено 5 смен. Время начала и конца каждой смены следующие

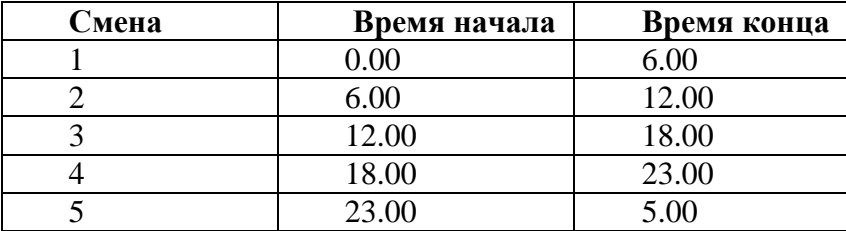

Постройте модель ЛП, которая позволит управляющему персоналом определить, сколько офицеров назначить в каждую смену, чтобы минимизировать их количество и при этом удовлетворить требования к организации охраны.

**7.** Кафе работает 7 дней в неделю. По условиям найма официанты работают 6 часов в день. В ресторан приходят отдельные посетители и небольшие компании, их посещения будем называть *регулярным спросом.* Кроме того, более многочисленные группы (клубы по интересам и т.п.) иногда собираются в ресторане на свои еженедельные встречи. По соглашению с профсоюзом официант работает пять дней подряд, а затем два дня подряд отдыхает. Все официанты получают одинаковую недельную заработную плату. Минимально необходимое ежедневное рабочее время зависит от регулярного ежедневного спроса, к которому добавлено количество рабочего времени, необходимого для обслуживания запланированных на этот день крупных встреч. Регулярный спрос (выраженный в человеко-часах) и число встреч, запланированных на каждый день, представлены в таблице 5.
#### Таблица 5

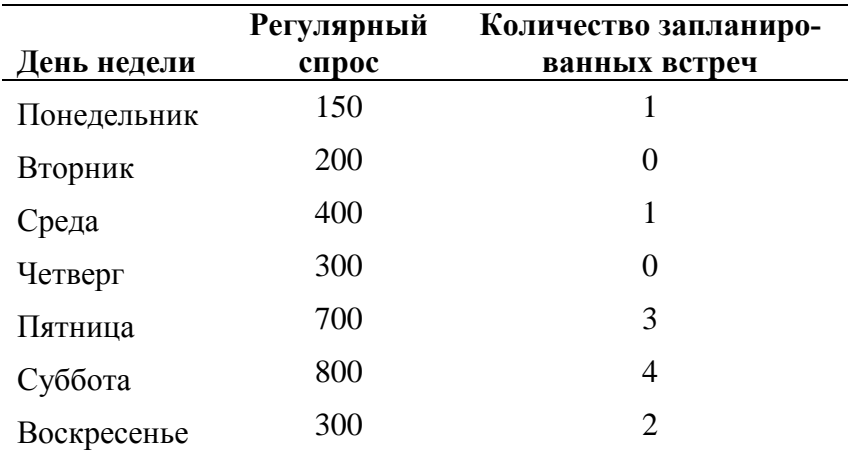

Чтобы определить, сколько человеко-часов необходимо для обслуживания встреч, управляющий использует следующую таблицу:

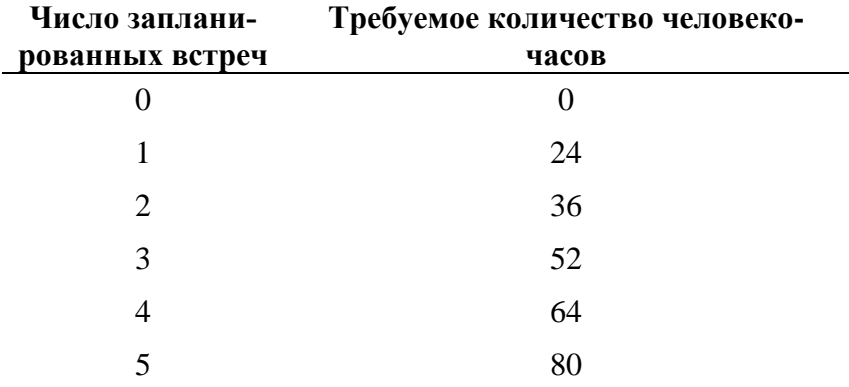

Необходимо составить расписание работы официантов, удовлетворяющее потребности в обслуживании и минимизирующее затраты, предполагая, что данный цикл неограниченно повторяется, и игнорируя тот факт, что число нанятых официантов должно быть целым. Постройте модель ЛП.

**8.** Банк работает 5 дней в неделю. Работники операционного зала работают 8 часов в день. Договор с профсоюзом предусматривает, что каждый должен работать 3 дня подряд, а затем 2 дня отдыхать. У всех операционистов одинаковый еженедельный оклад. Требования штатного расписания представлены в таблице 6.

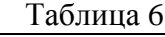

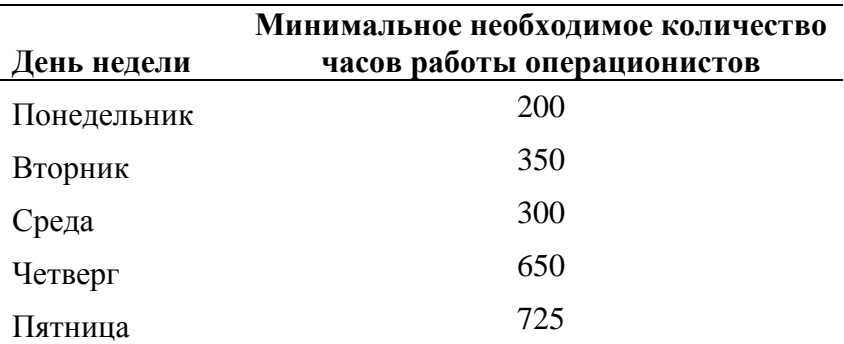

Предполагая, что эти требования циклически повторяются, а также игнорируя тот факт, *что* число нанятых операционистов должно быть целым, постройте модель ЛП, которая позволит руководству составить расписание, удовлетворяющее заданным требованиям при минимальных затратах.

**9.** Базирующийся в Стокгольме авианосец "Майти" с понедельника по пятницу находится на маневрах, а в выходные — в порту. На следующей неделе капитан хочет предоставить увольнение на берег во время выходных максимально возможному числу моряков. Экипаж состоит из 3500 человек. Однако при этом необходимо выполнить запланированные на неделю маневры и удовлетворить требования военно-морского регламента. Требования таковы:

a) Моряки работают в первую (от полуночи до полудня) или во вторую (от полудня до полуночи) смену, причем на протяжении недели каждый моряк все дни работает в одну и ту же смену.

b) Каждый моряк должен дежурить ровно четыре дня, даже если в какой-то день реальной работы недостаточно.

В таблице 7 показано, сколько моряков должно дежурить каждый день в каждую смену. Сформулируйте *для*  данной задачи модель ЛП, чтобы узнать, сколько моряков должно работать каждый день.

Таблица 7

 $To6$ шио  $\Omega$ 

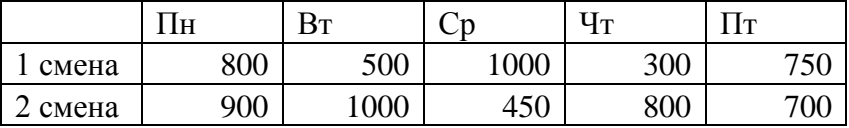

**10.** Ресторан работает 7 дней в неделю. Официанты работают 6 часов в день. Договор с профсоюзом предусматривает, что каждый должен работать 5 дней подряд, а затем 2 дня отдыхать. У всех официантов одинаковый еженедельный оклад. Требования штатного расписания представлены в таблице 8. Предполагая, что эти требования циклически повторяются, а также игнорируя тот факт, *что* число нанятых официантов должно быть целым, постройте модель ЛП, которая позволит руководству составить расписание, удовлетворяющее заданным требованиям при минимальных затратах.

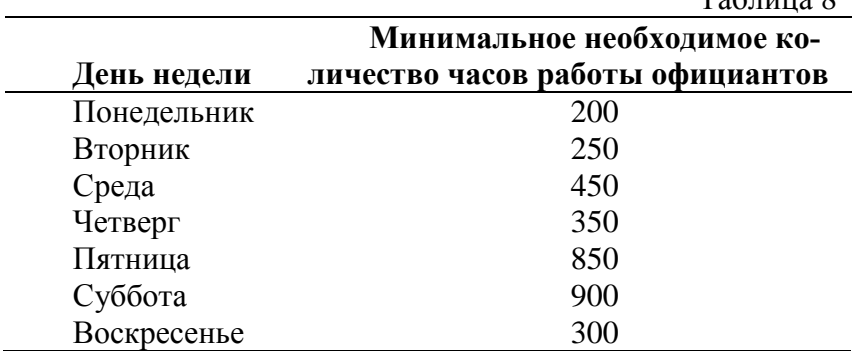

# **Лабораторная работа №2 « Методы решения задач линейного программирования: графический метод»**

# **2.1. Цель работы**

Приобретение навыков решения задач линейного программирования с помощью графического метода.

#### **2.2. Порядок выполнения работы**

Согласно номеру своего варианта выберите условие задачи и постройте ее математическую модель. На основе полученной математической модели создайте ее представление в Excel.

 Найдите оптимальное решение задачи графическим методом.

 Для задачи о распределении ресурсов из лабораторной работы №1 найдите оптимальное решение графическом методом

### **2.3. Теоретическая часть**

Рассмотрим задачу линейного программирования с двумя переменными:

#### **Целевая функция (ЦФ)**

 $Z(X) = c_1 x_1 + c_2 x_2 \rightarrow \text{max (min)};$ 

#### **при ограничениях**

$$
\begin{cases} a_{11}x_1 + a_{12}x_2 \leq \geq b_1 \\ a_{21}x_1 + a_{22}x_2 \leq \geq b_2 \\ \dots \\ a_{r1}x_1 + a_{r2}x_2 \leq \geq b_r \\ x_i \geq 0, i = 1, 2. \end{cases} (2.1)
$$

Такая задача может быть решена графически ввиду того, что в этом случае легко строить ОДР (область допустимых решений). Она представляет собой многоугольник (ограниченный или нет, либо вовсе пустое множество), стороны которого лежат на прямых, получаемых из системы ограничений задачи

$$
a_{i1}x_1 + a_{i2}x_2 = b_i, i = 1, 2, ..., m.
$$

Экстремальные значения целевой функции достигаются в угловых точках ОДР, принадлежащих опорным прямым к ОДР, т.е. крайним линиям уровня целевой функции по отношению к ОДР.

#### Алгоритм графического решения ЗЛП

1) Построить ОДР.

2) Построить вектор градиента *grad*  $Z = (c_1, c_2)$  целевой функции (он указывает на направление возрастания целевой функции).

3) Построить нижнюю и верхнюю опорные прямые р и д, т.е. крайние линии уровня целевой функции, имеющие общие точки с ОДР.

4) Определить координаты экстремальных точек  $(P = p \cap O\Box P, Q = q \cap O\Box P)$  и вычислить значения целевой функции них.

Замечание. Если ОДР - пустое множество, то задача не имеет решения ввиду несовместности системы ограничений. Если ОДР неограничена по направлению вектора градиента целевой функции, то сама целевая функция неограничена сверху в этой области и принимаем max  $Z(X) =$ + $\infty$ . Если ОДР неограничена в направлении, противоположном вектору градиента целевой функции, то сама целевая функция неограничена снизу в этой области и принимаем min  $Z(X) = -\infty$ .

*Замечание. Графически* каждому из неравенств соответствует *полуплоскость*. Чтобы её изобразить, нужно сначала нарисовать прямую, заменив знак в неравенстве на "=". Затем нужно выбрать одну из двух полуплоскостей, на которые прямая разделяет плоскость, и заштриховать эту полуплоскость. Чтобы правильно выбрать, нужно взять какую-нибудь точку плоскости, не лежащую на прямой, и подставить в неравенство. Если неравенство выполняется, то точка лежит в нужной полуплоскости, иначе нужно выбрать другую полуплоскость.

**Пример 1 .** Решим графическим методом задачу о распределении ресурсов из лабораторной работы №1:

$$
Z(x) = 20x_1 + 10x_2 \rightarrow \max
$$
  
\n1)  
\n2)  
\n3)  
\n
$$
\begin{cases}\nx_1 \le 70 \\
x_2 \le 50 \\
x_1 + 2x_2 \le 120 \\
x_1 + x_2 \le 90 \\
x_1 \ge 0, x_2 \ge 0\n\end{cases}
$$

**Решение.** Построим область допустимых решений задачи. По условию задачи  $x_1 \geq 0, x_2 \geq 0$ , т.е. мы рассматриваем только точки, принадлежащие первой четверти.

Рассмотрим первое неравенство системы ограничений:  $x_1 \le 70$ . Построим прямую  $x_1 = 70$ . Она проходит параллельно оси  $0x_2$ . Так как знак неравенства  $\le$ , то нас интересуют точки, лежащие левее построенной прямой (см. рис.2.1).

Рассмотрим второе неравенство системы ограничений:  $x_2 \le 50$ . Построим прямую  $x_2 = 50$ . Она проходит параллельно оси  $0x_1$ . Так как знак неравенства  $\le$ , то нас интересуют точки, лежащие ниже построенной прямой (см. рис. $2.1$ )...

Рассмотрим третье неравенство системы ограничений:  $x_1 + 2x_2 \le 120$ . Построим прямую  $x_1 + 2x_2 = 120$ . Запишем для данной прямой уравнение в отрезках:

$$
x_1 + 2x_2 = 120 | : 120
$$
  

$$
\frac{x_1}{120} + \frac{2x_2}{120} = 1;
$$
  

$$
\frac{x_1}{120} + \frac{x_2}{60} = 1
$$

Итак, прямая проходит через точки  $(120, 0)$  и  $(0, 60)$ . Теперь нужно выбрать одну из двух полуплоскостей, на которые прямая разделила плоскость, и заштриховать эту полуплоскость. Чтобы правильно выбрать, возьмем точку плоскости, не лежащую на прямой, и подставим ее в неравенство. Например, точка (1; 0) не лежит на прямой:

#### $1 + 2 \cdot 0 < 120$

Неравенство верное, следовательно, нас интересуют точки лежащие ниже построенной нами прямой (см. рис.2.1)..

Рассмотрим четвертое неравенство системы ограничений:  $x_1 + x_2 \le 90$ . Построим прямую  $x_1 + x_2 = 90$ . Запишем для данной прямой уравнение в отрезках:

$$
x_1 + x_2 = 90 \mid : 90
$$
  

$$
\frac{x_1}{90} + \frac{x_2}{90} = 1;
$$

Итак, прямая проходит через точки (90;0) и (0;90). Теперь нужно выбрать одну из двух полуплоскостей, на которые прямая разделила плоскость, и заштриховать эту полуплоскость. Чтобы правильно выбрать, возьмем точку плоскости, не лежащую на прямой, и подставим ее в неравенство. Например, точка (0; 0) не лежит на прямой:

### $0 \leq 90$

Неравенство верное, следовательно, нас интересуют точки лежащие ниже построенной нами прямой (см. рис.2.1)..

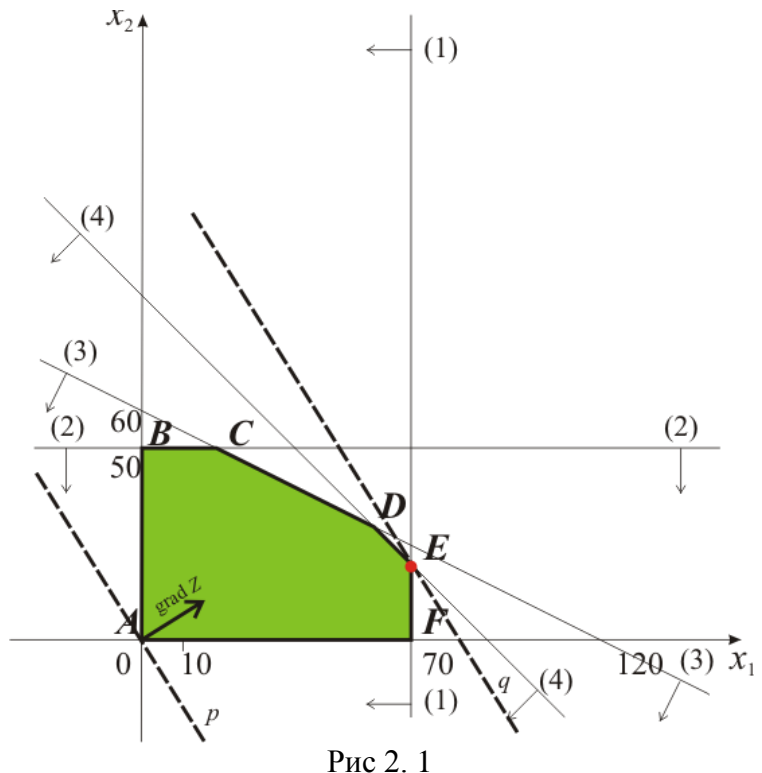

Жирной линией выделим границу ОДР - выпуклый шестиугольник ABCDEF.

Построим теперь вектор градиента целевой функции  $grad Z = (20,10)$ . Напомним, что вектор градиента указывает на направление возрастания целевой функции  $Z(X) = 20x_1 + 10x_2$ . Прямая с уравнением  $20x_1 +$  $10x_2 = 0$  представляет собой «нулевую» линию уровня функции, проходит через начало координат и перпендикулярна вектору  $grad Z$ .

Передвигая эту прямую параллельно себе, или перпендикулярно *grad Z*, и фиксируем два ее крайних положения (отмечены буквами р и q). Эти прямые должны иметь с границей С либо общую вершину, либо отрезок, причем направление от  $p \kappa q$ , совпадает с направлением grad Z. В нашем случае  $p$  проходит через точку  $A$ , а  $q$  - через точку Е. Эти прямые называются соответственно нижней и верхней опорными прямыми для  $G$ .

Поскольку нас интересует максимальное значение, то нам необходимо определить координаты точки Е, являющейся точкой пересечения (1) и (4) прямых.

Имеем

$$
\begin{cases} x_1 = 70\\ x_1 + x_2 = 90 \end{cases} \Longleftrightarrow E(70, 20)
$$

Вычислим значение функции:

 $max Z(X) = 20 \cdot 70 + 10 \cdot 20 = 1600$ 

## **2.4. Примерные вопросы на защите работы**

1. Как строится область допустимых решений задачи линейного программирования с двумя переменными?

2. Может ли область допустимых решений быть невыпуклым многоугольником?

3. Может ли область допустимых решений быть открытым множеством? пустым?

4. Какая прямая называется опорной к области допустимых решений?

5. Может ли линия уровня целевой функции быть параллельной вектору целевой функции?

6. Может ли задача линейного программирования с двумя переменными иметь ровно два оптимальных решения?

7. Какой вывод можно сделать, если область допустимых решений не ограничена по направлению, противоположному градиенту целевой функции?

8. Каков геометрический смысл коэффициентов при неравенствах в системе ограничений?

9. Каков геометрический смысл коэффициентов целевой функции?

10. Можно ли решить графически задачу линейного программирования, если на некоторые ее переменные не наложены условия неотрицательности?

| <u>Во всех задачах <math>x_1 \geq 0, x_2 \geq 0</math></u>              |                                                                    |
|-------------------------------------------------------------------------|--------------------------------------------------------------------|
| Вариант 1                                                               | Вариант 2                                                          |
| $W = 2x_1 - 5x_2 \rightarrow min$                                       | $W = 3x_1 - 4x_2 \rightarrow min$                                  |
| $(3x_1 + 4x_2 \leq 6$                                                   | $\zeta - 3x_1 + 10x_2 \le 16$                                      |
| $2x_1 + 3x_2 \leq 4$                                                    | $3x_1 + 5x_2 \ge 8$                                                |
|                                                                         |                                                                    |
| Вариант 3                                                               | Вариант 4                                                          |
| $F = x_1 + x_2 \rightarrow max$                                         | $W = 2x_1 + 2x_2 \rightarrow min$                                  |
| $(x_1 + 3x_2 \leq 30$                                                   | $\begin{cases} x_1 + x_2 \ge 1 \\ -x_1 + x_2 \le 1 \end{cases}$    |
| $\{2x_1 + x_2 \leq 20\}$                                                |                                                                    |
|                                                                         |                                                                    |
| Вариант 5                                                               | Вариант 6                                                          |
| $F = 2x_1 + 3x_2 \rightarrow max$                                       | $W = x_1 - 3x_2 \rightarrow min$                                   |
|                                                                         | $\begin{cases} x_1 + x_2 \leq 3 \\ -x_1 + 2x_2 \leq 5 \end{cases}$ |
| $\begin{cases}\nx_1 \ge 4 \\ x_2 \ge 3 \\ x_1 + x_2 \le 8\n\end{cases}$ |                                                                    |
|                                                                         |                                                                    |
|                                                                         |                                                                    |
| Вариант 7                                                               | Вариант 8                                                          |
| $W = x_1 - 3x_2 \rightarrow min$                                        | $W = 2x_1 + 5x_2 \rightarrow max$                                  |
| $\begin{cases}\n-x_1 + 2x_2 \leq 6 \\ x_1 + 2x_2 \leq 5\n\end{cases}$   |                                                                    |
|                                                                         | $\begin{cases} x_1 + x_2 \leq 5 \\ x_1 \leq 4 \end{cases}$         |
|                                                                         | $x_2 \leq 3$                                                       |
| Вариант 9                                                               | Вариант 10                                                         |
| $W = x_1 + 4x_2 \rightarrow max$                                        | $W = 2x_1 + x_2 \rightarrow max$                                   |
| $(x_1 + x_2 \leq 7)$                                                    | $(2x_1 + 6x_2 \le 15)$                                             |
| $x_1 \leq 3$                                                            | $\{4x_1 + 3x_2 \leq 11\}$                                          |
| $x_2 \leq 1$                                                            |                                                                    |
| Вариант 11                                                              | Вариант 12                                                         |
| $W = 2x_1 + 2x_2 \rightarrow min$                                       | $W = 3x_1 + 2x_2 \rightarrow max$                                  |
| $\begin{cases} x_1 + x_2 \ge 4 \\ -x_1 + 2x_2 \le 8 \end{cases}$        | $x_1 \geq 1$                                                       |
|                                                                         | $x_2 \geq 0.6$                                                     |
|                                                                         | $0.1x_1 + 0.4x_2 \leq 2$                                           |

**2.5. Варианты**  $\mathbf{r}$  $\Omega$ 

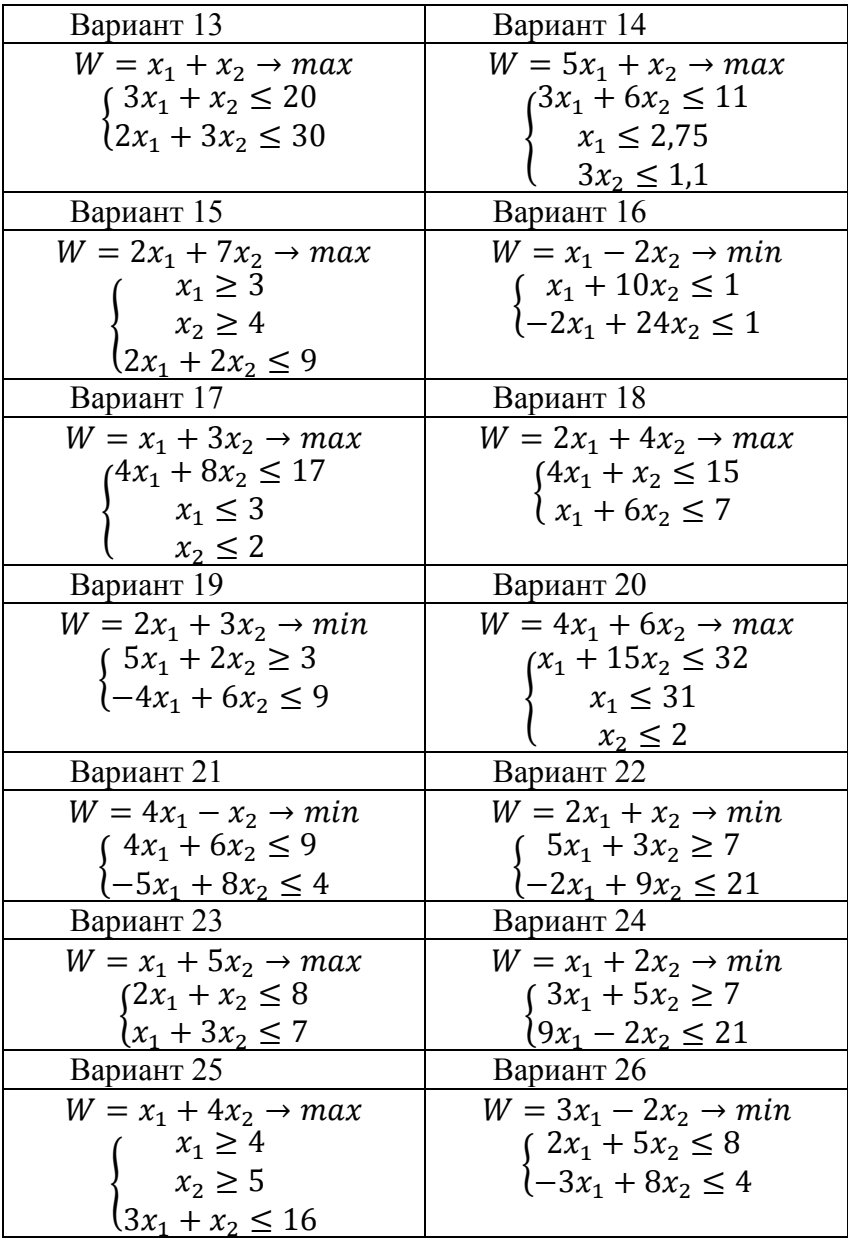

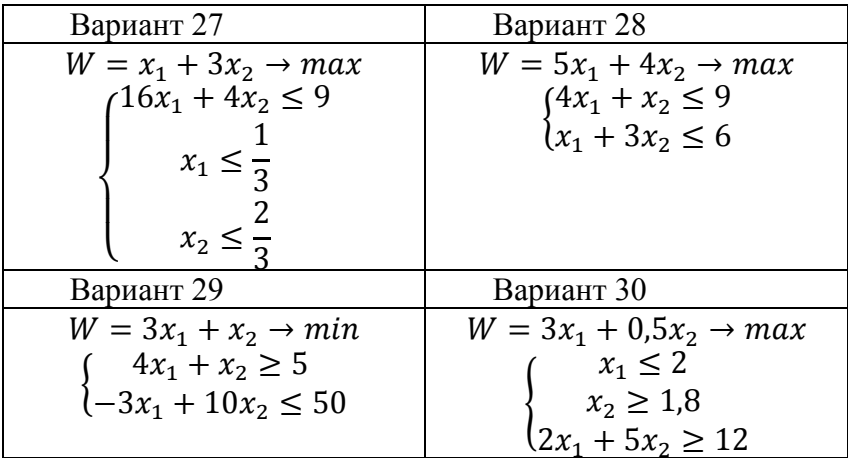

# Лабораторная работа №3 «Методы решения задач линейного программирования: решение задачи с помощью надстройки «Поиск решения»»

#### 3.1. Цель работы

Приобретение навыков решения задач линейного программирования с помощью надстройки "Поиск решения" в Microsoft Excel

#### 3.2. Порядок выполнения работы

Согласно номеру своего варианта выберите условие залачи и постройте ее математическую молель. На основе полученной математической модели создайте ее представпение в Excel

Для каждой задачи из лабораторной работы № 1 на основе полученных математических моделей создайте их представление в Excel.

Сделайте проверку полученных табличных моделей путем залания различных значений переменных решения с целью выявить возможные ошибки

Найдите оптимальное решение задач с помощью надстройки Поиск решения. Сделайте выводы.

#### 3.3. Теоретическая часть

#### Модель ЛП и ее представление в электронных таблинах

Электронная таблица хорошо подходит для представления моделей ЛП, особенно при проведения анализа "что - если". Однако никогда не надо начинать формулировку модели ЛП сразу в электронной таблице. Для создания правильной модели ЛП в Excel данный процесс лучше разбить на три этапа.

#### **Написание и проверка математической модели ЛП**

•Модель записывается на бумаге в математическом виде. затем анализируется формулировки математической задачи с целью выявления возожных логических ошибок

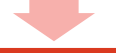

#### **Создание и отладка табличной модели ЛП**

•На основе математической модели создается ее представление в Ecel. Затем производится проверка полученной таблично модели путем задания различных значений переменных решения с целью выявить возможные ошибки

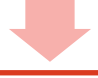

#### **Попытка оптимизации модели с помощью надстройки "Поиск решения"**

•Если модель некорректно сформулирована, результатом чаще всего будет сообщение об ошибке. тогда нужно исправить модель, возможно, вернувшись к первому этапу.

 Приведем рекомендации по созданию табличной модели ЛП в Excel

> 1)Каждая переменная решения располагается в отдельной ячейке, ячейки группируются по строкам или столбцам; каждому ограничению отводится отдельная строка или столбец таблицы. Как правило, переменные решения расположены по столбцам, а ограничения – по строкам.

> 2)Переменные решения группируются в отдельный блок столбцов/строк; аналогично ограничения группируются в свой блок строк/столбцов.

3) Все ячейки, содержащие переменные решения и целевую функцию имеют заголовки в верхней части своего столбца, а все ограничения имеют заголовки в крайней слева ячейке своей строки.

4) Коэффициенты целевой функции хранятся в отдельной строке, располагаясь непосредственно над соответствующими переменными решения; формула для вычисления целевой функции находится в соседней ячейке.

5) Чтобы модель была понятней, ячейки с переменными решения и целевой функцией выделяются рамкой по границе ячеек и/или заливкой яче $ek$ 

6) Коэффициент перед определенной переменной решения в каком-либо ограничения записывается в ячейку на пересечении столбца (строки), содержащего данную переменную решения, и строки (столбца), содержащей это ограничение.

7) В каждой строке ограничений за ячейками, содержащими коэффициенты данного ограничения, следует ячейка, в которую записано вычисленное значение функции ограничения (значение левой части неравенства), за ней следует ячейка, в которой стоит соответствующий знак неравенства, а затем ячейка, содержащая значение правой части неравенства. Дополнительно может включаться ячейка с формулой резерва, т.е. разности между значениями левой и правой частей неравенства, вычисляемой таким образом, чтобы она была неотрицательной при соответствии ограничению.

8) Ячейки, содержащие правые части ограничений, должны включать константы или формулы, в которые не входят переменные решения - все формулы в правой части, прямо или косвенно связанные с переменными решения, должны быть перенесены в левую часть с помощью алгебраических преобразований данного неравенства.

9) Не следует использовать в формулах модели ЛП функции Excel ECЛИ, ABS, MAX, MIN и другие нелинейные функции. Такие функции могут использоваться в формулах рабочего листа, но только в том случае, если они не влияют на вычисление целевой функции.

Условие неотрицательности перемен-10) ных решения не обязательно включать в табличную модель. Как правило, они опускаются и указываются непосредственно в диалоговом окне средства Поиск решения.

Пример 1. Для задачи о распределении ресурсов из лабораторной работы № 1 разработайте на основе полученной математической модели ее табличную модель.

Решение. Математическая модель имеет вид:

$$
Z(x) = 20x_1 + 10x_2 \rightarrow \max
$$
  

$$
\begin{cases} x_1 \le 70 \\ x_2 \le 50 \\ x_1 + 2x_2 \le 120 \\ x_1 + x_2 \le 90 \\ x_1 \ge 0, x_2 \ge 0 \end{cases}
$$

Здесь х<sub>1</sub>- дневной выпуск телевизоров марки Astro (шт/день);  $x_2$  - дневной выпуск телевизоров марки *Cosmo*  $(mT/\text{qeth})$ .

#### Построение табличной модели

После построения математической модели мы переходим к созданию табличной модели. Сначала сведем данные – параметры, характеризующие выпуск продукции, в единую таблицу.

В табличной модели каждой переменной и каждому коэффициенту задачи поставлена в соответствие конкретная ячейка в Excel. Имя ячейки состоит из буквы, обозначающей столбец, и цифры, обозначающей строку, на пересечении которых находится объект задачи. Например, переменным нашей задачи соответствуют ячейки  $B11 (x_1)$ , **C11**  $(x_2)$ , коэффициентам целевой функции соответствуют ячейки **B7** ( $c_1 = 20$ ), **C7** ( $c_2 = 10$ ), правым частям ограничений соответствуют ячейки **D18**, **D19** , **D20, D21** и т. д.

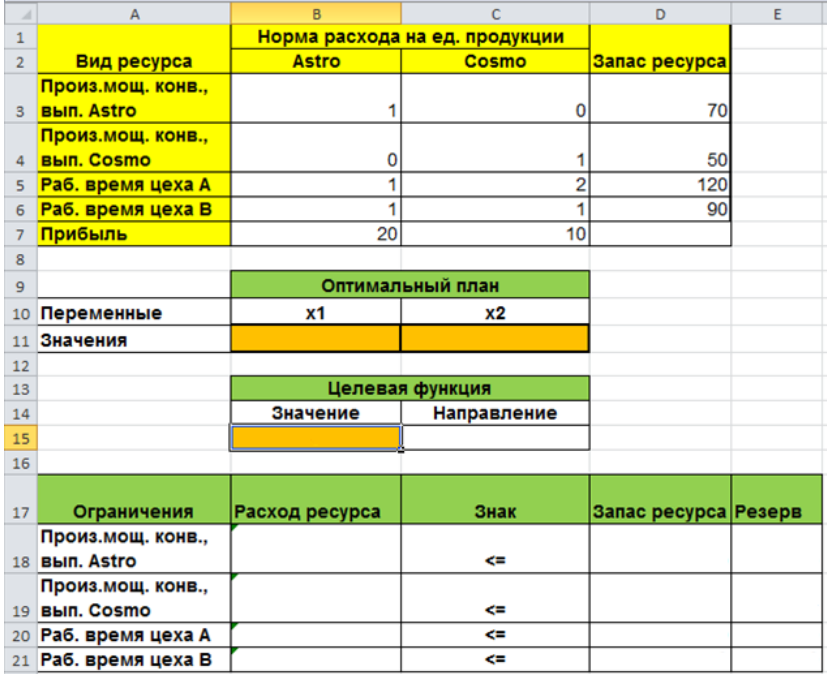

Здесь в колонке «Запас ресурса» указаны предельные расходы ресурсов, которые ежедневно может позволить себе производитель. В колонках *Аstro* и *Cosmo* указан расход имеющихся ресурсов на единицу продукции. В

строке прибыль указаны величины прибыли от продажи одного телевизора марки Astro и одного телевизора Cosmo.

Ввод зависимостей из математической модели в таб-

#### личную

Зависимость для ЦФ. В ячейку В15, в которой будет отображаться значение целевой функции, необходимо ввести формулу, по которой это значение будет рассчитано. Согласно нашей модели значение целевой функции определяется выражением

## $20x_1 + 10x_2$

Используя обозначения соответствующих ячеек в Excel, формулу для расчета целевой функции можно записать как сумму произведений каждой из ячеек, отведенных для значений переменных задачи (В11, С11), на соответствующую ячейку, отведенную для коэффициентов ЦФ  $(B7, C7)$ , то есть

## $B11 \cdot B7 + C11 \cdot C7$

Чтобы задать данную формулу необходимо в ячейку В15 ввести следующее выражение и нажать клавишу "Епter"

## $=CYMMHPOM3B(B$11:C$11:B7:C7).$

где символ \$ перед номером строки 11 означает, что при копировании этой формулы в другие места листа Excel номер строки 11 не изменится;

символ: означает, что в формуле будут использованы все ячейки, расположенные между ячейками, указанными слева и справа от двоеточия (например, запись В11:С11 указывает на ячейки В11 и С11). После этого в целевой ячейке появится 0 (нулевое значение).

Замечание. Существует другой способ задания функций в Excel с помощью режима «Вставка функций», который можно вызвать из меню «Вставка» или при нажатии кнопки  $f_x$  на стандартной панели инструментов. Так, например, формулу (1.4) можно задать следующим образом:

курсор в поле **B15;**

нажав кнопку  $f_x$ , вызовите окно «**Мастер функций – шаг 1 из 2»;**

 выберите в окне «**Категория»** категорию «**Математические»;**

 в окне «**Функция»** выберите функцию **СУММПРОИЗВ***;*

 в появившемся окне «**СУММПРОИЗВ»** в строку «**Массив 1»** введите выражение **B\$11:С\$11**, а в строку «**Массив 2»** – выражение **B7:С7**;

 после ввода ячеек в строки «**Массив 1»** и «**Массив 2»** в окне «**СУММПРОИЗВ»** появятся числовые значения введенных массивов (см. рисунок ниже), а в экранной форме в ячейке **B15** появится текущее значение, вычисленное по введенной формуле, то есть 0 (так как в момент ввода формулы значения переменных задачи нулевые).

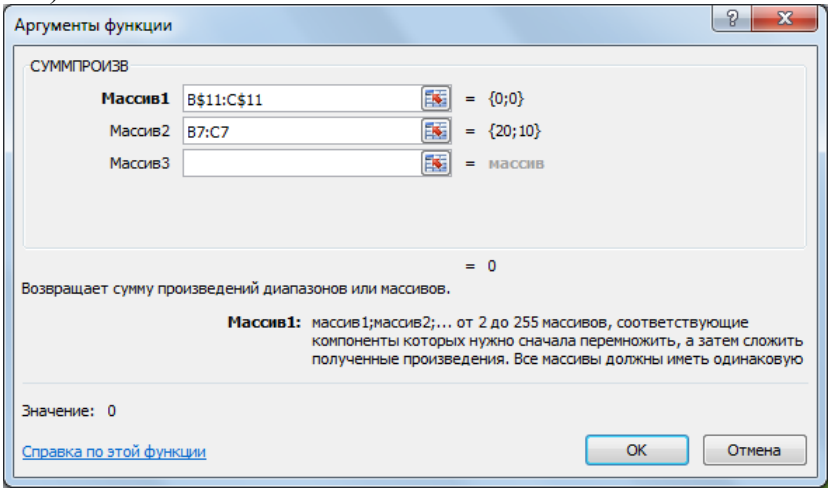

Зависимости для левых частей ограничений. Левые части ограничений задачи представляют собой сумму произведений каждой из ячеек, отведенных для значений переменных задачи (В11, С11), на соответствующую ячейку, отведенную для коэффициентов конкретного ограничения (ВЗ:С6). Формулы, соответствующие левым частям ограничений, представлены в следующие таблице:

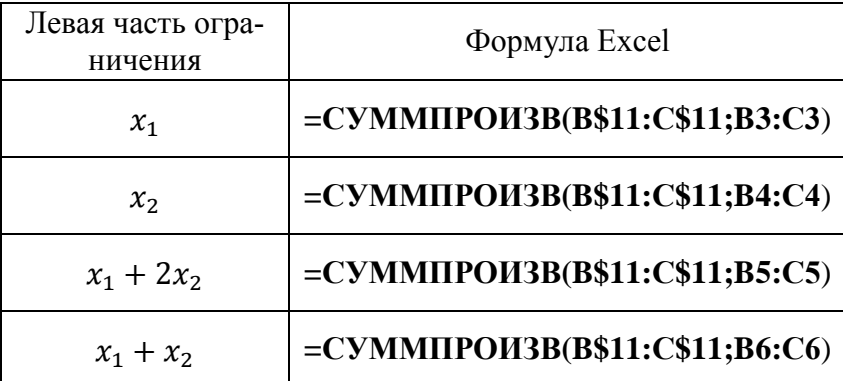

Как видно из таблицы, формулы, задающие левые части ограничений задачи, отличаются друг от друга и от формулы в целевой ячейке В15 только номером строки во втором массиве. Этот номер определяется той строкой, в которой ограничение записано в экранной форме. Поэтому для задания зависимостей для левых частей ограничений достаточно ввести формулу для первого ограничения и скопировать ее в остальные ячейки левых частей ограничений

## Проверка правильности введения формул

Для проверки правильности введенных формул производите поочередно двойное нажатие левой клавиши мыши на ячейки с формулами. При этом на экране рамкой будут выделяться ячейки, используемые в формуле. Так же задайте ненулевые значения переменных  $x_1$  и  $x_2$  и сравните

получившиеся значения с значениями вычисленными вручную с помощью математической модели.

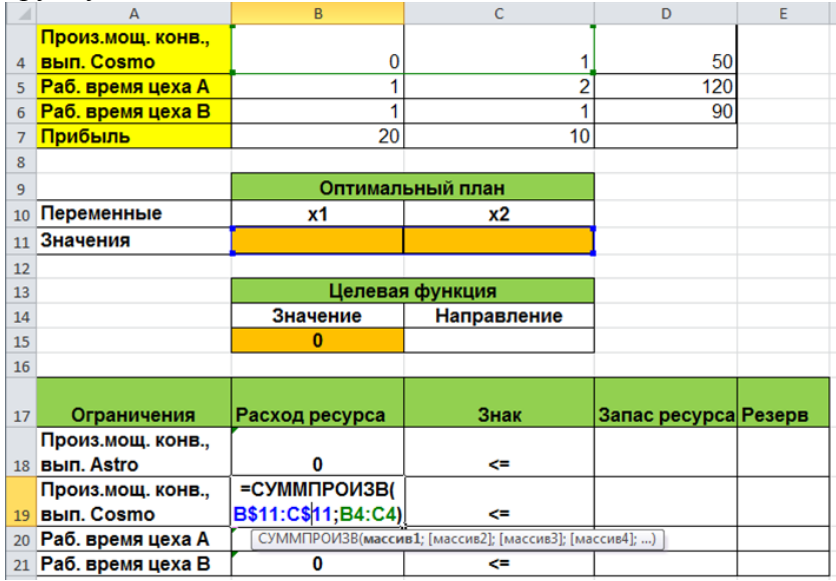

В столбце запас ресурса еще раз укажем введенные ранее ограничения. Резерв ресурса вычислим по формуле

 $P$ езерв = запас – расход

В итоге наша табличная модель должна приобрести следующий вид:

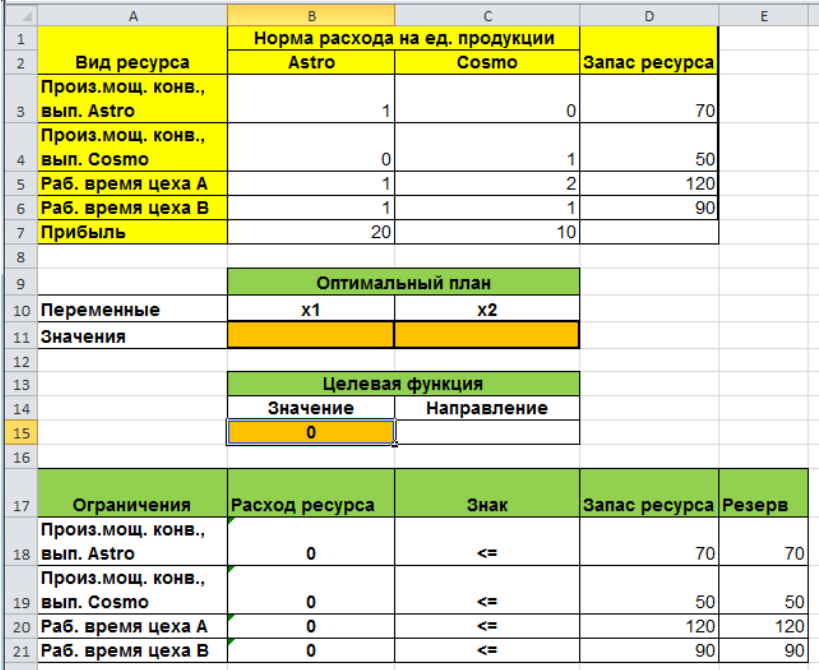

**Пример 2.** Для задачи о составлении смеси из лабораторной работы № 1 составьте ее табличную модель.

**Решение.** Математическая модель имеет вид:

$$
Z(x) = 800T_1 + 400T_2 + 600T_3 + 500T_4 \rightarrow \min
$$
  
\n
$$
\begin{cases}\n10T_1 + 3T_2 + 8T_3 + 2T_4 \ge 5 \\
90T_1 + 150T_2 + 75T_3 + 175T_4 \ge 100 \\
45T_1 + 25T_2 + 20T_3 + 37T_4 \ge 30 \\
T_1 + T_2 + T_3 + T_4 = 1 \\
T_1 \ge 0, T_2 \ge 0, T_3 \ge 0, T_4 \ge 0\n\end{cases}
$$

Здесь  $T_1$  — часть тонны, состоящая из руды с шахты 1;  $T_2$  — часть тонны, состоящая из руды с шахты 2;  $T_3$  — часть тонны, состоящая из руды с шахты 3;  $T_4$  — часть тонны, состоящая из руды с шахты 4.

#### *Построение табличной модели*

Табличная модель задачи будет выглядеть следующим образом:

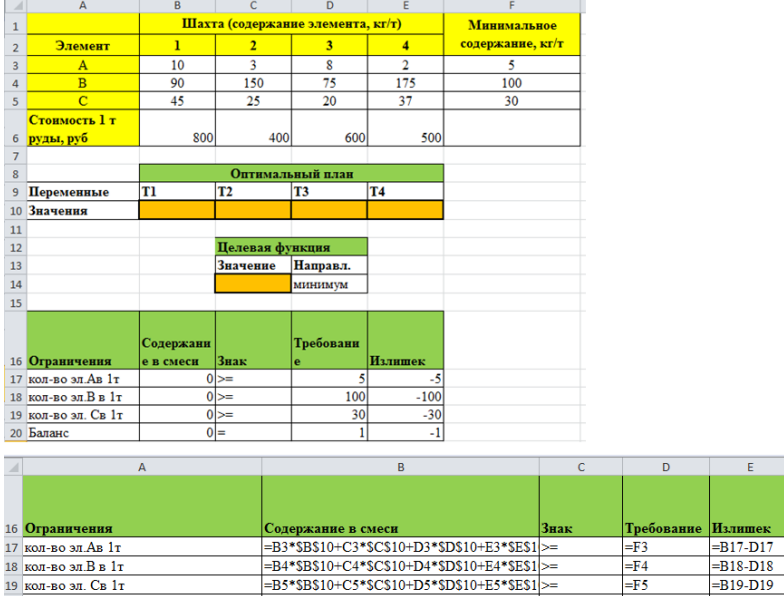

**Пример 3.** Решим теперь задачу о распределении ресурсов из лабораторной работы №1 с помощью надстройки Поиск решения:

 $-B20-D20$ 

 $-B10+C10+D10+E10$ 

20 Баланс

Запускаем **Поиск решения** и в открывшемся диалоговом окне устанавливаем необходимые параметры. Внешний вид диалоговых окон в разных версиях MS Office несколько различается:

# *До Excel 2010:*

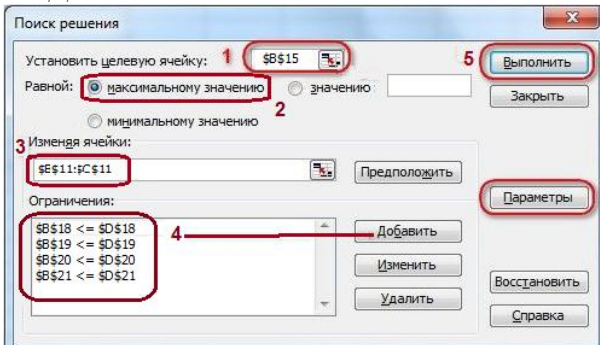

*Начиная с Excel 2010:*

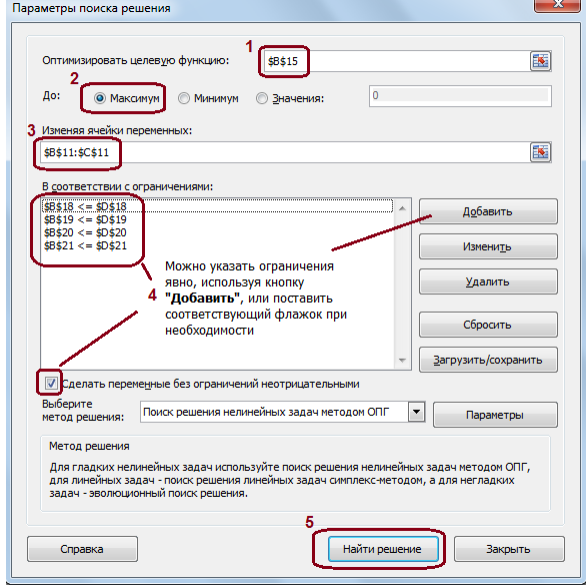

Целевая ячейка - ячейка, в которой должен получиться желаемый результат. Целевая ячейка может быть только одна.

Варианты оптимизации: *максимальное возможное*  значение, *минимальное возможное* значение или конкретное значение. Если требуется получить конкретное значение, то его следует указать в поле ввода

Изменяемых ячеек может быть несколько: отлельные ячейки или диапазоны. Собственно, именно в них Excel перебирает варианты с тем, чтобы получить в целевой ячейке заланное значение

Ограничения задаются с помощью кнопки Добавить. Задание ограничений, пожалуй, не менее важный и сложный этап, чем построение формул. Именно ограничения обеспечивают получение правильного результата. Ограничения можно задавать как для отдельных ячеек, так и для диапазонов. Помимо всем понятных знаков =  $\ge$  =  $\le$  при задании ограничений можно использовать варианты цел (целое), бин (бинарное или двоичное, т.е. 0 или 1), раз (все разные - только начиная с версии Excel 2010).

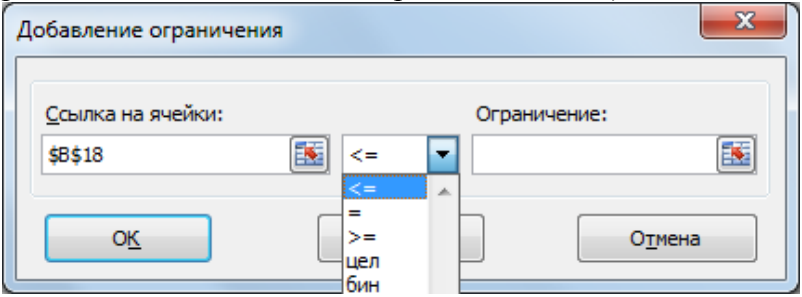

В данном примере ограничений шесть: ограничения на трудовые и ресурсы плюс условия неотрицательности переменных. Эти ограничения можно задать по-разному: либо установить явно, воспользовавшись кнопкой Добавить, либо поставить флажок Сделать переменные без ограничений неотрицательными.

Для версий до Excel 2010 этот флажок можно найти в диалоговом окне Параметры Поиска решения, которое открывается при нажатии на кнопку Параметры

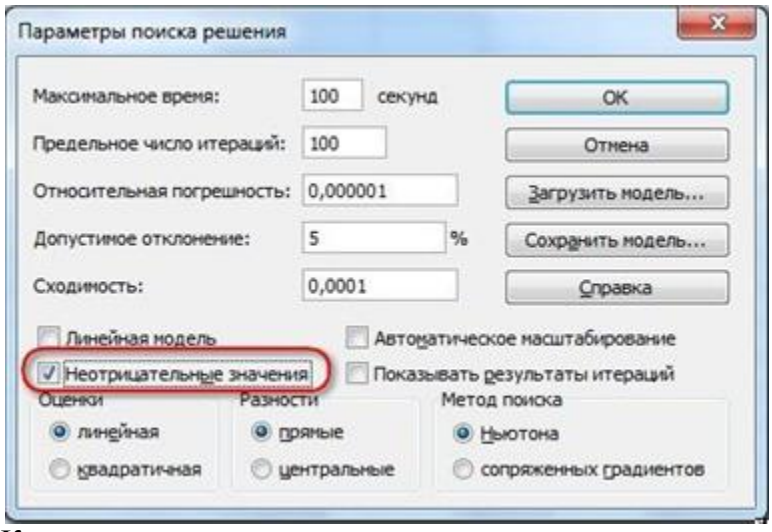

Кнопка, включающая итеративные вычисления с заданными параметрами.

А флажок "линейная модель" устанавливать необязательно?

После нажатия кнопки Найти решение (Выполнить) Вы уже можете видеть в таблице полученный результат. При этом на экране появляется диалоговое окно Результаты поиска решения.

1 вариант. Сообщение об успешном решении задачи  $\overline{H}$ ачиная с Excel 2010:

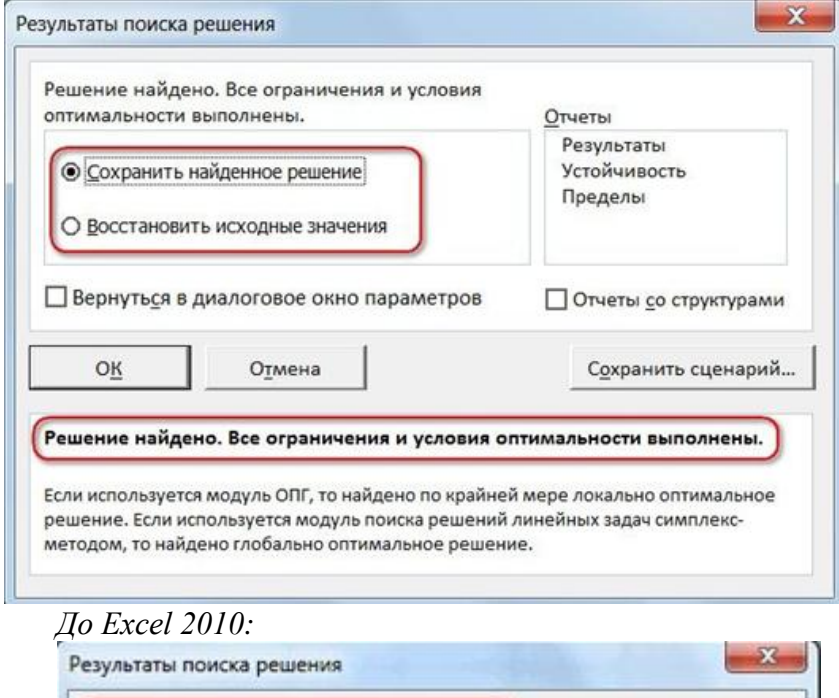

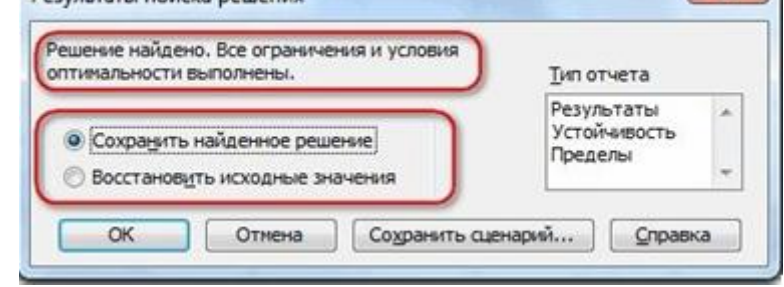

# **2 вариант. Сообщение при неограниченности целевой функции в требуемом направлении**

*Начиная с Excel 2010:*

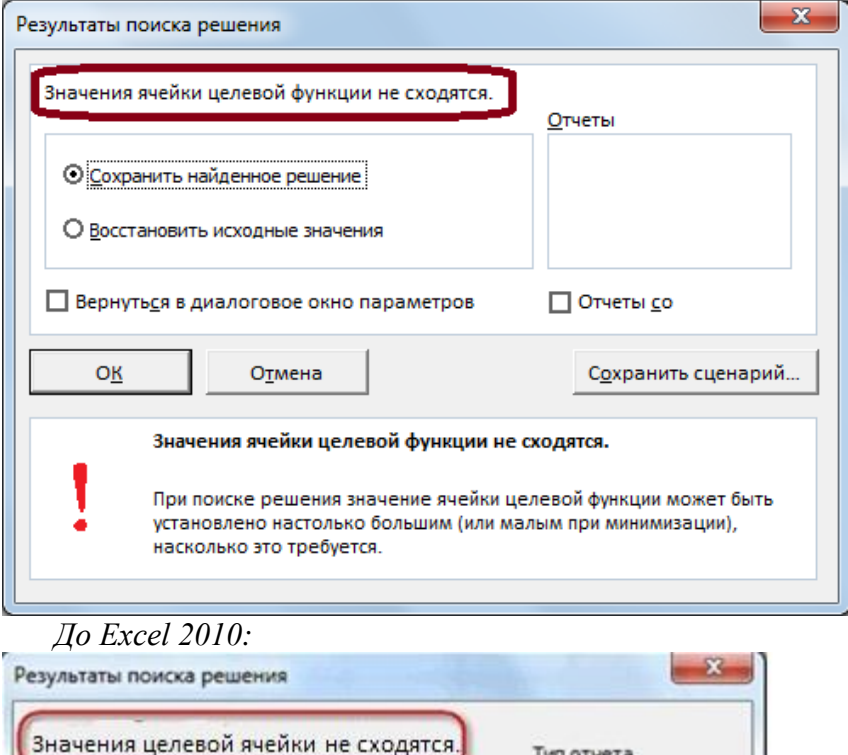

**3 вариант. Сообщение при несовместности системы ограничений задачи** 

Сохранить сценарий...

• Сохранить найденное решение

 $OK$ 

Восстановить исходные значения

Отмена

Тип отчета Результаты

Пределы

Устойчивость

À

۰

Справка

# *Начиная с Excel 2010:*

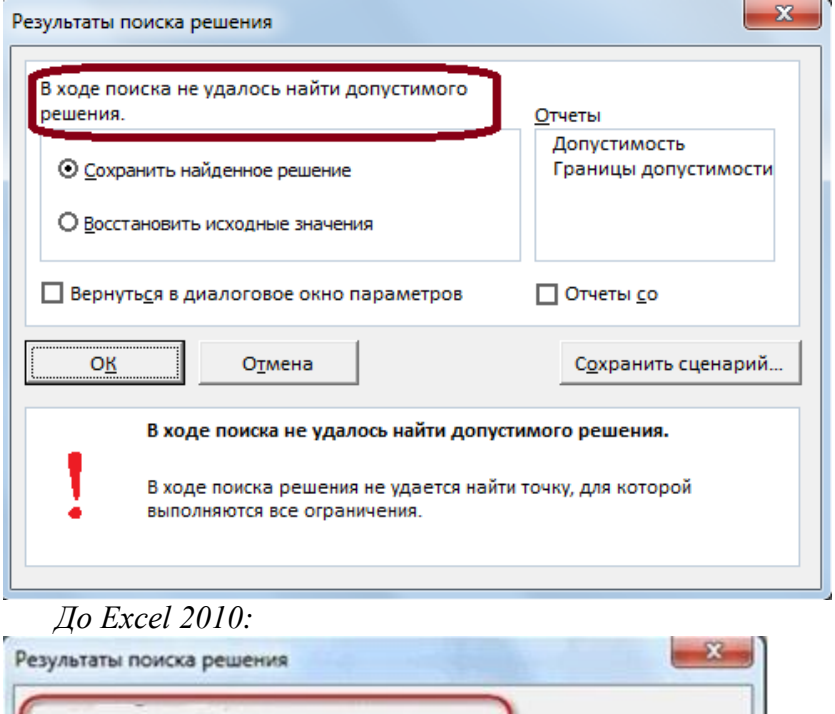

Если результат, который Вы видите в таблице Вас устраивает, то в диалоговом окне **Результаты поиска решения** нажимаете **ОК** и фиксируете результат в таблице. Если же результат Вас не устроил, то нажимаете **Отмена** и возвращаетесь к предыдущему состоянию таблицы.

Сохранить сценарий...

Тип отчета Результаты Устойчивость

Пределы

Справка

Решение данной задачи выглядит так

Поиск не может найти подходящего решения

Сохранить найденное решение

OK

Восстановить исходные значения

Отмена

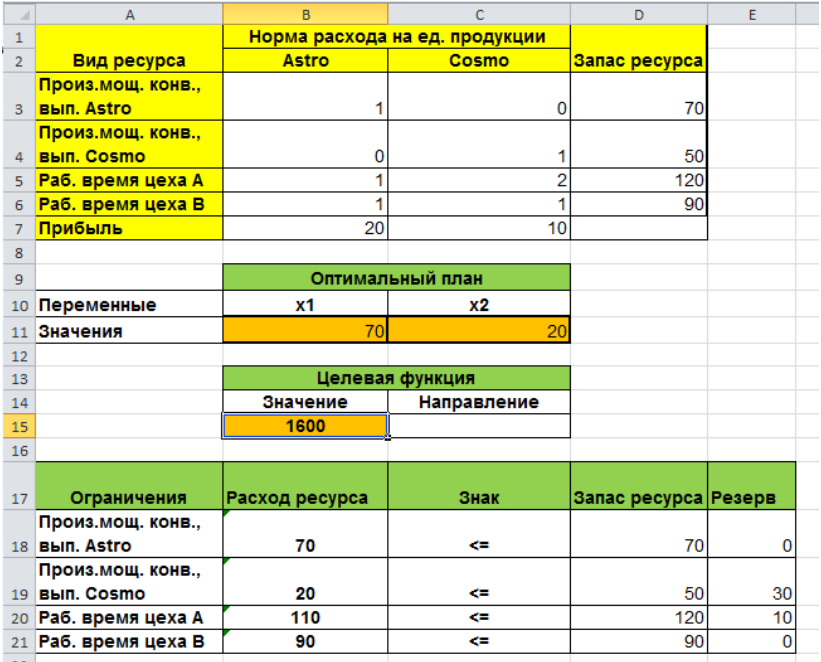

Сравнивая полученные результаты, видим что они совпали с полученными графическим методом в лабораторной работе №2.

## **3.4. Примерные вопросы на защите работы**

Вопросы останутся теми же, что и в лаб. работе №2.

1. Как строится область допустимых решений задачи линейного программирования с двумя переменными?

2. Может ли область допустимых решений быть невыпуклым многоугольником?

3. Может ли область допустимых решений быть открытым множеством? пустым?

4. Какая прямая называется опорной к области допустимых решений?

5. Может ли линия уровня целевой функции быть параллельной вектору целевой функции?

6. Может ли задача линейного программирования с двумя переменными иметь ровно два оптимальных решения?

7. Какой вывод можно сделать, если область допустимых решений не ограничена по направлению, противоположному градиенту целевой функции?

8. Каков геометрический смысл коэффициентов при неравенствах в системе ограничений?

9. Каков геометрический смысл коэффициентов целевой функции?

10. Можно ли решить графически задачу линейного программирования, если на некоторые ее переменные не наложены условия неотрицательности?

# Лабораторная работа №4 «Стандартная транспортная задача»

# 4.1. Цель работы

Приобретение навыков построения математических моделей стандартных транспортных задач и их представ-THE R Microsoft Excel

## 4.2. Порядок выполнения работы

- Согласно номеру своего варианта выберите условие залачи.
- Постройте математическую модель задачи, включая транспортную таблицу.
- На основе полученной математической модели создайте ее представление в Excel.

• Сделайте проверку полученной табличной модели путем задания различных значений переменных и решения с целью выявить возможные ошибки.

- Решите задачу методом потенциалов.
- Найдите оптимальное решение задачи в Excel.
- Сравните полученные результаты и сделайте выволы

## 4.3. Теоретическая часть

Пусть имеется *n* станций отправления  $A_1, ..., A_n$ , на которых сосредоточены объемы груза  $a_1, ..., a_n$  и *m* станций назначения  $B_1, ..., B_m$ , на которых есть потребность в этих грузах  $b_1, ..., b_m$ , причем сумма запасов груза равна сумме потребности в них, т.е.

$$
\sum_{i=1}^n a_i = \sum_{j=1}^m b_j.
$$

Известна стоимость перевозки единицы груза  $c_{ij}$  со станции  $A_i$  на станцию  $B_i$ . Требуется так спланировать объемы перевозок  $x_{ij}$  со станции  $A_i$  на станцию  $B_j$ , чтобы все запасы были бы вывезены, все потребности удовлетворены и суммарная стоимость перевозок была бы минимальной.

Сведем все данные в таблицу

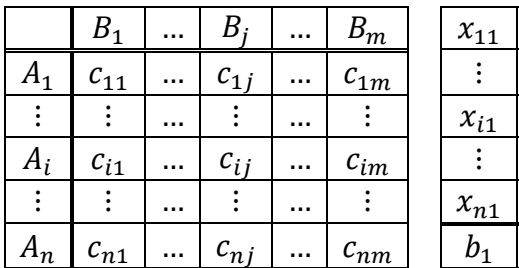

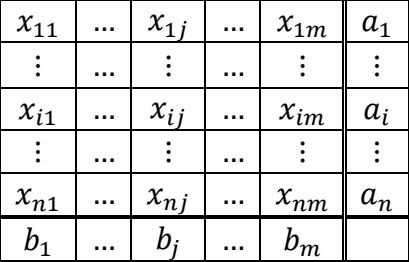

Математическая модель транспортной задачи имеет вид:

$$
Z(X) = \sum_{i=1}^{n} \sum_{j=1}^{m} c_{ij}x_{ij} \rightarrow \min
$$
  

$$
\begin{cases} x_{11} + x_{12} + \dots + x_{1m} = a_1 \\ \dots \\ x_{n1} + x_{n2} + \dots + x_{nm} = a_n \\ x_{11} + x_{21} + \dots + x_{n1} = b_1 \\ \dots \\ x_{1m} + x_{2m} + \dots + x_{nm} = b_m \\ x_{ij} \ge 0 \ \forall i, j \end{cases}
$$

Если условие баланса  $\sum_{i=1}^{n} a_i = \sum_{j=1}^{m} b_j$  выполняется, то транспортная задача называется **сбалансированной**, в

противном случае - несбалансированной. Поскольку ограничения модели могут быть выполнены только при сбалансированной транспортной задаче, то при построении транспортной модели необходимо проверять условие баланса. В случае, когда суммарные запасы превышают суммарные потребности, необходим дополнительный фиктивный пункт потребления, который будет формально потреблять существующий излишек запасов, то есть

$$
b_{\Phi} = \sum_{i=1}^{n} a_i - \sum_{j=1}^{m} b_j
$$

Если суммарные потребности превышают суммарные запасы, то необходим дополнительный фиктивный пункт отправления, формально восполняющий существующий недостаток продукции в пунктах отправления:

$$
a_{\Phi} = \sum_{j=1}^{m} b_j - \sum_{i=1}^{n} a_i
$$

Введение фиктивного потребителя или отправителя повлечет необходимость формального задания фиктив**ных** тарифов  $c_{ii}^{\Phi}$  (реально не существующих) для фиктивных перевозок. Расходы  $c_{ii}^{\phi}$  по доставке груза до фиктивного потребителя или фиктивного поставщика равны нулю. так как груз фактически не перевозится.

#### Алгоритм решения транспортной задачи методом потенниялов

Найти исходное допустимое базисное реше- $1.$ ние. число базисных (заполненных) клеток должно быть равно  $m + n - 1$ . Если их оказалось меньше поставить недостающее число нулей с учетом того, что

не должно существовать цикла, все вершины которого лежат в базисных клетках.

2. Найти потенциалы из системы уравнений

 $u_i - v_i = c_{ij}$  для базисных клеток.

3. Найти свободную клетку, для которой не выполняется неравенство

 $u_i - v_i \leq c_{ii}$ .

Если таких клеток нет, то решение оптимально.

4. Для найденной свободной клетки построить цикл ее пересчета и осуществить сдвиг по нему на величину, равную минимальному объему перевозки в отрицательных вершинах цикла. Построить новую таблицу перевозок. Если клеток с минимальным объемом несколько, то только одну из них перевести в разряд свободных. Остальные оставить среди базисных с нулевым объемом перевозки.

5. См. п.2.

**Пример.** Решить транспортную задачу:

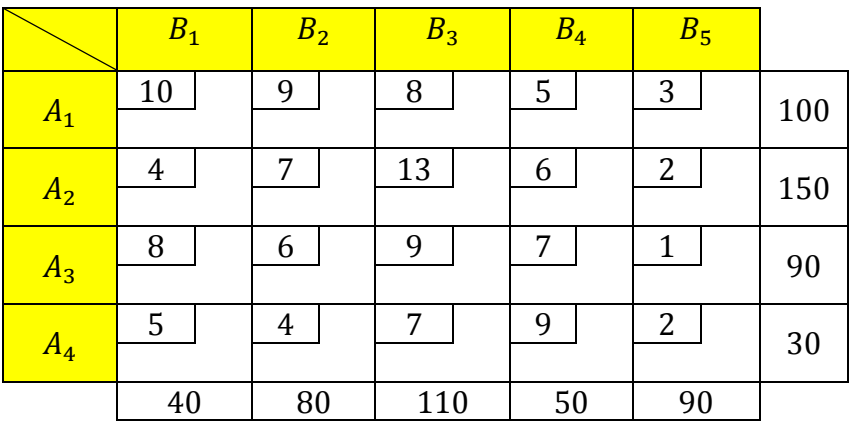

**Решение.**
Tak kak  $\sum_{i=1}^{4} a_i = 100 + 150 + 90 + 30 = 370$  *u*  $\sum_{j=1}^{5} b_j = 40 + 80 + 110 + 50 + 90 = 370$ , то данная транспортная задача является сбалансированной. Следовательно, добавлять фиктивного потребителя или фиктивного поставщика не требуется.

### **Шаг 1. Построение опорного плана**

Опорным, называется любой допустимый базисный, как правило, не оптимальный план, который является исходным для последующего решения. Для построения опорного плана существует ряд методов. Самый простой из них – метод северо-западного угла.

#### **Метод северо-западного угла**

Берем «северо-западную» клетку матрицы – это клетка  $A_1B_1$  и записываем в нее максимально возможную поставку – 40 т (объем выгрузки 40 т, ресурсы станции отправления 100т). Поскольку ресурсы станции отправления  $A_1$  не исчерпаны, следуем по первой строке вправо и записываем в клетку  $A_1 B_2$  максимально возможный объем перевозки  $-60$ т. Таким образом получается, что ресурсы станции  $A_1$  полностью использованы, однако спрос станции назначения  $B_2$ не удовлетворен. Тогда от клетки  $A_1 B_2$  опускаемся вниз до клетки  $A_2 B_2$  и записываем в нее поставку равную 20 т. Описанным способом следуем далее до последней «югозападной» клетки матрицы. В результате получаем допустимый базисный план перевозок груза.

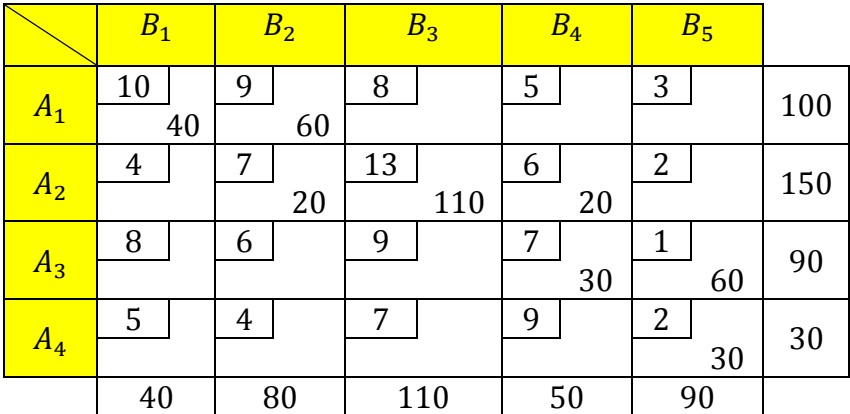

В результате получаем допустимый базисный план перевозок груза. Стоимость перевозки составит:

 $Z_{C-3} = 10 \cdot 40 + 9 \cdot 60 + 7 \cdot 20 + 13 \cdot 110 + 6 \cdot 20 + 7 \cdot 30$  $+1.60 + 2.30 = 2960$ 

Количество клеток матрицы, содержащих перевозки, должно быть равно  $n + m - 1$ . В нашем случае это условие соблюдается:  $8 = 4 + 5 - 1$ .

Метод северо-западного угла имеет существенный недостаток. При его использовании не учитываются значения показателей критерия оптимальности в клетках матрицы. Поэтому поставки могут попасть в «дорогие» клетки с заведомо высокой ценой. Опорный план, полученный с использованием данного метода, как правило, далек от оптимального, что обусловливает большой объем последующих расчетов для доведения его до оптимального. Описанный метод обычно не применяется.

### Метод наименьшей стоимости

Наиболее предпочтительным при ручном решении транспортных задач считается метод минимальной стои-

мости. Суть его в следующем. В транспортной матрице выбирается клетка с минимальной стоимостью. В нашем случае это клетка  $A_3B_5$ . В нее записывается максимально возможная поставка – это 90 т:

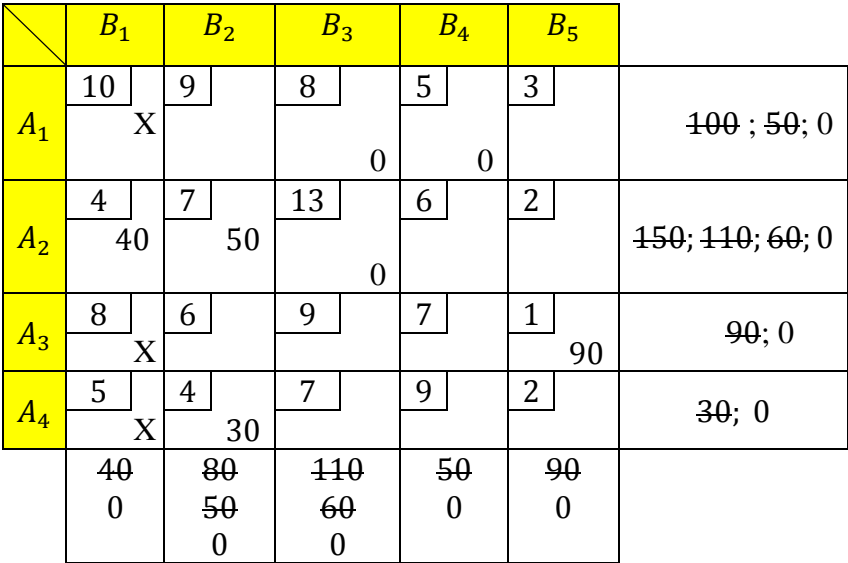

После осуществления данной перевозки спрос станции  $B_5$  полностью удовлетворен, а на станции  $A_3$  товара больше не осталось. Поэтому столбец 5 и строку 2 следует из дальнейшего построения плана исключаем (ставим "Х " в пустые клетки).

Следующие по величине показателя критерия оптимальности клетки со стоимостью  $4 -$  это клетки  $A_2B_1$  и  $A_4B_2$ . Выбираем одну из них, например,  $A_2B_1$  и записываем в нее поставку 40 т. В результате данной поставки спрос станции  $B_1$  полностью удовлетворен, следовательно, столбец 1 исключается из дальнейшего построения плана. На станции  $A_2$  останется  $150 - 40 = 110$  т груза.

Далее идет клетка  $A_4B_2$  – поставка 30 т, потом  $A_1B_4$  – 50 т,  $A_2B_2$  – 50 т. Все оставшиеся ресурсы по станциям погрузки распределяем между клетками третьего столбца в клетки  $A_1B_3$  и  $A_2B_3$ .

После составления опорного плана во избежание ошибок целесообразно проверить балансы по строкам и по столбцам матрицы. Стоимость данной перевозки:

$$
Z(X)=2150.
$$

Таким образом, построенный план значительно лучше плана, построенного методом северо-западного угла. Однако число базисных клеток в плане – 7. Это не соответствует требованию к числу заполненных клеток.

Поэтому необходимо ввести недостающее количество базисных клеток с нулевыми поставками. В нашем случае необходимо ввести одну нулевую поставку. Нулевую поставку необходимо вводить в матрицу рядом с базисной клеткой, которая обусловила «пропажу» базисной клетки.

Для того чтобы понять, почему «пропадают» поставки, обратимся к методу северо-западного угла. Из построенного этим методом плана следует, что как только была заполнена «северо-западная» клетка, рядом с ней сразу появляется соседняя базисная клетка, потом еще одна и т.д. Цепочка базисных клеток без разрыва следует до «юговосточного угла» матрицы. Однако если бы в этой цепочке появилась клетка, связывающая поставщика и потребителя с равными объемами погрузки и выгрузки, и в нее была бы записана такая же поставка, то это привело бы к пропаже базисной клетки.

Описанная ситуация имела место в плане, когда в клетку  $A_3B_5$  была введена перевозка 90 т, равная объемам погрузки и выгрузки по соответствующим станциям. Поэтому необходимо ввести в план дополнительную базисную клетку с нулевой поставкой. Эта клетка должна стоять рядом с клеткой  $A_3B_5$ . Из трех соседних клеток следует выбрать клетку с минимальной стоимостью, например,  $A_2B_5$ . Записываем в нее перевозку, равную «0»:

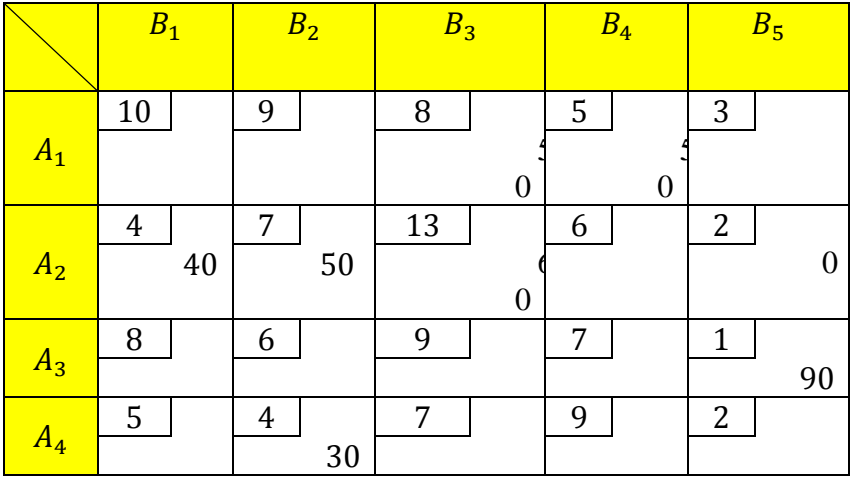

Таким образом, причиной вырождения плана транспортной задачи является наличие поставщиков и потребителей с равными объемами погрузки и выгрузки или равными объемами сумм погрузки и выгрузки по нескольким станциям в разнообразных комбинациях. Такие случаи необходимо уметь находить для того, чтобы правильно определять места для нулевых поставок. В процессе решения задачи возможны случаи, когда число базисных клеток превышает величину  $n + m - 1$ . Это означает появление ошибки вследствие того, что при построении опорного плана в какую-то клетку была введена не максимально возможная поставка

## Шаг2. Проверка плана на оптимальность

#### Расчет потенциалов

Проверка плана транспортной задачи в описываемом методе на оптимальность осуществляется с помощью потенциалов. Потенциалы - это такие числа, которые по определенным правилам назначаются каждой строке и каждому столбцу. Потенциалы строк обозначим  $u_i$ , потен**циалы столбцов** –  $v_i$ . Они могут принимать любые значения. Однако для удобства будем считать, что  $u_1 = 0$ . Остальные потенциалы рассчитываем с помощью формулы  $u_i - v_j = c_{ij}.$ 

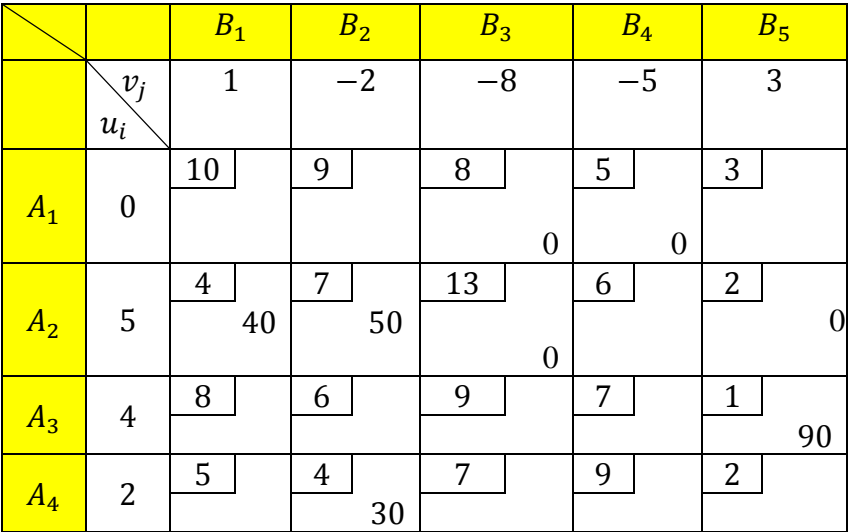

## Проверка небазисных клеток на соответствие их условию оптимальности

Оптимальный план транспортной задачи должен отвечать критерию оптимальности, который выражается в том, соответствуют ли небазисные клетки матрицы условию, формулируемому следующим выражением:  $u_i - v_i \leq c_{ii}$ 

Если это условие для всех небазисных клеток выполняется, то план является оптимальным, а если нет, хотя бы для одной клетки, то план не оптимален. В нашем случае есть

четыре клетки, для которых данное условие не выполняется (отмечены звездочкой).

### **Шаг 3. Улучшение плана**

Поскольку полученный план не оптимален, дальнейшие действия алгоритма состоят в его преобразовании в лучшую сторону или просто улучшения.

### **Построение цикла перераспределения поставок**

Улучшение плана осуществляется по одной из небазисных клеток, для которой условие оптимальности оказалось невыполненным. В нашем плане имеется четыре такие клетки. Выбираем одну из них, для которой условие оптимальности не выполняется в наибольшей степени. В нашем плане это клетка  $A_2B_4$ . Для нее условие оптимальности не выполнено на 4 единицы  $(5 + (-5) - 6 = 4)$ . Для этой клетки строим цикл перераспределения поставок. Цикл перераспределения поставок – это такая замкнутая ломаная линия, которая проходит по клеткам матрицы ходом шахматной ладьи. В вершинах контура обязательно лежит одна небазисная клетка (несоответствующая условию оптимальности, найденная ранее), а остальные соответствуют только базисным клеткам. Линии контура могут пересекаться. Для небазисной клетки  $A_2B_4$  цикл будет проходить по клеткам  $A_1B_4$ ,  $A_1B_3$ ,  $A_2B_3$ .

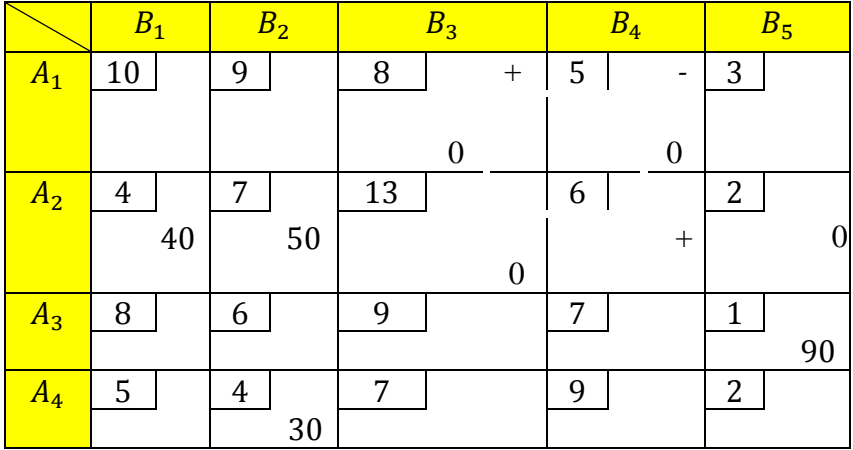

### **Перераспределение поставок**

Перераспределение поставок производится по циклу. Вначале определим объем перераспределения поставок. Для этого присвоим клеткам – вершинам цикла – знаки. В небазисную клетку  $A_2B_4$  ставим «+», поскольку в нее будет вводиться поставка. Далее, чередуя «+» с «–», расставляем знаки по остальным вершинам контура. Величина объема перераспределения поставок принимается равной минимальной поставке в отрицательной клетке. Для нашего случая min $(60; 50) = 50$  единиц груза. Перераспределение заключается в том, что к поставкам в положительных клетках найденный объем прибавляется, а для отрицательных клеток отнимается:

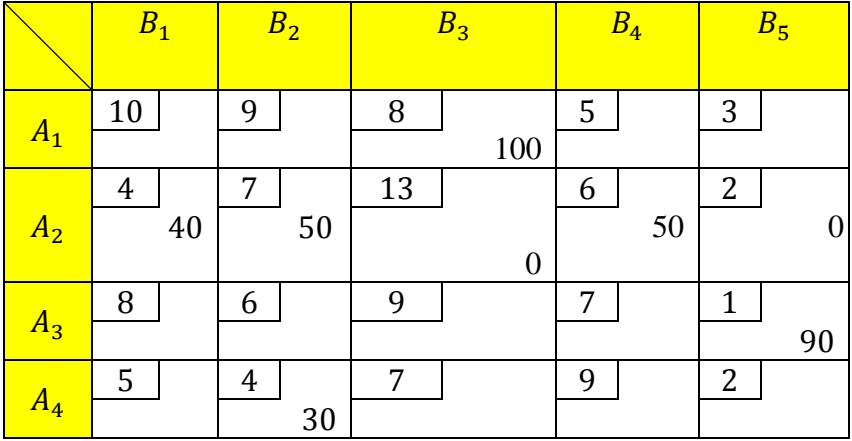

Стоимость новой перевозки  $Z = 1950$ .

Полученный улучшенный план, в свою очередь, требует проверки на оптимальность, поэтому необходимо вернуться к шагам 2 и 3. Совокупность действий, описанных в операциях 2 и 3, в процессе решения задачи повторяется до тех пор, пока не будет получен оптимальный план.

Для рассматриваемой задачи оптимальный план перевозок следующий:

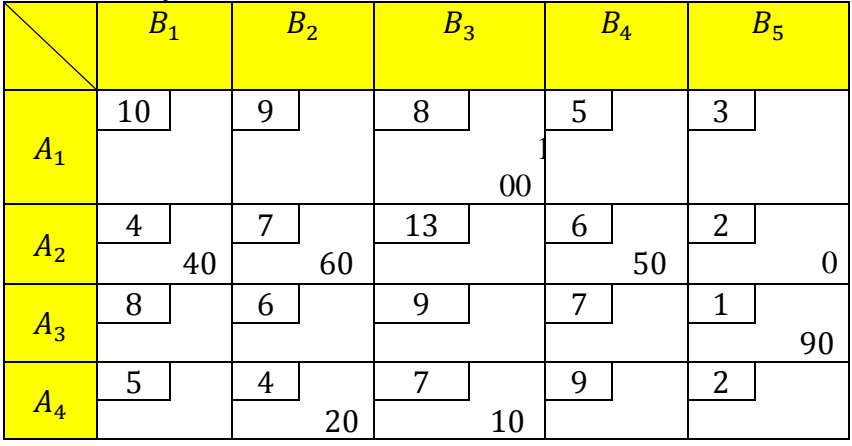

Стоимость новой перевозки  $Z = 1920$ .

Таким образом, получен план перевозок, обеспечивающий минимальный объем перевозочной работы для транспортировки всего груза между станциями погрузки и выгрузки.

## **Решение транспортной задачи линейного программирования с помощью надстройки «Поиск решения» в MS Excel**

Рассмотрим последовательность решения предыдущего примера надстройки «Поиск решения» в MS Excel. Вначале вводятся исходные данные:

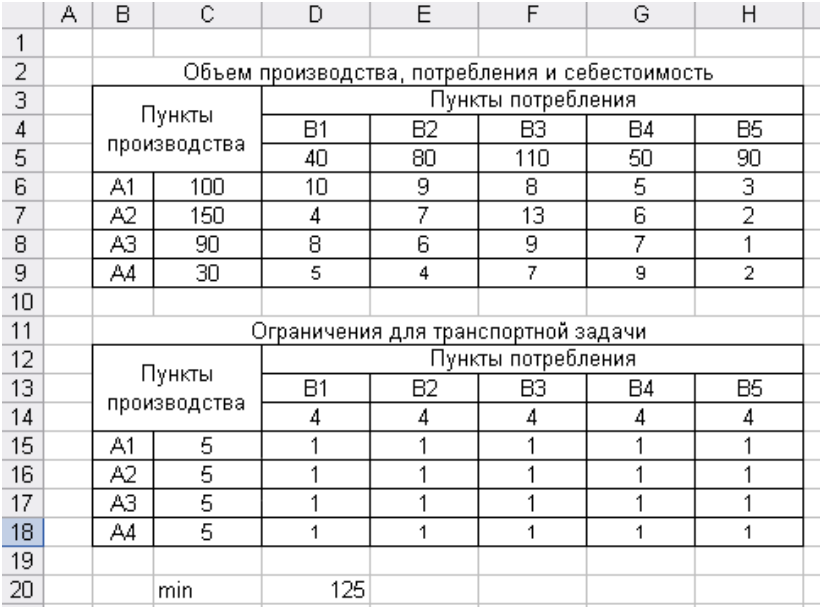

Расчет ограничений транспортной задачи необходимо выполнять в нижеприведенной последовательности: в ячейки столбца С15:С18 вводим зависимость с помощью функции СУММ Мастера функций. Для этого в соответствующем диалоговом окне вводим адрес строки. На сле-

## дующем рисунке представлен адрес для ячейки С15. Аналогичные расчеты следует выполнить для всех пунктов отправления и назначения.

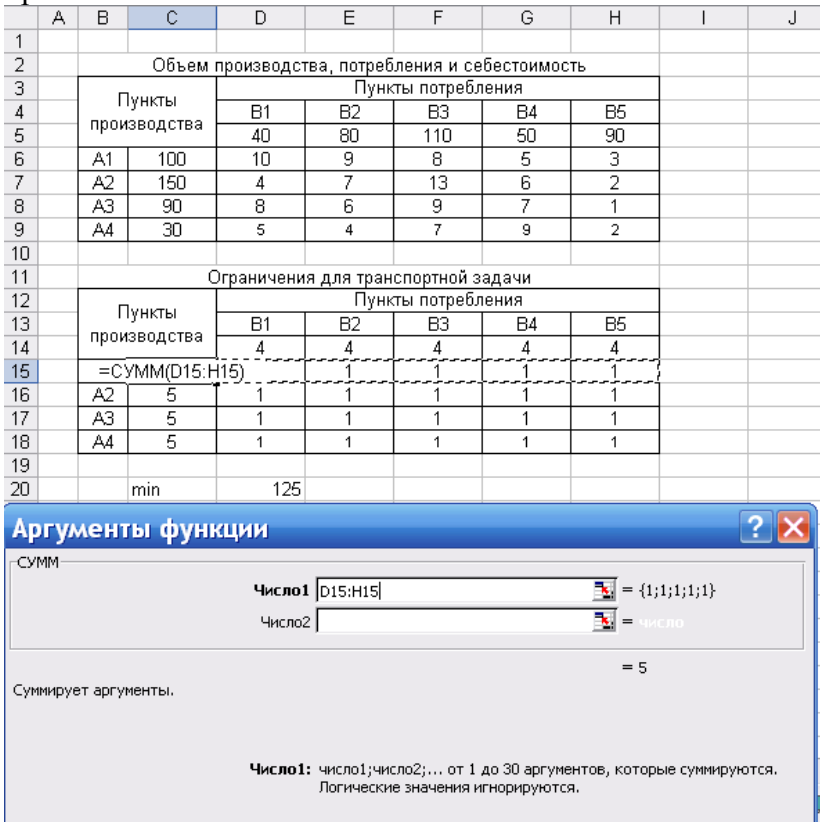

Затем в ячейку D12 вводим целевую функцию, представляющую собой сумму произведений стоимость перевозки тонны груза и соответственно объем перевозок, условно принятый за единицу по всем пунктам отправления и назначения.

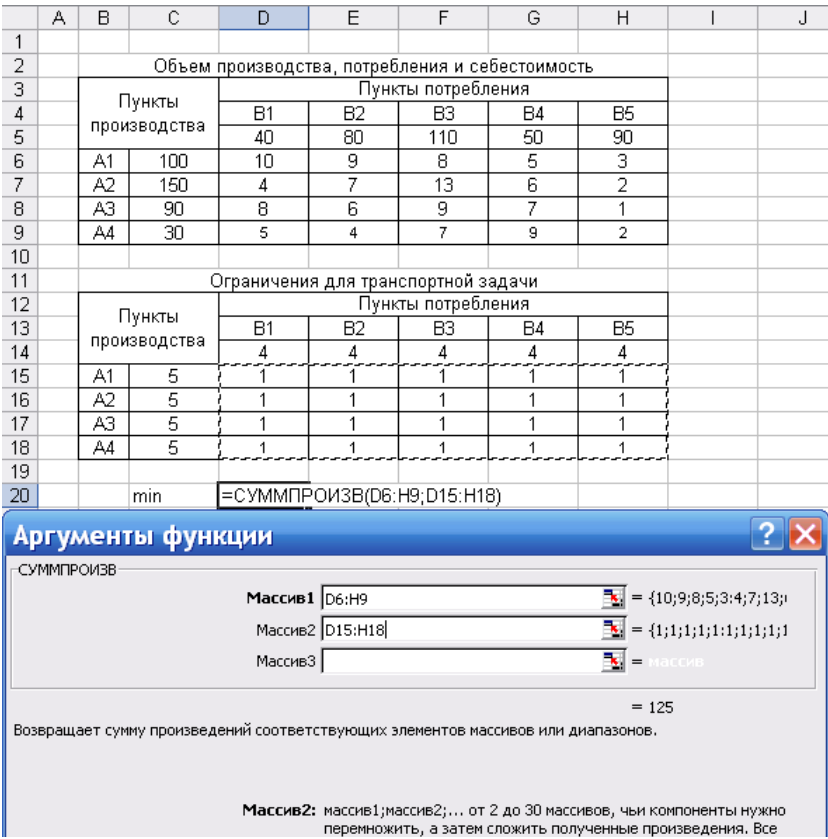

На следующем этапе запускаем «Поиск решения» и заполняем соответствующие ячейки. В поле с единицами располагаются изменяемые ячейки. Следует помнить, что при вводе ограничений должны соблюдаться равенства содержимого ячеек рассчитанных сумм указанным в условии значениям (балансовые ограничения транспортной задачи). Введенные зависимости должны быть равны объему производства и потребления соответственно.

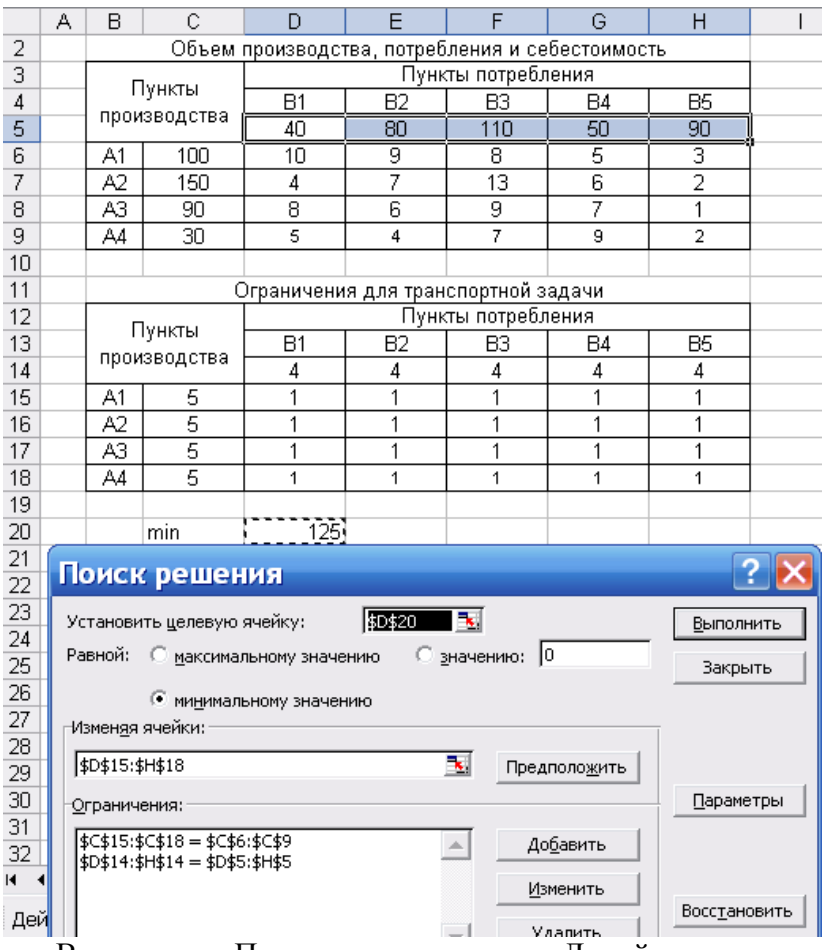

Во вкладке «Параметры» отметить «Линейная модель» и «Неотрицательная значения». Затем нажать «Выполнить» и сохранить полученное значение.

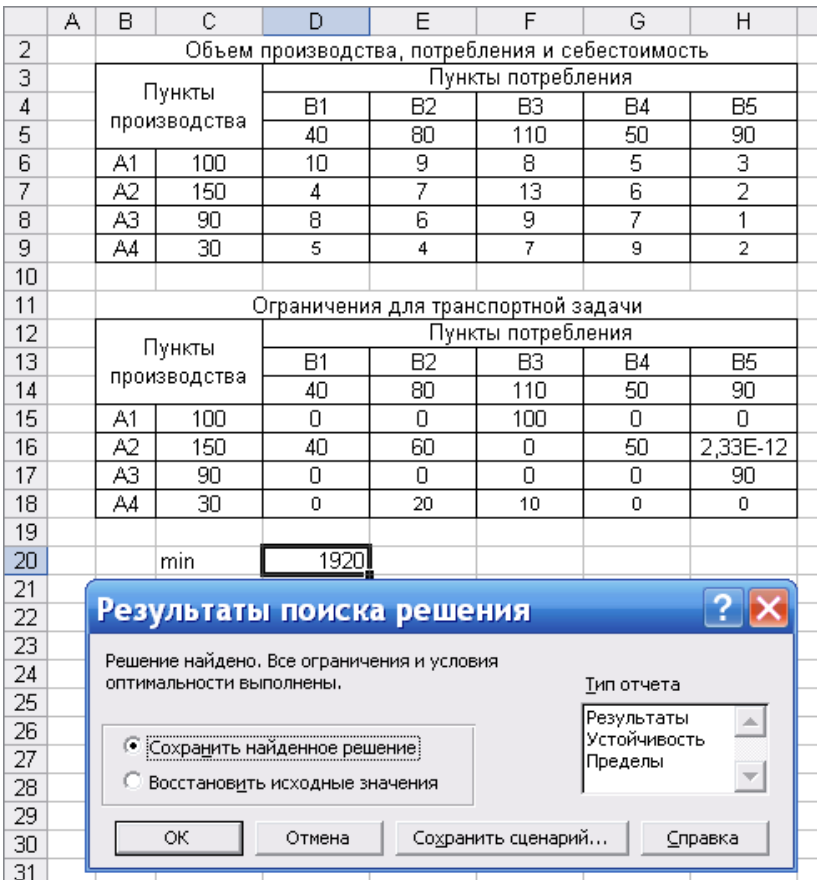

Как видно из последнего рисунка, стоимость перевозки, найденная с помощью метода потенциалов, совпадает со значением целевой функции определённой с помощью надстройки «Поиск решения» в MS Excel.

## **4.4. Примерные вопросы на защите работы**

- 1. Что такое задача о размещении?
- 2. Какова постановка стандартной ТЗ?
- 3. Запишите математическую модель ТЗ.

4. Перечислите исходные и искомые параметры модели ТЗ.

5. Какова суть каждого из этапов построения молели ТЗ?

6. Раскройте понятие сбалансированности ТЗ.

7. Чем отличаются друг от друга транспортные задачи с правильным и с неправильным балансом?

8. В чем состоит метод наименьшей стоимости построения начального решения (плана)?

9. Как строится цикл? В чем состоит его математический смысл?

10. Как проверить на оптимальность полученное опорное решение?

11. Как улучшить неоптимальное решение транспортной задачи?

12. Каким образом решить открытую транспортную задачу?

# **4.5. Варианты**

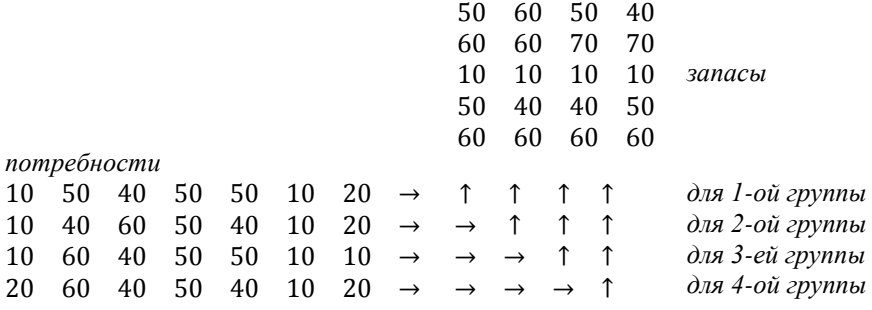

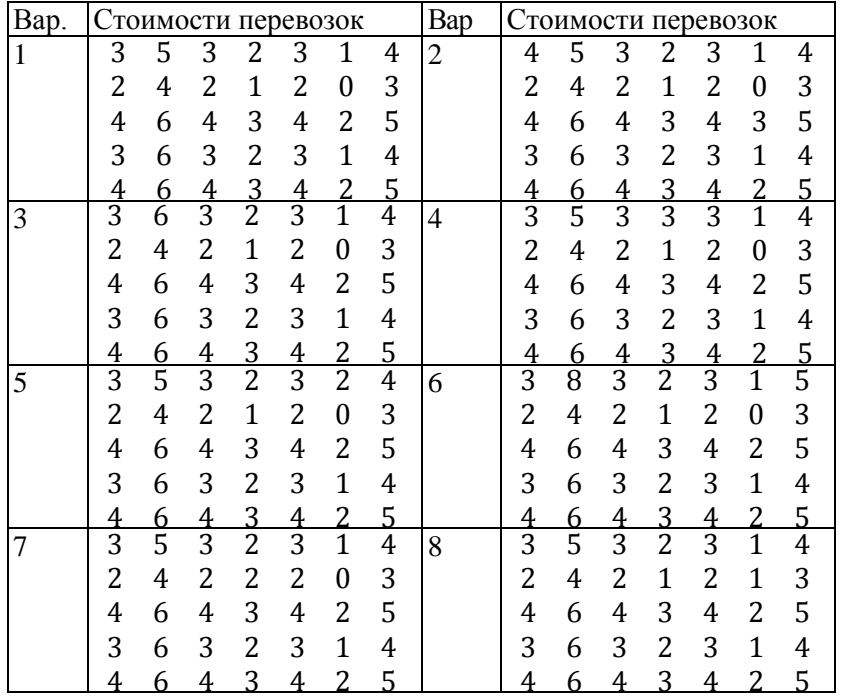

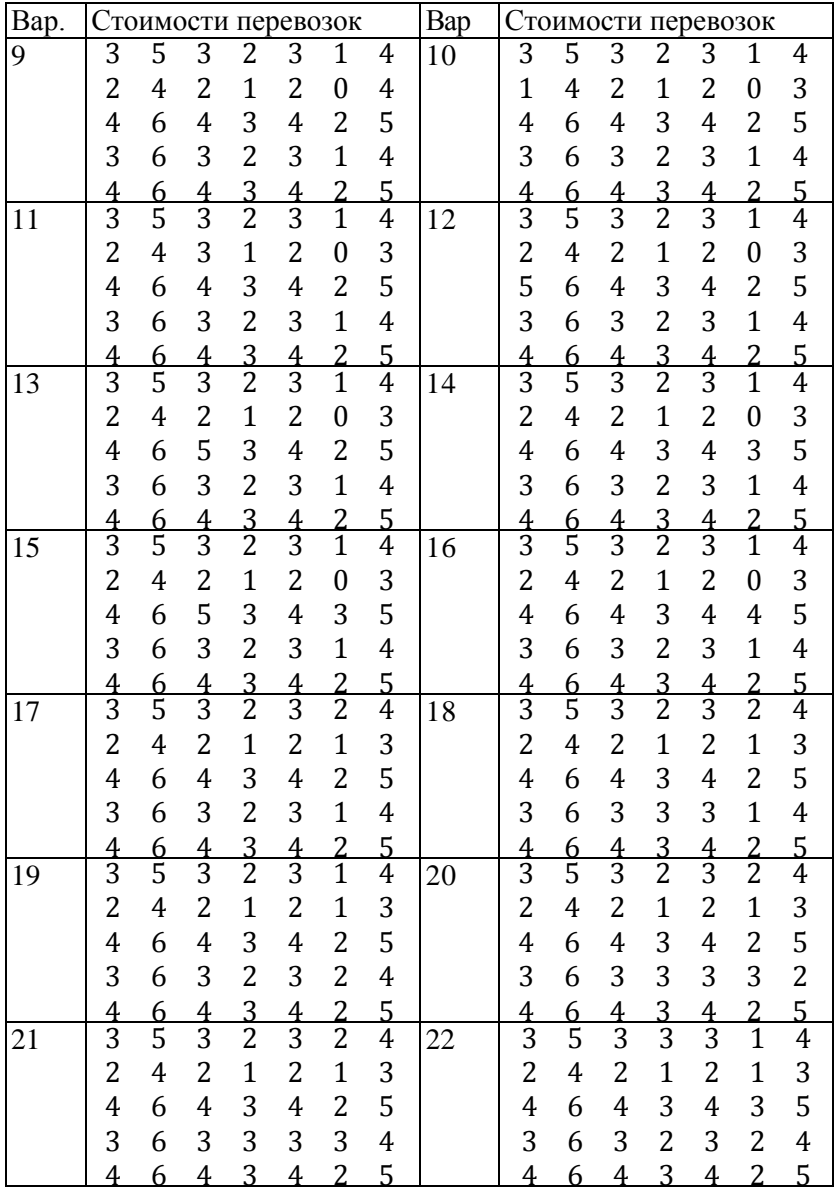

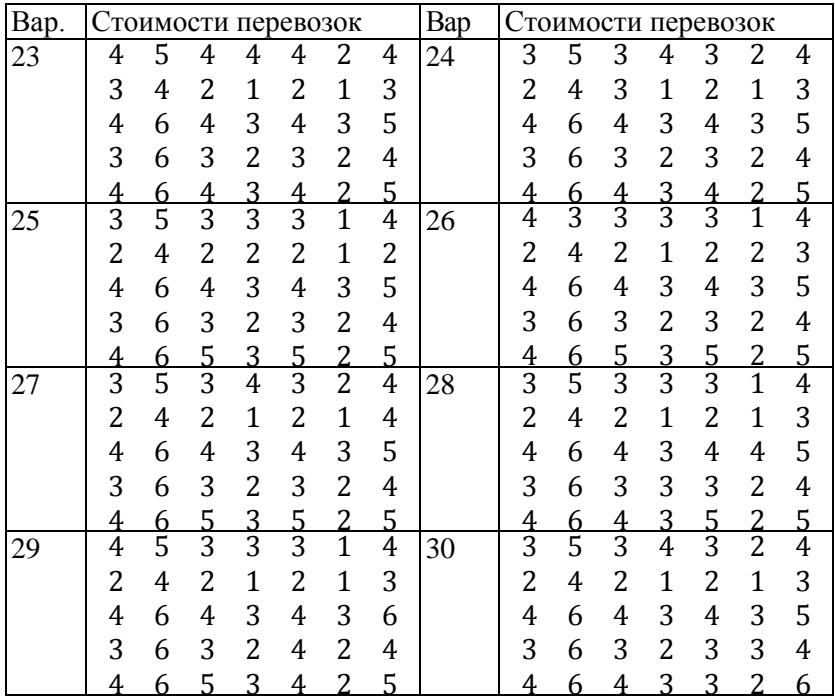

# Лабораторная работа №5 «Симплекс-метод. М-метод»

# 5.1. Цель работы

Приобретение навыков решения задач линейного программирования симплекс-методом и М-методом.

# 5.2. Порядок выполнения работы

Согласно номеру своего варианта выберите условие задачи линейного программирования.

Изучите теоретический материал

Попытайтесь найти начальное допустимое базисное решение задачи методом Жордана-Гаусса

Если начальное допустимое базисное решение удалось найти, то решите задачу симплексметодом, в противном случае используйте М-метод

Найдите оптимальное решение задачи в Ехcel.

Сравните полученные результаты и сделайте выводы.

### 5.3. Теоретическая часть

### Постановка задачи

Рассмотрим задачу линейного программирования вида

$$
Z(X) = c_0 + c_1 x_1 + c_2 x_2 + \dots + c_n x_n \to min
$$
  
\n
$$
\begin{cases}\n a_{11}x_1 + a_{12}x_2 + \dots + a_{1n}x_n = b_1 \\
 a_{21}x_1 + a_{22}x_2 + \dots + a_{2n}x_n = b_2\n\end{cases}
$$
\n(5.1)

$$
(a_{m1}x_1 + a_{m2}x_2 + \dots + a_{mn}x_n = b_m x_j \ge 0, j = 1, ..., n,
$$

 $\ddotsc$ 

I

Здесь  $b_i \geq 0$ .

Если все ограничения системы заданы уравнениями и переменные неотрицательные, то такая модель задачи линейного программирования (ЗЛП) называется канонической.

Если хотя бы одно ограничение является неравенством, то модель задачи не является канонической. Чтобы перейти от неканонической модели к канонической, необходимо в каждое неравенство ввести балансовую переменную. Если знак неравенства ≤, то переменная вводится со знаком плюс, если знак неравенства  $\ge$ , то со знаком минус. В целевую функцию балансовые переменные не вводятся. Кроме того, если правая часть какого-либо ограничения отрицательна, то нужно домножить обе части данного ограничения на (-1).

$$
Z(X) = c_0 + c_1 x_1 + c_2 x_2 + \dots + c_n x_n \to \min
$$

$$
\begin{cases}\na_{11}x_1 + a_{12}x_2 + \dots + a_{1n}x_n = b_1 \\
a_{21}x_1 + a_{22}x_2 + \dots + a_{2n}x_n = b_2 \\
\dots \\
a_{m1}x_1 + a_{m2}x_2 + \dots + a_{mn}x_n = b_m\n\end{cases}
$$

В матричном виде система (5.1)-(5.2) будет иметь вид:  $Z(X) = c_0 + CX \rightarrow min$  $AX = B, X \geq 0.$ 

Здесь

$$
A = \begin{pmatrix} a_{11} & a_{12} & \dots & a_{1n} \\ a_{21} & a_{22} & \dots & a_{2n} \\ \dots & \dots & \dots & \dots \\ a_{m1} & a_{m2} & \dots & a_{mn} \end{pmatrix}, X = \begin{pmatrix} x_1 \\ x_2 \\ \dots \\ x_n \end{pmatrix}, B = \begin{pmatrix} b_1 \\ b_2 \\ \dots \\ b_m \end{pmatrix},
$$
  

$$
C = (c_1 \quad c_2 \quad \dots \quad c_n).
$$

Пусть ранг матрицы A равен  $r < n$ . Без ограничения общности, будем считать, что базисными переменными являются первые  $r$  неизвестных  $x_1, x_2, ..., x_r$ . Неизвестные  $x_{r+1}, x_{r+2}, ..., x_n$  будут свободными переменными.

Общее решение системы (5.2), которое можно получить, например, с помощью метода Жордана-Гаусса, запишется в виде

$$
\begin{cases}\nx_1 = \beta_1 - (\alpha_{1r+1}x_{r+1} + \dots + \alpha_{1j}x_j + \dots + \alpha_{1n}x_n), \\
\dots \\
x_r = \beta_r - (\alpha_{r,r+1}x_{r+1} + \dots + \alpha_{rj}x_j + \dots + \alpha_{rn}x_n).\n\end{cases} (5.3)
$$
\nLemma (5.1) *THEOREM*

$$
Z(X) = \gamma_0 - (\gamma_{r+1} x_{r+1} + \dots + \gamma_j x_j + \dots + \gamma_n x_n)
$$
\n(5.4)

Решение системы уравнений называется базисным. если свободные переменные равны нулю.

Базисное решение системы уравнений называется допустимым базисным, если базисные переменные неотрипательны

(5.3) и (5.4) будем называть стандартной формой записи допустимого базисного решения.

### Илея симплекс-метода

ЗЛП со многими переменными не имеют такой ясной геометрической интерпретации, как задачи с двумя переменными. Для решения таких залач можно использовать симплекс-метод.

В основу симплекс-метода и многих его модификаций лежат следующие принципы:

> Решение ЗЛП, если оно существует, всегда  $\bullet$ находится на границе области допустимых решений **(ОДР).**

Если оптимальное решение единственно, то оно всегда достигается в одной из вершин ОДР.

Для того, чтобы найти оптимальное решение,  $\bullet$ достаточно перебрать все вершины многогранника и выбрать ту, в которой целевая функция принимает оптимальное значение. Такие решения называют допустимыми базисными решениями.

• Этап нахождения допустимых базисных решений - координат вершин ОДР - является составной частью любого алгоритма поиска оптимального решения.

Алгоритм перебора допустимых решений для поиска оптимума в симплекс-методе организуется целенаправленно так, чтобы при переходе от одной вершины к другой значение целевой функции не возрастало (в задаче на минимум).

Если на одном из этапов переход к соседним вершинам ОДР приводит к уменьшению (в задаче на минимум) целевой функции, то поиск прекращается, а найденное допустимое базисное решение является оптимальным

Итак, симплекс-метод - это рациональный перебор допустимых базисных решений системы (5.2), при котором целевая функция (5.1), по крайней мере, не увеличивается.

Целевая функция будет изменяться при изменении свободных переменных. Так как свободные переменные можно только увеличивать, выберем ту, при увеличении которой целевая функция уменьшается. Очевидно, что это та неизвестная, которая входит в выражение для целевой функции, записанной в стандартной форме, со знаком "+", т.е. та у которой в выражении (5.4) коэффициент  $\gamma_i$  положительный. Если таких свободных неизвестных нет, решение уже оптимально, так как целевую функцию уменьшить непьзя

Предположим, что  $\gamma_i > 0$ . Посмотрим, что происходит с базисными неизвестными при увеличении  $x_i$ . При увеличении х; базисные переменные увеличиваются или уменьшаются в зависимости от знака коэффициента  $\alpha_{ij}$  в уравнениях системы (5.3). Нас интересуют только те базисные переменные, которые уменьшаются, так как, в силу условия неотрицательности, они могут уменьшаться только до нуля. Таким образом, мы рассматриваем только  $\alpha_{ii} > 0$ . Если таких коэффициентов нет, то целевую функцию можно уменьшать неограниченно, то есть задача решения не имеет, так как целевая функция не ограничена снизу.

Среди положительных коэффициентов  $\alpha_{ij}$  выбираем тот, для которого отношение  $\frac{\beta_i}{\alpha_{ij}}$  минимально, так как именно эта базисная неизвестная раньше всех обращается в нуль.

Коэффициент  $\alpha_{ij}$ , при выбранных свободной и базисной переменных, назовем генеральным (разрешающим) элементом. Столбец коэффициентов при выбранной свободной переменной - генеральным (разрешающим) столбцом, а строку коэффициентов при выбранной базисной переменной - генеральной (разрешающей) строкой. Все указанные коэффициенты  $\alpha_{ij}$  рассматриваются с теми знаками, с которыми они входят в скобках.

Теперь поменяем ролями выбранные переменные: пусть х<sub>і</sub> будет новой базисной переменной, а х<sub>і</sub> - новой свободной переменной. Из соответствующего уравнения системы (5.3) получаем

$$
x_j = \frac{\beta_i}{\alpha_{ij}} - \left(\frac{\alpha_{i,r+1}}{\alpha_{ij}}x_{r+1} + \dots + \frac{1}{\alpha_{ij}}x_i + \dots + \frac{\alpha_{in}}{\alpha_{ij}}x_n\right)
$$

Подставим теперь это выражение в остальные уравнения системы (5.3) и в выражение для целевой функции (5.4). Опуская очевидные, но громоздкие выкладки, получим новое допустимое базисное решение, причем значение целевой функции, по крайней мере, не увеличилось. Все выполненные построения образуют один шаг симплексметода.

Так как каждое допустимое базисное решение в геометрической интерпретации соответствует вершине многогранной области (если от уравнений перейти к неравенствам), а число вершин конечно, то рано или поздно мы получим ситуацию, в которой нельзя выбрать генеральный элемент. То есть нельзя выбрать или генеральный столбец, или генеральную строку.

В первом случае это означает, что с учетом знака «-», вынесенного за скобки, все свободные переменные или не входят в выражение целевой функции, или входят со знаком «+». Тогда целевую функцию уменьшить нельзя, а следовательно, решение оптимально.

Во втором случае это означает, что с учетом знака «- », вынесенного за скобки, выбранная свободная переменная или не входит в выражения базисных переменных, или входит со знаком «+». Это значит, что нет базисных переменных, которые уменьшаются при увеличении выбранной свободной переменной и, следовательно, нет ограничений для уменьшения целевой функции. Тогда целевая функция не ограничена снизу.

Пример 1. Найти решение ЗЛП симплекс-методом:  $\begin{cases} 3x_1 - 2x_2 + x_3 = 9, \\ 2x_1 + 5x_2 + x_4 = 25, \end{cases}$  $x_j \ge 0, j = 1,2,3,4$ 

$$
Z(X) = -3x_1 - 2x_2 \rightarrow min
$$

Решение.

В качестве исходного допустимого базисного решения возьмем

$$
\begin{cases}\n x_3 = 9 - (3x_1 - 2x_2), \\
 x_4 = 25 - (2x_1 + 5x_2),\n\end{cases}
$$
\n
$$
Z(X) = -(3x_1 + 2x_2)
$$
\n
$$
Z(X) = -(3x_1 + 2x_2)
$$

ил

$$
X_1 = (0, 0, 9, 25), \qquad \qquad Z(X_1) = 0.
$$

Очевидно, целевая функция будет уменьшаться при увеличении свободной переменной  $x_1$ . При этом, и  $x_3$ , и  $x_4$  уменьшаются, но раньше обращается в нуль  $x_3$ . Поэтому поменяем ролями  $x_1$  и  $x_2$  Т.е. свободными переменными сделаем  $x_2$  и  $x_3$  Таким образом, получим новое допустимое базисное решение

$$
\begin{cases}\nx_1 = 3 - \left(-\frac{2}{3}x_2 + \frac{1}{3}x_3\right), \\
x_4 = 19 - \left(\frac{19}{3}x_2 - \frac{2}{3}x_3\right), \\
Z(X) = -9 - (4x_2 - x_3)\n\end{cases}
$$

или

$$
X_2 = (3; 0; 0; 19), \qquad \qquad Z(X_2) = -9.
$$

Теперь целевая функция будет уменьшаться при увеличении свободной переменной  $x_2$ . Причем, базисная переменная  $x_4$  будет уменьшаться. Поэтому поменяем ролями  $x_2$  и  $x_4$ . Таким образом, мы получаем новое базисное решение

$$
\begin{cases}\nx_1 = 5 - \left(\frac{5}{19}x_3 + \frac{2}{19}x_4\right), \\
x_2 = 3 - \left(-\frac{5}{19}x_3 + \frac{3}{19}x_4\right), \\
Z(X) = -21 - \left(-\frac{1}{19}x_3 - \frac{3}{19}x_4\right)\n\end{cases}
$$

или

$$
X_3 = (5; 3; 0; 0), \qquad \qquad Z(X_3) = -21
$$

Теперь свободных переменных, входящих в стандартную форму записи целевой функции со знаком «+», нет, то есть нельзя выбрать генеральный столбец. Значит это решение оптимально.

Omeem:  $X_{\text{onT}} = (5; 3; 0; 0),$   $Z(X_{\text{onT}}) = -21.$ 

#### Симплекс-таблица

При переходе от одного допустимого базисного решения к другому удобно пользоваться так называемой симплекс-таблицей

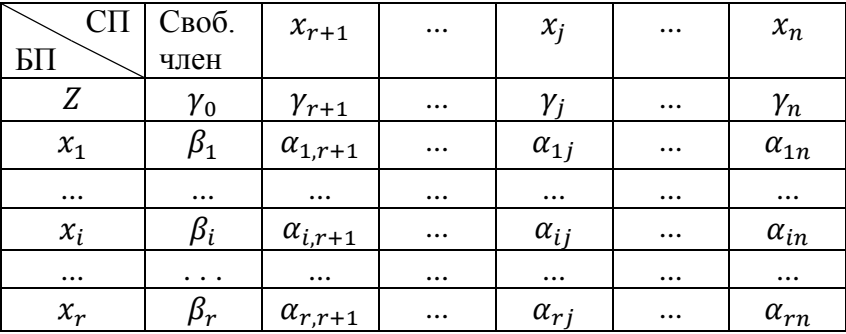

Правило выбора генерального столбца: в строке Z, не считая свободного члена выбрать любое положительное число. Если положительных чисел нет, решение оптималь- $HO$ 

Пусть  $\gamma_i > 0$ .

Правило выбора генеральной строки: в столбце  $x_i$ среди положительных чисел, не считая строки Z, выбрать то, для которого отношение к нему свободного члена  $\frac{\beta_i}{\alpha_{ij}}$ минимально. Выбор генерального столбца и генеральной строки однозначно определяет генеральный элемент  $\alpha_{ij}$ .

Переход к новому допустимому базисному решению осуществляется путем пересчета симплекс-таблицы

### Правила пересчета симплекс-таблицы:

1.  $x_i$  и  $x_j$  меняются местами.

2. На месте генерального элемента пишется величина ему обратная.

3. Все элементы генеральной строки (кроме генерального элемента) делятся на генеральный элемент.

4. Все элементы генерального столбца (кроме генерального элемента) делятся на генеральный элемент и берутся с противоположным знаком.

5. Все остальные элементы пересчитываются по правилу прямоугольника

$$
\widetilde{y_0} = \frac{\gamma_0 \alpha_{ij} - \gamma_j \beta_i}{\alpha_{ij}} , \widetilde{y_k} = \frac{\gamma_k \alpha_{ij} - \gamma_j \alpha_{ik}}{\alpha_{ij}}
$$

$$
\widetilde{\beta}_l = \frac{\beta_l \alpha_{ij} - \alpha_{lj} \beta_l}{\alpha_{ij}} , \widetilde{\alpha_{lk}} = \frac{\alpha_{lk} \alpha_{ij} - \alpha_{lj} \alpha_{ik}}{\alpha_{ij}}
$$

Порядок работы по симплекс-методу:

- 1. Найти исходное допустимое базисное решение в стандартном виде и заполнить симплекс-таблицу.
- 2. Выбрать генеральный столбец. Если его выбрать нельзя, решение оптимально.
- 3. Выбрать генеральный элемент, и генеральную строку. Если ее выбрать нельзя, задача решений не име $e<sub>T</sub>$
- 4. Пересчитать симплекс-таблицу, получив. таким образом, новое оптимальное решение.
- 5. Перейти к п.2.

Пример 2. Рассмотрим решение предыдущего примера с помощью симплекс-таблицы:

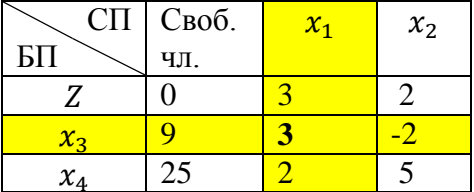

В качестве генерального столбца возьмем столбец  $x_1$ , а в качестве генеральной строки - строку  $x_3$ . Перейдем к новому допустимому базисному решению:

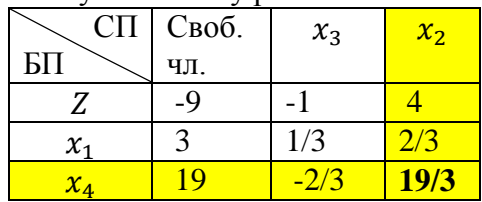

В качестве генерального столбца возьмем столбец  $x_2$ ,

а в качестве генеральной строки - строку  $x_4$ . Перейдем к новому допустимому базисному решению:

| СП<br>БП          | Своб. чл. | $x_3$   | $x_4$   |
|-------------------|-----------|---------|---------|
|                   | $-21$     | $-1/19$ | $-3/19$ |
| $\chi_{1}$        |           | 5/19    | 2/19    |
| $\mathcal{X}_{2}$ |           | -3/19   | 3/19    |

Далее генеральный столбец выбрать нельзя, значит решение оптимально.

 $X_{\text{out}} = (5, 3, 0, 0), \quad F_{\text{out}} = -21$ 

*Замечание.* Для решения задачи на максимум достаточно рассмотреть функцию  $Z_1(X) = -Z(X)$ , которую следует минимизировать при заданных ограничениях. Соответственно,  $(Z_1)_{max} = -Z_{min}$ , и так как система ограничений одна и та же в обоих случаях, то точка оптимума не изменяется при переходе от одной задачи к другой, то есть  $(X_1)_{max} = X_{min}$ .

Описанный выше пример показывает наличие значительной вычислительной трудоемкости, возникающей при использовании симплекс-метода для решения ЗЛП даже с небольшим количеством переменных и ограничений.

Рассмотрим еще один пример, который проиллюстрирует одно из слабых мест симплекс-метода - поиск начального допустимого базисного решения.

Пример 3. Решить симплекс-методом ЗЛП:

$$
Z(X) = 3x_1 - x_2 - 4x_3 \rightarrow min,
$$
  

$$
\begin{cases}\n-x_2 + x_3 \le 1, \\
-5x_1 + x_2 + x_3 = 2, \\
-8x_1 + x_2 + 2x_3 \ge 3,\n\end{cases}
$$
  
 $x_j \ge 0, j = 1, 2, 3.$ 

Решение. Очевидно, что для начала необходимо добавив две балансовые переменные, т.е. привести задачу к каноническому виду:

$$
Z(X) = 3x_1 - x_2 - 4x_3 \rightarrow min,
$$
  
\n
$$
\begin{cases}\n-x_2 + x_3 + x_4 = 1, \\
-5x_1 + x_2 + x_3 = 2, \\
-8x_1 + x_2 + 2x_3 - x_5 = 3,\n\end{cases}
$$
  $x_j \ge 0, j = 1, 2, 3.$ 

Используя метод Жордана-Гаусса, приведем систему ограничений задачи к равносильной разрешенной системе уравнений, сохранив правые части уравнений неотрицательными. Для этого проведем элементарные матричные преобразования расширенной матрицы системы ограничений. Исходная матрица имеет вид.

$$
\begin{pmatrix}\n0 & -1 & 1 & \boxed{1} & 0 & 1 \\
-5 & \boxed{1} & 1 & 0 & 0 & 2 \\
-8 & 1 & 2 & 0 & -1 & 3\n\end{pmatrix}
$$

**Очевидно, что переменная**  $x_4$  уже выбрана как базисная. Следующей такой переменной выберем переменную  $x_2$ . Для этого к первой строке прибавим вторую, к третьей строке прибавим вторую с противоположным знаком. Получим матрицу

$$
\begin{pmatrix}\n-5 & 0 & 2 & \boxed{1} & 0 & 3 \\
-5 & \boxed{1} & 1 & 0 & 0 & 2 \\
-3 & 0 & \boxed{1} & 0 & -1 & 1\n\end{pmatrix}.
$$

Имеем уже две базисных переменных  $x_2$  и  $x_4$ . Последней базисной переменной станет  $x_3$  после того, как к первой строке прибавим третью, умноженную на (-2), а ко второй третью, умноженную на (-1). Получим матрицу

$$
\begin{pmatrix} 1 & 0 & 0 & \boxed{1} & 0 & 1 \\ -2 & \boxed{1} & 0 & 0 & 0 & 1 \\ -3 & 0 & \boxed{1} & 0 & -1 & 1 \end{pmatrix},
$$

которой соответствует система уравнений

$$
\begin{cases}\nx_2 = 1 + 2x_1, \\
x_3 = 1 + 3x_1 + x_5, \\
x_4 = 1 - x_1.\n\end{cases}
$$

Имеем три базисных переменных  $x_2$ ,  $x_3$  и  $x_4$ , и две свободных  $x_1$  и  $x_5$ .

Выразим целевую функцию через свободные переменные

$$
Z(X) = 3x1 - x2 - 4x3
$$
  
= 3x<sub>1</sub> - (1 + 2x<sub>1</sub>) - 4(1 + 3x<sub>1</sub> + x<sub>5</sub>)  
= -5 - 11x<sub>1</sub> - 4x<sub>5</sub>

Запишем начальное допустимое базисное решение в стандартной форме:

$$
\begin{cases}\nx_2 = 1 - (-2x_1), \\
x_3 = 1 - (-3x_1 - x_5), \\
x_4 = 1 - (x_1), \\
Z(X) = -5 - (11x_1 + 4x_5) \rightarrow min\n\end{cases}
$$

ИЛИ

$$
X_1 = (0; 1; 1; 1; 0), \qquad \qquad Z(X_1) = -5
$$

Так как в скобках у целевой функции есть положительные коэффициенты, то найденное решение можно улучшить. Составим симплекс-таблицу и выберем генеральный элемент:

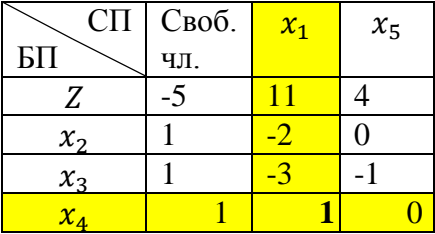

Произведем пересчет таблицы, поменяв роли перемен-НЫХ  $\mathcal{X}_1$  И  $\mathcal{X}_4$ .

Новая таблица примет вид

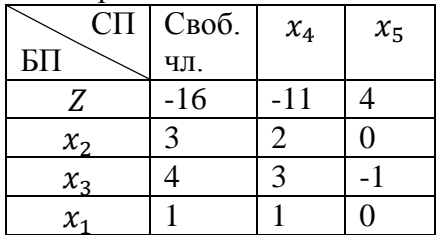

В последней таблице в строке Z имеется положительный элемент, то есть генеральный столбец выбрать можно, но в этом столбце нет ни одного положительного элемента. а это значит, что генеральную строку, а следовательно, и генеральный элемент выбрать нельзя. Найденное решение и является оптимальным. Запишем его.

 $\label{eq:2.1} \begin{cases} \quad x_1 = 1 - (x_4), \\ \quad x_2 = 3 - (2x_4), \\ \quad x_3 = 4 - (3x_4 - x_5), \\ \quad Z(X) = -16 - (-11x_4 + 4x_5) \rightarrow min \end{cases}$ 

или

 $X_{\min} = (1, 3, 4), \qquad Z_{\min} = -16.$ 

В векторе  $X_{\min}$  исключены неизвестные  $x_4$  и  $x_5$ , так как их не было в исходной формулировке задачи.

Можно заметить, что в этой задаче наиболее трудоемким оказался этап поиска начального допустимого базисного решения. Иногда это решение найти весьма проблематично. Это одна из главных проблем симплекс-метода.

### **М-метод (метод искусственного базиса)**

Пусть требуется решить КЗЛП (каноническую задачу линейного программирования) вида

$$
Z(X) = c_0 + c_1x_1 + c_2x_2 + \dots + c_nx_n \to \min
$$
  
\n
$$
\begin{cases}\na_{11}x_1 + a_{12}x_2 + \dots + a_{1n}x_n = b_1 \\
a_{21}x_1 + a_{22}x_2 + \dots + a_{2n}x_n = b_2 \\
\dots \\
a_{m1}x_1 + a_{m2}x_2 + \dots + a_{mn}x_n = b_m \\
x_j \ge 0, j = 1, \dots, n,\n\end{cases}
$$

где кроме того все  $b_i \geq 0$ .

При решении этой задачи возникает трудность нахождения исходного допустимого базисного решения. Для того чтобы обойти эту трудность воспользуемся так называемым М-методом.

Запишем систему уравнений в виде

$$
\begin{cases}\nb_1 - (a_{11}x_1 + a_{12}x_2 + \dots + a_{1n}x_n) = 0, \\
b_2 - (a_{21}x_1 + a_{22}x_2 + \dots + a_{2n}x_n) = 0,\n\end{cases}
$$

 $b_m - (a_{m1}x_1 + a_{m2}x_2 + \cdots + a_{mn}x_n)$ 

Наряду с исходной КЗЛП рассмотрим вспомогательную КЗЛП

$$
\begin{cases}\nb_1 - (a_{11}x_1 + a_{12}x_2 + \dots + a_{1n}x_n) = \xi_1, \\
b_2 - (a_{21}x_1 + a_{22}x_2 + \dots + a_{2n}x_n) = \xi_2, \\
\vdots \\
b_m - (a_{m1}x_1 + a_{m2}x_2 + \dots + a_{mn}x_n) = \xi_m. \\
x_j \ge 0, j = 1, \dots, n, \xi_i \ge 0, i = 1, \dots, m.\n\end{cases} (5.5)
$$

В качестве целевой функции возьмем

$$
G(X) = c_0 + c_1 x_1 + c_2 x_2 + \dots + c_n x_n
$$
  
+  $M(\xi_1 + \xi_2 + \dots + \xi_m) \to min,$  (5.6)

где М - некоторое достаточно большое число. Эту КЗЛП назовем М-залачей.

Очевидно, что (5.5)- (5.6) уже являются стандартной записью исходного допустимого базисного решения, так как  $x_i$ ,  $j = 1, ..., n$  - свободные переменные, а  $\xi_i$ ,  $i = 1, ..., m$ - базисные переменные, причем  $\xi_i = b_i \ge 0$ ,  $i = 1, ..., m$  по условию

Переменные  $\xi_i$ ,  $i = 1, ..., m$  иногда называют искусственным базисом.

При решении М-задачи симплекс-методом могут быть два варианта:

1. М -задача имеет решение.

2. М -задача не имеет решения.

В соответствии с этими вариантами рассмотрим Следующие утверждения:

Теорема 1. Если М -задача имеет оптимальное решение, в котором  $\xi_i = 0$ ,  $i = 1, ..., m$ , то и исходная задача имеет оптимальное решение. при этом минимальные значения целевых функций равны.

Теорема 2. Если М-задача имеет оптимальное решение, в котором хотя бы одна из неизвестных  $\xi_i \neq 0$ , то исходная задача противоречива.

Теорема 3. Если М -задача не имеет оптимального решения, то и исходная задача не имеет оптимального решения

Замечание. Если в процессе решения М-задачи симплекс-методом переменная  $\xi_i$  перешла из базисных неизвестных в свободные, нет смысла возвращать ее из свободных неизвестных в базисные. Поэтому эту переменную можно исключить, так как она свою роль отыграла.

Пример 4. Решить ЗЛП М-методом:

$$
\begin{cases}\nx_1 - x_2 + 4x_3 - 2x_4 = 1, \\
2x_1 + x_2 + 5x_3 - x_4 + 3x_5 = 5, \\
Z(X) = 5 - 2x_1 + x_2 - 6x_3 + 5x_4 \rightarrow \text{min.} \n\end{cases}
$$

**Решение.** Составим М-задачу и запишем ее базисное решение в стандартном виде.

$$
\begin{cases} \xi_1 = 1 - (x_1 - x_2 + 4x_3 - 2x_4), \\ \xi_2 = 5 - (2x_1 + x_2 + 5x_3 - x_4 + 3x_5), \\ x_j \ge 0, j = 1, ..., 5, \xi_i \ge 0, i = 1, 2 \end{cases}
$$

$$
G(X) = Z(X) + M(\xi_1 + \xi_2) \rightarrow min
$$

или

$$
G(X) = 5 - (2x1 - x2 + 6x3 - 5x4) + M(6 - (3x1 + 9x3 - 3x4 + 3x5)) \rightarrow min
$$

Составим симплекс-таблицу

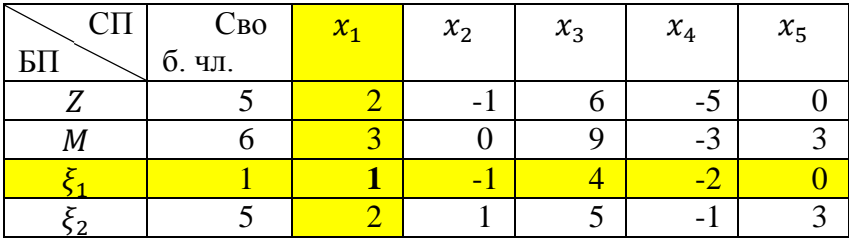

Так как М - сколь угодно большое положительное число, генеральный столбец выбираем по строке  $M$ , т.е. любое положительное число, не считая свободного члена в строке  $M$ 

Выберем столбец  $x_1$ . В качестве генеральной строки возьмем строку  $\xi_1$  так как  $\frac{1}{4}$  $\frac{1}{1} < \frac{5}{2}$  $\frac{3}{2}$ . Переменная  $x_1$  становится базисной, а переменная  $\xi_1$  - свободной. Ее мы опускаем (то есть столбец  $x_1$  исчезает). Все элементы генеральной

строки делятся на генеральный элемент, а остальные элементы таблицы пересчитываются по правилу прямоугольника

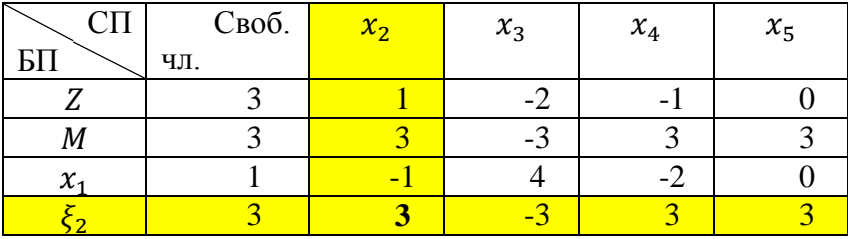

Получаем новую симплекс-таблицу:

Выберем теперь в качестве генерального столбца столбец  $x_2$ , который исчезает а в качестве генеральной строки строку  $\xi_2$ . Строка *М* обнуляется, и мы ее опускаем.

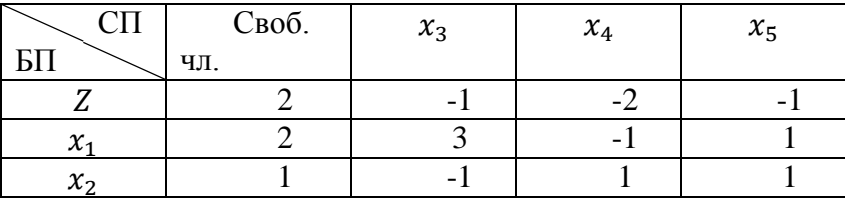

Далее генеральный столбец выбрать нельзя, поэтому решение оптимально.

Следовательно, оптимальное решение:  $X_{\alpha nm} =$  $(2; 1; 0; 0; 0), Z_{\text{onm}} = 2.$ 

Пример 5. (случай несовместности системы ограничений) Решить КЗЛП М-методом:

$$
\begin{cases} x_1 + 6x_2 - x_3 + x_4 = -5, \\ 3x_1 - 2x_2 + x_3 - x_4 = 1, \quad x_j \ge 0, j = 1, \dots, 4, \\ Z(X) = x_1 - x_2 - x_3 + x_4 \rightarrow \text{min.} \end{cases}
$$

Решение. Составим М-задачу и запишем ее базисное решение в стандартном виде.

$$
\begin{aligned}\n\{\xi_1 &= 5 - (-x_1 - 6x_2 + x_3 - x_4), \\
\{\xi_2 &= 1 - (3x_1 - 2x_2 + x_3 - x_4), \\
\xi_i &\ge 0, i = 1, 2 \\
G(X) &= Z(X) + M(\xi_1 + \xi_2) \to \min\n\end{aligned}
$$
\nwith

\n
$$
G(X) = 0 - (-x_1 + x_2 + x_3 - x_4) + M(6 - (2x_1 - 8x_2 + 2x_3 - 2x_4)) \to \min
$$

$$
+ M(6 - (2x1 - 8x2 + 2x3 - 2x4)) \rightarrow n
$$
  
Составим симплекс-таблицу

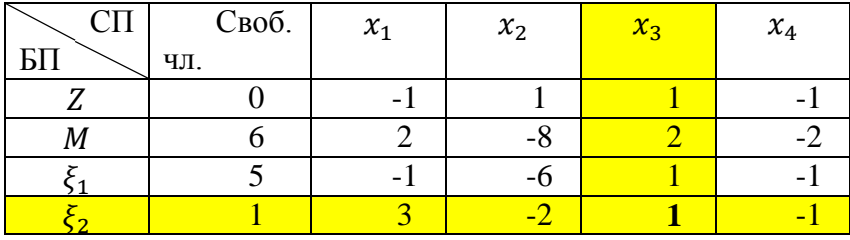

В качестве генерального столбца возьмем столбец  $x_3$  a в качестве генеральной строки - строку  $\xi_2$  и пересчитаем симплекс-таблицу. Получим

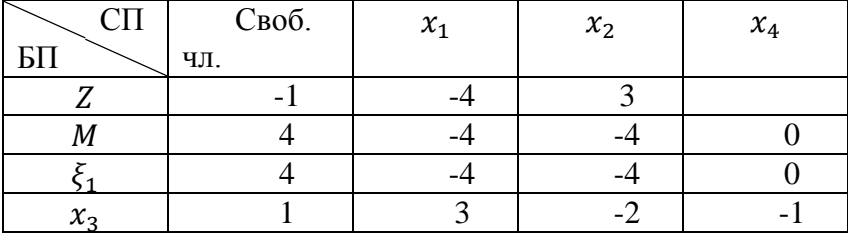

Генеральный столбец выбрать нельзя, так как в строке все элементы (кроме свободного члена) неположительны. Поэтому решение М-задачи оптимально. Получили  $x_1 = 0, x_2 = 0, x_3 = 1, x_4 = 0, \xi_1 = 4, \xi_2 = 0.$ 

С другой стороны, так как  $\xi_1 \neq 0$ , то исходная задача не имеет решений.
### <span id="page-108-0"></span>5.4. Примерные вопросы на зашите работы

Какой вид должна иметь ЗЛП, чтобы ее мож- $1_{-}$ но было решить симплекс-методом или М-методом? Как называется такая молель?

 $\overline{2}$ . Как привести ЗЛП к каноническому виду?

Что такое базисное и допустимое базисное  $\mathcal{R}$ решения системы ограничений, стандартная форма записи системы допустимого базисного решения?

Какие значения принимают свободные пере- $\mathbf{4}$ . менные в допустимом базисном решении ЗЛП?

 $5<sup>7</sup>$ Какие значения принимают базисные переменные в допустимом базисном решении ЗЛП?

Каковы основные Принципы 6 симплексметола?

Для чего нужны симплекс-таблица?  $7_{\scriptscriptstyle{\ddot{\sim}}}$ 

8. Что такое генеральный столбец, генеральная строка, генеральный элемент? Как они находятся?

Может ли генеральный элемент быть отрица- $9<sub>1</sub>$ тельным?

10. Опишите порядок работы при решении ЗЛП симплекс-метолом?

11. В каком случае ЗЛП не имеет решений?

Как найти начальное допустимое базисное 12. решение?

13. Что делать, если возникают сложности с нахождением начального допустимого базисного решения?

В каких случаях целесообразно использо- $14$ вать М-метол?

15. Что такое М-задача?

Опишите порядок работы при решении ЗЛП 16. симплекс-методом?

17. Как связаны решения М-задачи и исходной задачи линейного программирования?

18. Как решить симплекс-методом или Мметодом ЗЛП на максимум?

<span id="page-110-0"></span>

| Bap. | Задание                                                                                   |
|------|-------------------------------------------------------------------------------------------|
| 1    | $(11x_1 - x_2 - 5x_3 + 3x_4 + 4x_5 = 18,$                                                 |
|      | $x_1 + x_2 + x_3 + x_4 = 2$                                                               |
|      | $x_i \geq 0, \ \ j = 1, \dots, 5$                                                         |
|      | $Z(X) = 1 + x_1 + 2x_2 \rightarrow min.$                                                  |
| 2    | $(10x_1 + x_2 - 2x_3 + 4x_4 + 3x_5 = 17,$                                                 |
|      | $2x_1 - x_2 - 2x_3 + x_5 = 3$                                                             |
|      | $x_i \geq 0, \ \ j = 1, \dots, 5$                                                         |
|      | $Z(X) = 1 + x_1 + 2x_2 \rightarrow min.$                                                  |
| 3    | $(8x_1 - x_2 - 4x_3 + 2x_4 + 3x_5 = 13,$                                                  |
|      | $x_1 + x_2 + x_3 + x_4 = 2$ ,                                                             |
|      | $x_i \geq 0, \ \ i = 1, , 5$                                                              |
|      | $Z(X) = 1 + x_1 + 2x_2 \rightarrow min.$                                                  |
| 4    | $(7x_1 + x_2 - x_3 + 3x_4 + 2x_5 = 12,$                                                   |
|      | $2x_1 - x_2 - 2x_3 + x_5 = 3$                                                             |
|      | $x_i \geq 0, \ \ j = 1, \dots, 5$                                                         |
|      | $Z(X) = 1 + x_1 + 2x_2 \rightarrow min.$                                                  |
| 5    | $\sqrt{9x_1 - 3x_2 - 7x_3 + x_4 + 4x_5} = 14$ ,                                           |
|      | $x_1 + x_2 + x_3 + x_4 = 2$ ,                                                             |
|      | $x_j \geq 0, \ j = 1, , 5$                                                                |
|      | $Z(X) = 1 + x_1 + 2x_2 \rightarrow min.$<br>$\int 10x_1 - 2x_2 - 6x_3 + 4x_4 + x_5 = 16,$ |
| 6    |                                                                                           |
|      | $2x_1 - x_2 - 2x_3 + x_5 = 3$                                                             |
|      | $x_i \geq 0, \ \ j = 1, \dots, 5$                                                         |
|      | $Z(X) = 1 + x_1 + 2x_2 \rightarrow min.$                                                  |
| 7    | $(10x_1 - 2x_2 - 6x_3 + 2x_4 + 4x_5 = 16,$                                                |
|      | $x_1 + x_2 + x_3 + x_4 = 2$                                                               |
|      | $x_i \geq 0, \ \ j = 1, \dots, 5$                                                         |
|      | $Z(X) = 1 + x_1 + 2x_2 \rightarrow min.$                                                  |

**5.5. Варианты заданий**

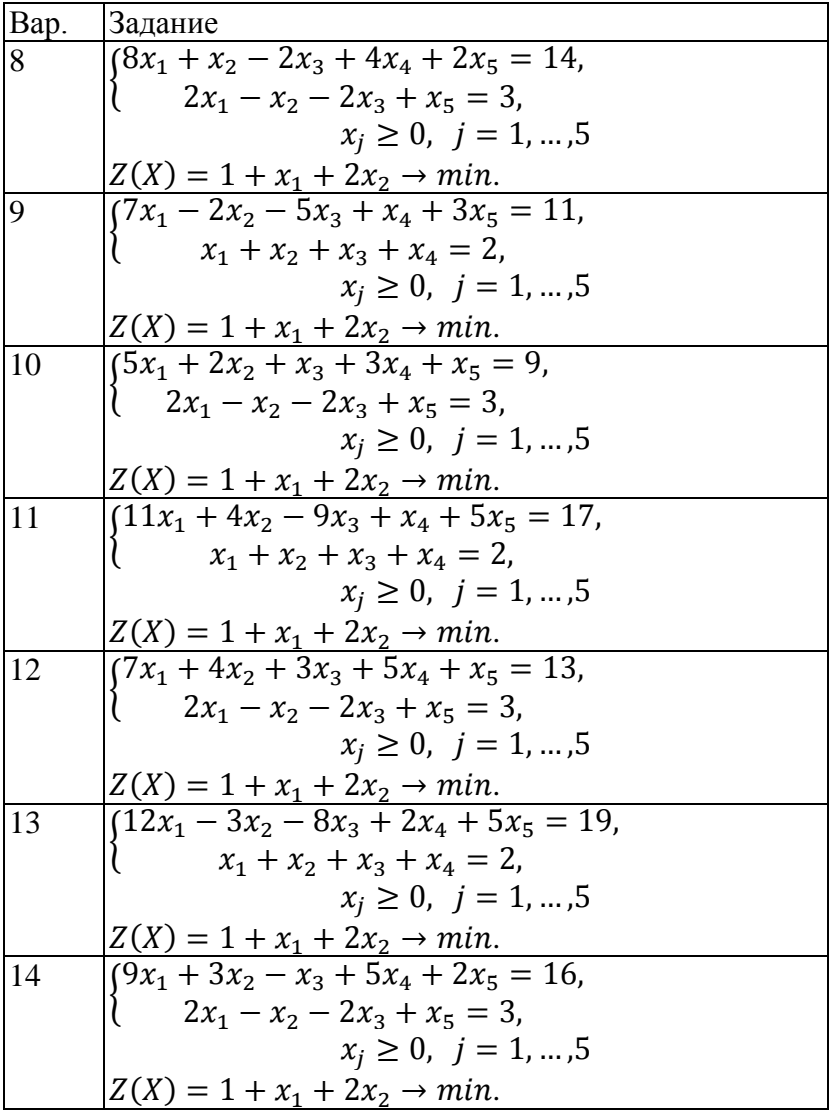

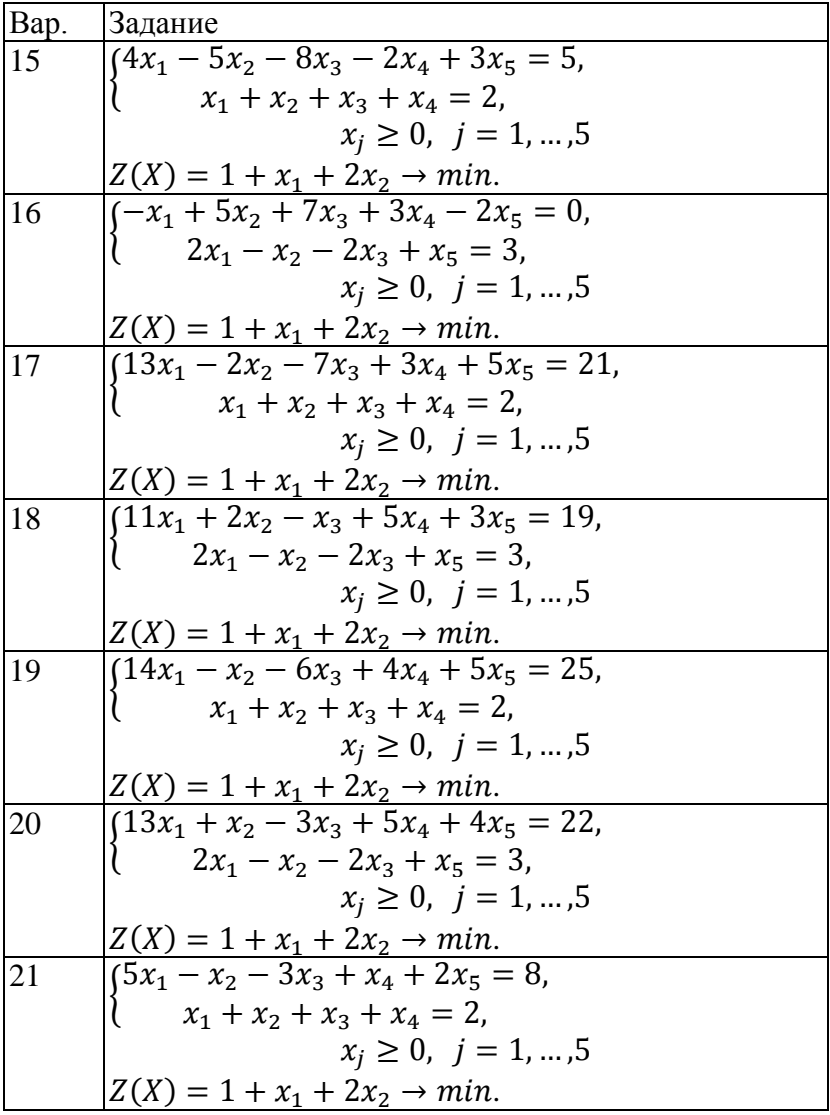

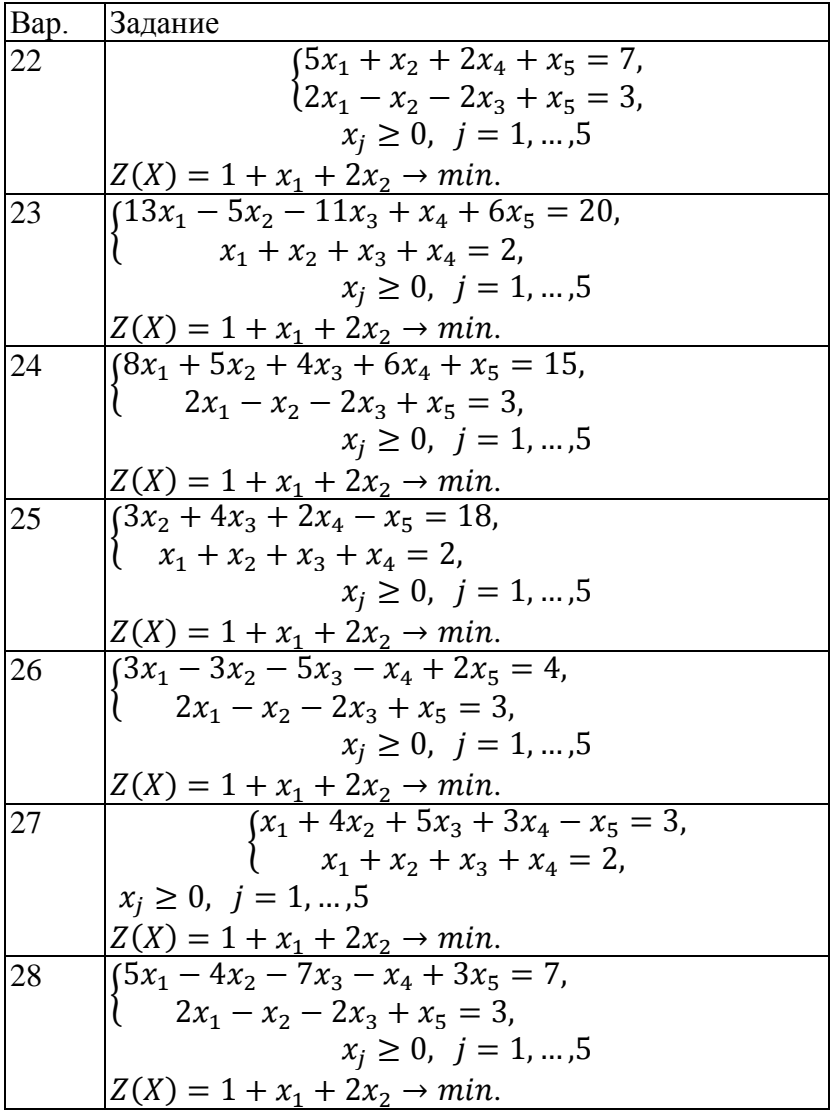

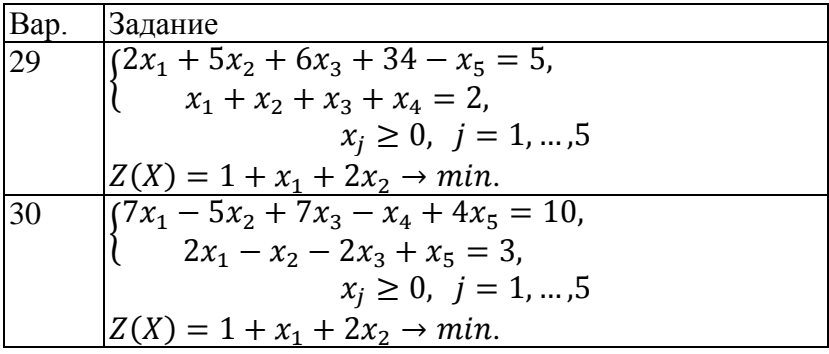

## Лабораторная работа №6 «Модели теории игр».

### 6.1. Цель работы

<span id="page-115-2"></span><span id="page-115-1"></span><span id="page-115-0"></span>Приобретение навыков решения задач теории игр с использованием методов линейного программирования.

### 6.2. Порядок выполнения работы

<span id="page-115-3"></span>Согласно номеру своего варианта выберите задачу на определение оптимального плана продажи товаров.

Изучите теоретический материал  $\bullet$ 

Найдите нижнюю и верхнюю цену игры, докажите, что игра не имеет седловой точки.

Сведите матричную игру к задаче линейного программирования.

Найдите оптимальное решение ЗЛП в MS  $\bullet$ Excel.

Определите оптимальную стратегию фирмы.

### 6.3. Теоретическая часть

<span id="page-115-4"></span>В практической деятельности часто приходится рассматривать ситуации, в которых участвуют две или более сторон, имеющих различные интересы. Подобные ситуации принято называть конфликтными.

Для того, чтобы анализ конфликтной ситуации оказался возможным, необходимо оставить существенные и исключить второстепенные факторы, что при благоприятных обстоятельствах позволяет построить модель конфликта, называемую игрой. Такие различного вида модели изучаются при помощи математического аппарата теории игр.

Стороны конфликта называются игроками (их два или более). В условиях конфликта каждый игрок выбирает план действий, который называется стратегией. Заинтересованность игрока описывается величиной его выигрыша.

#### Матричные игры

Одним из самых простых и наиболее изученных классов игр являются матричные игры.

- В игре участвуют два игрока, А и В.
- $\bullet$  Игрок А имеет возможные стратегии  $A_1, \ldots, A_m$ , игрок В - стратегии  $B_1, \ldots, B_n$ .
- Выбор стратегий игроками однозначно определяет исход игры.
- $\bullet$  В ситуации, когда игрок А выбрал стратегию  $A_k$ , а игрок В – стратегию В<sub>1</sub>, выигрыш А равен числу С<sub>к1</sub>, выигрыш В равен этому же числу с противоположным знаком («антагонистическая игра», «игра с нулевой суммой»).

Таким образом, матричная игра полностью описывается заданием «платёжной матрицы»:

$$
C = \begin{pmatrix} c_{11} & c_{12} & \dots & c_{1n} \\ c_{21} & c_{32} & \dots & c_{2n} \\ \dots & \dots & \dots & \dots \\ c_{m1} & c_{m2} & \dots & c_{mn} \end{pmatrix}
$$

Пример 1. Два игрока, А и В показывают одновременно друг другу от одного до трёх пальцев. Если суммарное количество пальцев чётно, то выигрывает первый, он получает столько очков, сколько суммарно показано пальцев; если сумма нечётна, то выигрывает второй на тех же условиях. Выписать платёжную матрицу.

**OTB**er. 
$$
C = \begin{pmatrix} 2 & -3 & 4 \\ -3 & 4 & -5 \\ 4 & -5 & 6 \end{pmatrix}
$$

Рассмотрим эту игру подробнее.

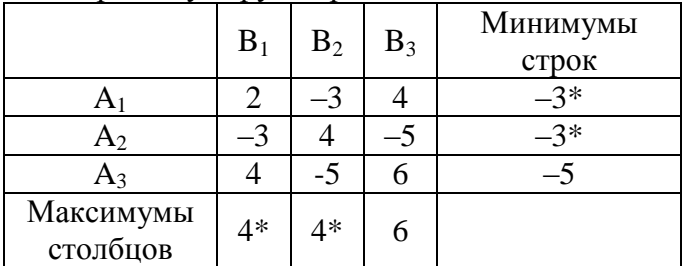

Максимальное число из минимумов строк – *верхняя цена игры* (помечена звёздочкой). Минимальное из максимумов столбцов – *нижняя цена игры*. Эти два числа не равны, что означает *отсутствие седловой точки*.

**Пример 2**. Пусть теперь платёжная матрица такова:

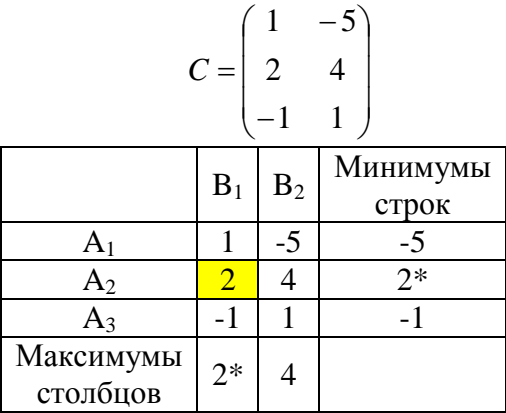

Здесь верхняя цена игры совпадает с нижней, в такой игре есть устойчивая оптимальная для обоих игроков стратегия (*седловая точка*)

Точки пересечения соответствующих строк и столбцов называются седловыми точками, или точками равновесия по Нэшу.

Игроку А имеет смысл применять стратегию А, игроку В - стратегию В<sub>1</sub>. Если любой откажется от указанной стратегии, то его выигрыш может только уменьшиться. То есть обоим невыгодно отклоняться от седловой точки.

#### Смешанные стратегии в матричных играх

Что делать, если верхняя и нижняя цены игры не совпадают, то есть нет седловой точки? В этом случае можно искать решение игры в смешанных стратегиях.

Смешанной стратегией игрока А называется выбор им своих стратегий A<sub>1</sub>,.., A<sub>m</sub> случайным образом с некоторыми заданными вероятностями p<sub>1</sub>,..., p<sub>m</sub>.

Аналогично определяется смешанная стратегия игрока  $B -$ выбор с вероятностями  $q_1, \ldots, q_n$ .

Оказывается, что всякая матричная игра имеет решение (положение равновесия) в смешанных стратегиях. Его можно найти, решив вспомогательную задачу линейного программирования.

Пример. Рассмотрим следующую матричную игру:

$$
C = \begin{pmatrix} 5 & 50 & 50 \\ 1 & 1 & 0,1 \\ 10 & 1 & 10 \end{pmatrix}
$$

Здесь  $\alpha$ =5 < β = 10 → нет положения равновесия и решения в чистых стратегиях. Будем искать решение в смешанных стратегиях.

Соответствующие задачи линейного программирования имеют вид:

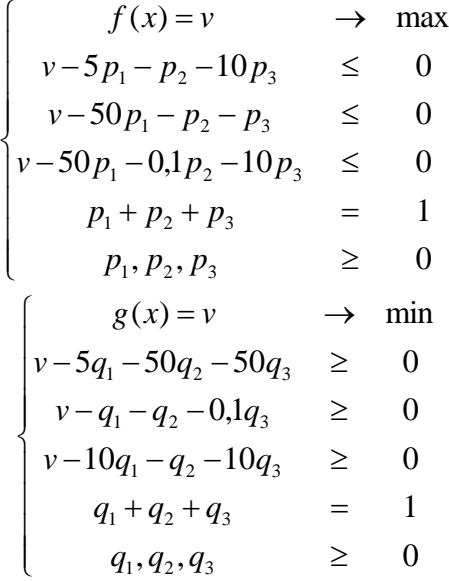

Решив их любым способом, получаем:  $p_1=1/6$ ,  $p_2=0$ ,  $p_3=5/6$ ,  $q_1=49/54$ ,  $q_2=5/54$ ,  $q_3=0$ .

Цена игры в смешанных стратегиях для A: v = −0,91 (игра невыгодна)

**Пример 3.** Фирма "Фармацевт" - производитель медикаментов в регионе. Известно, что пик спроса на некоторые лекарственные препараты приходится на летний период (препараты сердечнососудистой группы), на другие - на осенний и весенний периоды (антиинфекционные).

Затраты на 1 у.е. продукции за сентябрь-октябрь составили: по первой группе (препараты сердечнососудистые) - 20 р.; по второй группе (антиинфекционные) - 15 р.

По данным наблюдений за несколько последних лет службой маркетинга фирмы установлено, что она может реализовать в течение рассматриваемых двух месяцев в

условиях теплой погоды 3050 у.е. продукции первой группы и 1100 у.е. продукции второй группы; в условиях холодной погоды - 1525 у.е. продукции первой группы и 3690 у.е. второй группы.

В связи с возможными изменениями погоды ставится задача - определить стратегию фирмы в выпуске продукции, обеспечивающую максимальный доход от реализации при цене продажи 40 р. за 1 у.е. продукции первой группы и 30 р. - второй группы.

**Решение.** Фирма располагает двумя стратегиями:

А1 -будет теплая погода;

А2 - погода будет холодная.

Если фирма примет стратегию А1 и в действительности будет теплая погода (стратегия природы В1), то выпущенная продукция будет полностью реализована и доход составит

 $3050 \cdot (40 - 20) + 1100 \cdot (30 - 15) = 77500 \text{ p}.$ 

Если фирма примет стратегию А1, а погода будет прохладной (стратегия природы В2), то часть препаратов первой группы останется не реализованной , а доход составит

 $1525 \cdot (40 - 20) + 1100 \cdot (30 - 15) - 20 \cdot (3050 - 1525) = 16500$  p.

Аналогично, если фирма примет стратегию А2, а природа стратегию В1, доход составит

 $3050 \cdot (40 - 20) + 1100 \cdot (30 - 15) - 15 \cdot (3690 - 1100) = 8150$  p.

Если фирма примет стратегию А2, а природа В2, то доход составит

 $1525 \cdot (40 - 20) + 3690 \cdot (30 - 15) = 85850$  p.

Рассматривая фирму и природу в качестве двух игроков, получаем платежную матрицу

 $\setminus$ ſ 77500 16500

 $\overline{\phantom{a}}$  $\bigg)$  $\overline{\phantom{a}}$  $\setminus$ 8150 85850 ,

 $\alpha = \max(16500; 8150) = 16500 \text{ p.}$ 

 $\beta = \min(77500; 85850) = 77500 \text{ p}.$ 

Таким образом цена игры будет лежать в диапазоне  $16500 \le v \le 77500$ .

Найдем решение игры.

Пусть  $p_1$  - вероятность применения фирмой стратегии A1,  $p_2$  - вероятность применения стратегии А2. Составим задачу линейного программирования, соответствующую данной игре:

$$
\begin{cases}\n f(x) = v & \to \text{ max} \\
 v - 77500 p_1 - 8150 p_2 & \leq 0, \\
 v - 16500 p_1 - 85850 p_2 & \leq 0, \\
 p_1 + p_2 + p_3 & = 1, \\
 p_1, p_2, p_3 & \geq 0;\n\end{cases}
$$

Решив полученную задачу, например, с помощью MS-Excel, получим  $p_1 = 0.56$ ,  $p_2 = 0.44$ , при этом цена игры 46986 р.

Оптимальный план производства лекарственных препаратов составит

 $0,56\cdot(3050;1100) + 0,44\cdot(1525;3690) = (2379;2240)$ .

**Ответ.** Фирме целесообразно производить в течение сентября и октября 2379 у.е. препаратов первой группы и 2240 у.е. препаратов второй группы, тогда при любой погоде она получит доход

 $p_{opt} = (0.6/7;1/7); q_{opt} = (0.0;5/7;0;2/7;0); \nu = 19/7.$ 

**Пример 5**. Торговая фирма разработала несколько вариантов плана продажи товаров на предстоящей ярмарке с учетом меняющейся конъюнктуры рынка и спроса покупателей. Получающиеся от их возможных сочетаний показатели дохода представлены в таблице

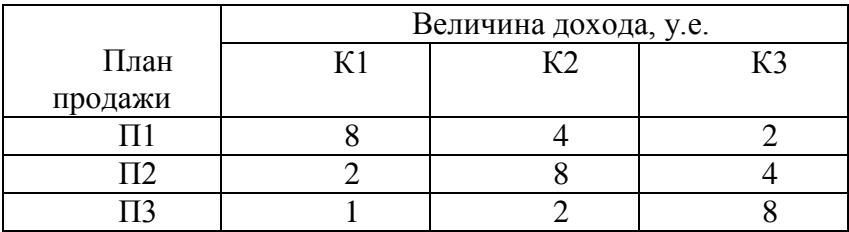

Определить оптимальный план продажи товаров.

**Решение**. Найдем верхнюю и нижнюю цену игры.

Получим, что нижняя цена  $\alpha = max\{2, 2, 1\} = 2$ , а верхняя цена  $\beta = min\{8, 8, 8\} = 8$ . Таким образом цена игры удовлетворяет неравенству

$$
2 = \alpha \leq \nu \leq \beta = 8,
$$

и игра не имеет седловой точки, а значит решается только в смешанных стратегиях.

Обозначим вероятность применения торговой фирмой стратегии Пі через  $x_i$ , вероятность использования стратегии Кј через  $y_i$ .

Перейдем от матричной игры к задаче линейного программирования. Для первого игрока (торговой фирмы) эта задача имеет вид.

$$
L(\overline{X}) = X1 + X2 + X3 = \frac{1}{\nu} \rightarrow min
$$

при ограничениях

 $\begin{cases} 8X_1 + 2X_2 + X_3 \ge 1, \\ 4X_1 + 8X_2 + 2X_3 \ge 1, \\ 2X_1 + 4X_2 + 8X_3 \ge 1, \\ X_i \ge 0, \quad i = 1, 2, 3. \end{cases}$ 

где  $x_i = X_i v$ .

Составлять задачу линейного программирования для второго игрока (конъюнктуры рынка) здесь нет необходимости.

Полученную задачу линейного программирования можно решить любым подходящим способом, например, надстройку "Поиск решения". Получаем используя  $\overline{X}$  ont = (0.102; 0.056; 0.071),  $L(\overline{X})$ ont = 0.2296.

Тогда цена игры  $\nu = 4,356$ , и фирма должна придерна рынке стратегии  $\bar{x}$  on  $\bar{x}$  = живаться  $(0.444:0.244:0.311).$ 

Таким образом, фирма должна придерживаться стратегии (0,444; 0,244; 0,311), при этом она получит доход не менее 4,356 у.е.

#### <span id="page-123-0"></span>6.4. Примерные вопросы на защите работы

1. Чем занимается теория игр?

2. Что называется стратегией игрока?

3. Какая стратегия называется оптимальной?

4. Какая игра называется антагонистической игрой с нулевой суммой? Каковы задачи первого и второго игрока в такой игре?

4. Что такое платежная матрица? Что такое матричная игра?

5. Что такое максимин или нижняя цена игры? Как ее определить?

6. Что такое минимакс или верхняя цена игры? Как ее определить?

7. В каком случае игра имеет седловую точку? Как определить цену игры?

8. В каком случае необходимо использовать смешанную стратегию?

9. Приведите пример упрощения платежной матрицы путем вычеркивания заведомо невыгодных стратегий. Всегда ли таковые можно найти?

10. Как перейти от матричной игры к ЗЛП?

11. Как, решив ЗЛП, получить решение матричной игры?

12. Что такое игры с "природой"?

13. Какие критерии можно использовать при выборе оптимальной стратегии?

14. В чем состоит критерий Вальде?

15. В чем состоит критерий максимума?

16. В чем состоит критерий Гурвица?

17. В чем состоит критерий Сэвиджа?

#### **6.5. Варианты заданий**

<span id="page-124-0"></span>Торговая фирма разработала несколько вариантов плана продажи товаров на предстоящей ярмарке с учетом меняющейся конъюнктуры рынка и спроса покупателей. Получающиеся от их возможных сочетаний показатели дохода представлены в таблице (по вариантам).

Определить оптимальный план продажи товаров.

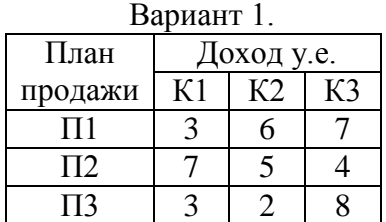

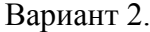

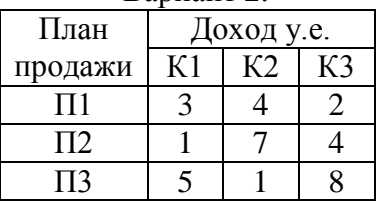

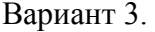

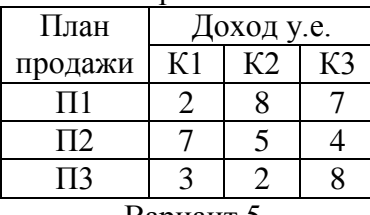

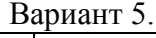

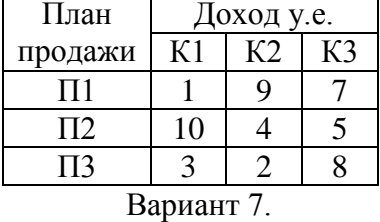

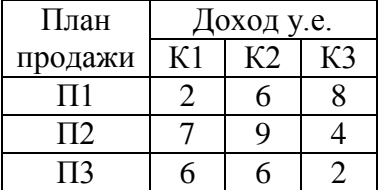

### Вариант 9.

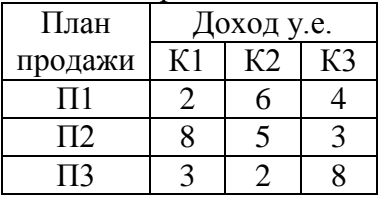

## Вариант 11.

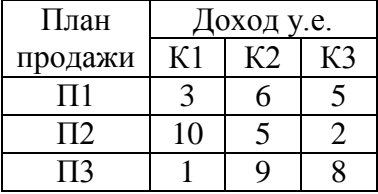

### Вариант 4.

План продажи Доход у.е.  $\begin{array}{|c|c|c|c|c|}\n \hline\n 1 & K2 & K3 \\
 \hline\n 3 & 4 & 5\n \end{array}$  $\frac{\Pi 1}{\Pi 2}$   $\begin{array}{|c|c|c|c|c|} \hline 3 & 4 & 5 \\ \hline 2 & 2 & 7 & 4 \\ \hline \end{array}$  $\frac{\Pi 2}{\Pi 3}$  2 7 4<br> $\frac{\Pi 3}{\Pi 3}$  9 1 8  $\overline{\mathbf{13}}$  9 1

#### Вариант 6.

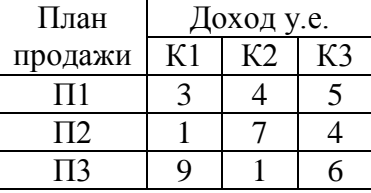

### Вариант 8.

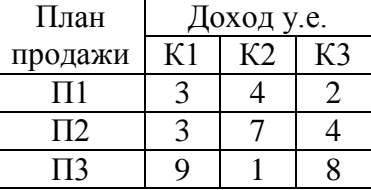

### Вариант 10.

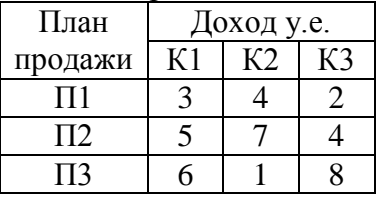

### Вариант 12.

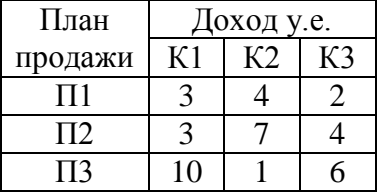

### Вариант 13.

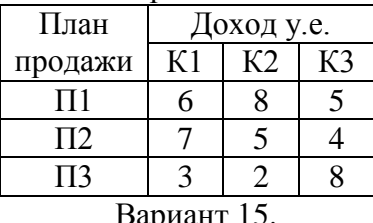

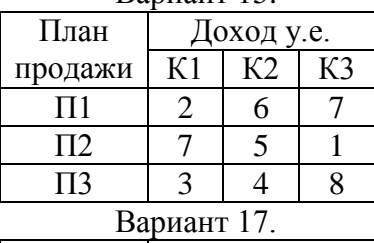

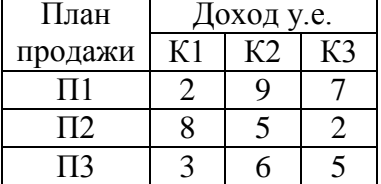

## Вариант 19.

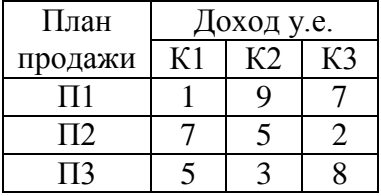

## Вариант 21.

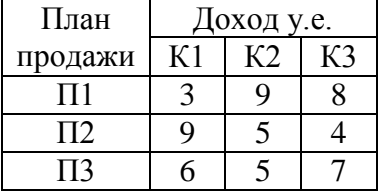

### Вариант 14.

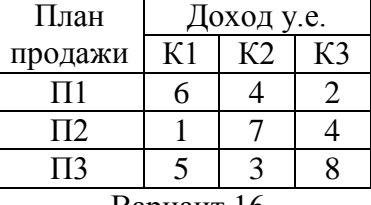

#### Вариант 16.

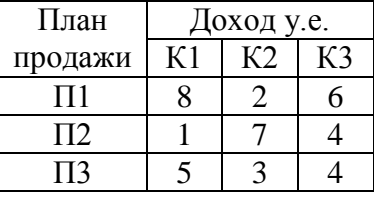

### Вариант18.

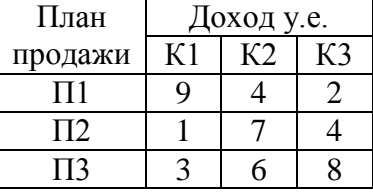

## Вариант 20.

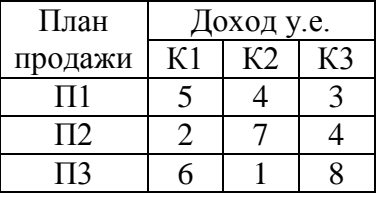

### Вариант 22.

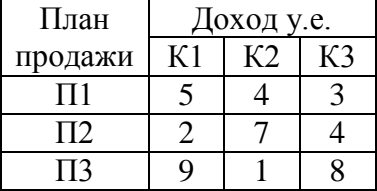

### Вариант 23.

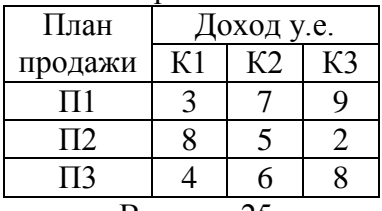

#### Вариант 25.

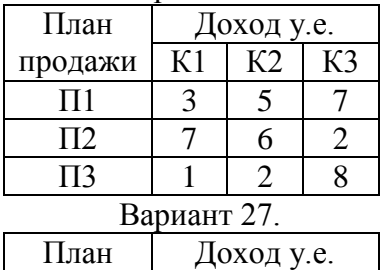

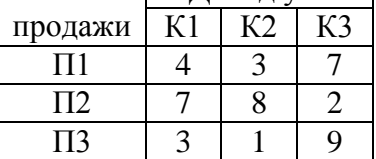

## Вариант 29.

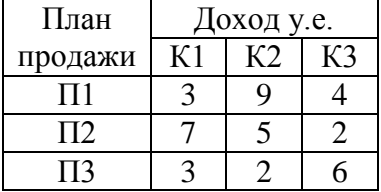

### Вариант 24.

План продажи Доход у.е.  $K1$   $K2$   $K3$ <br>7 3 4  $\frac{\Pi 1}{\Pi 2}$   $\frac{7}{1}$   $\frac{3}{7}$   $\frac{4}{4}$  $\frac{\Pi 2}{\Pi 3}$  1 7 4<br> $\frac{\Pi 3}{\Pi 3}$  5 1 6  $\Pi$ 3 5 1 6

### Вариант 26.

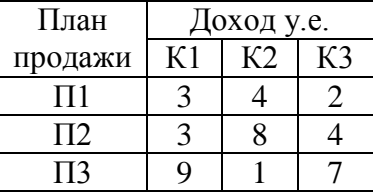

### Вариант 28.

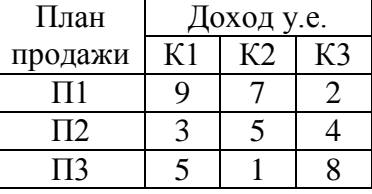

## Вариант 30.

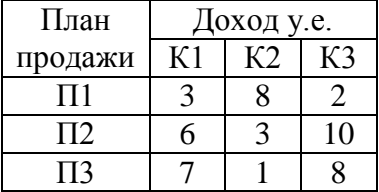

#### **Литература**

- <span id="page-128-0"></span>[1] Акоф Р., Сасиени М. Основы исследования операций. М.: Мир, 1971.
- [2] Акулич И.Л. Математическое программирование в примерах и задачах. М.: Высшая школа, 1986.
- [3] Зайченко Ю.П. Исследование операций. Киев: Вища школа, 1979.
- [4] Кузнецов А.В., Сакович В.А., Холод Н.И. и др. Сборник задач и упражнений по высшей математике. Математическое программирование. Минск: Вышэйшая школа, 1995.
- [5] Б.Курицкий. Решение оптимизационных задач средствами Excel. М.: BHV, 1997.
- [6] Таха Х. Введение в исследование операций. М.: Мир, 1985.
- [7] Мур Дж., Уэдерфорд Ларри Р. И др. Экономическое моделирование в Microsoft Excel, 6-е изд.: Пер с англ. – М. изд.дом «Вильямс», 2004. – 1024 с.
- [8] М.В. Ишханян, Л.Ф. Кочнева, А.И. Фроловичев Методы оптимальных решений. М.:МИИТ, 2013.

# **Оглавление**

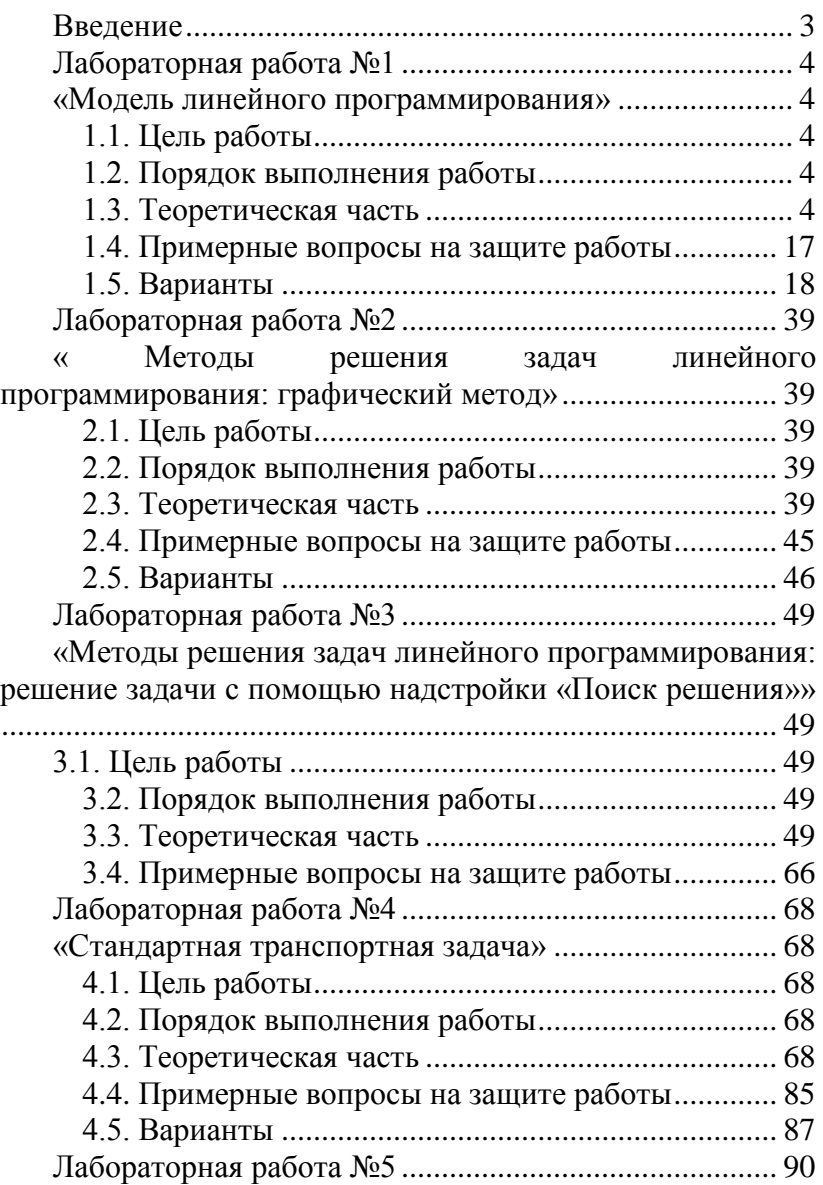

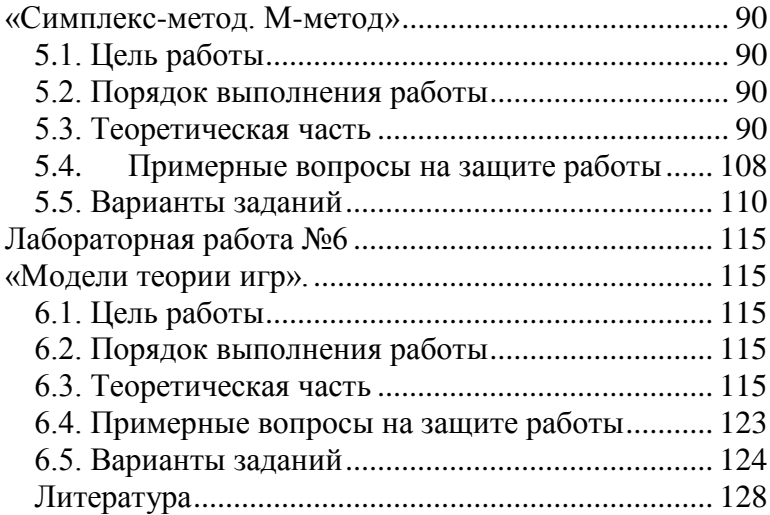

Св. план 2015 г., поз.179

Ишханян Маргарита Владимировна Фроловичев Александр Иванович

#### МЕТОДЫ ОПТИМАЛЬНЫХ РЕШЕНИЙ

Учебное пособие для направления 380301 «Экономика»

Подписано в печать Формат  $60 \times 84 / 16$ 

 $3a$ каз №  $Yc\pi$ . - печ.  $\pi$ . -

Тираж - 100 экз.